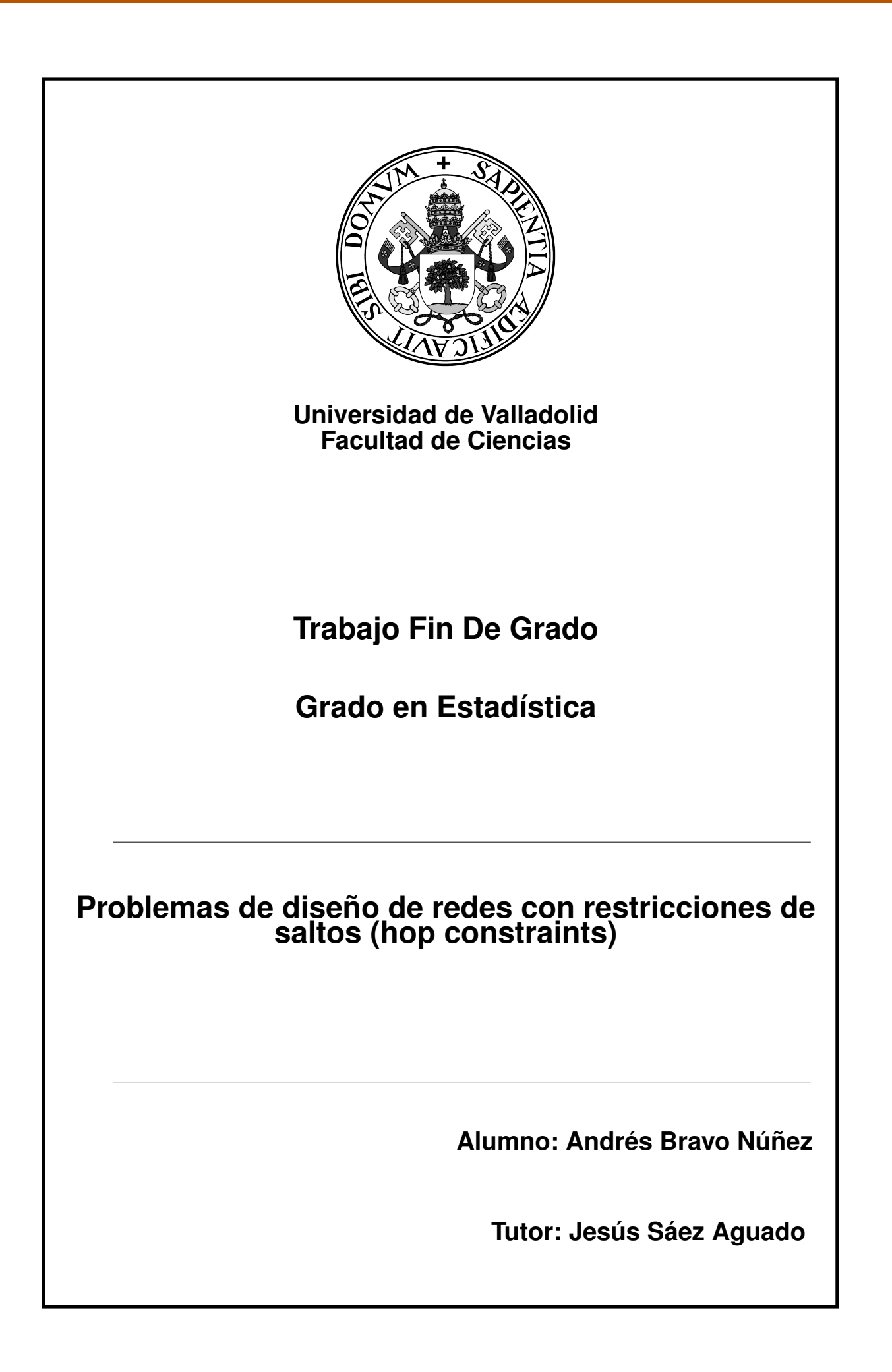

# Problemas de diseño de redes con restricciones de saltos (hop constraints)

# <span id="page-4-0"></span>Índice general

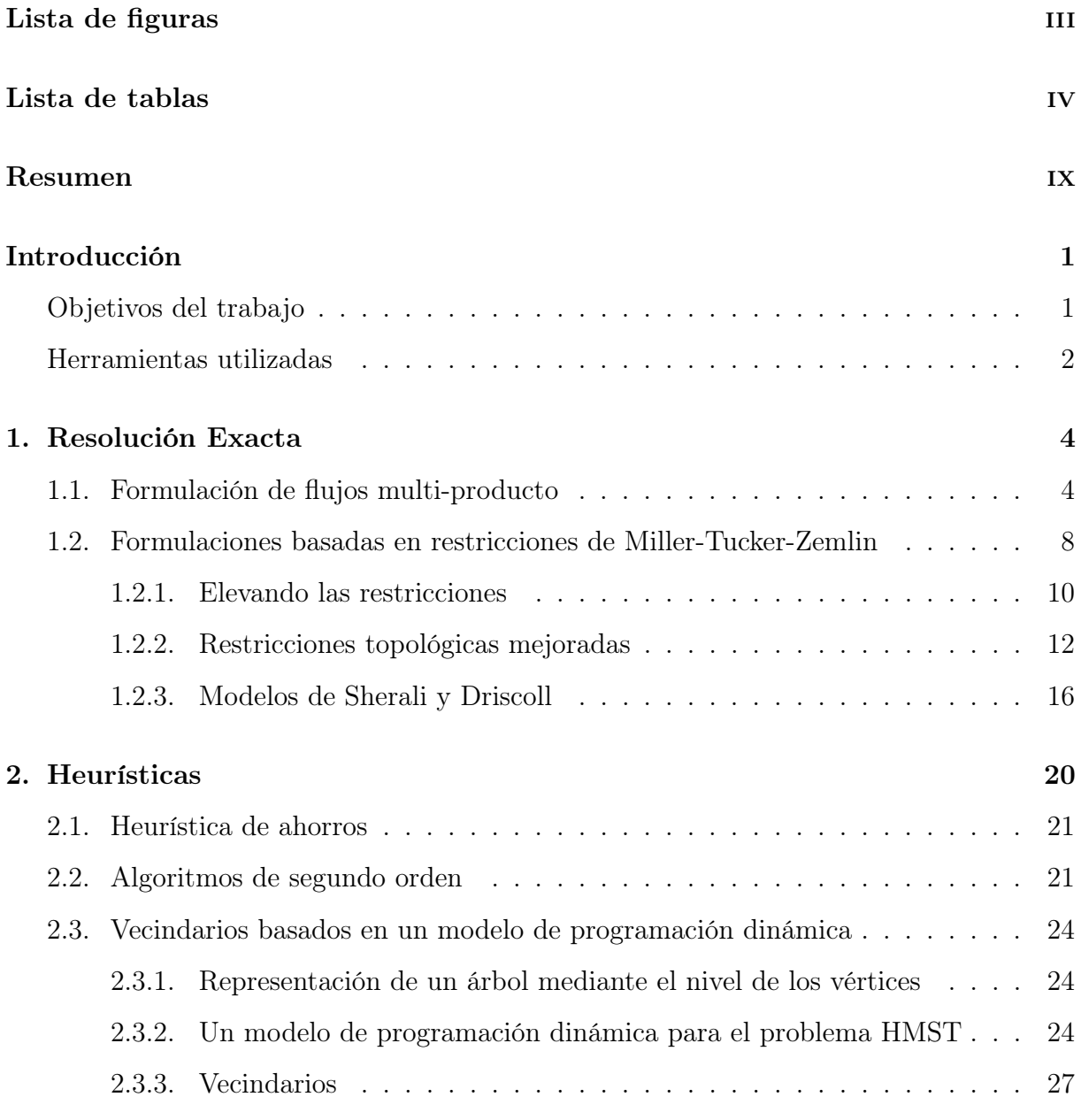

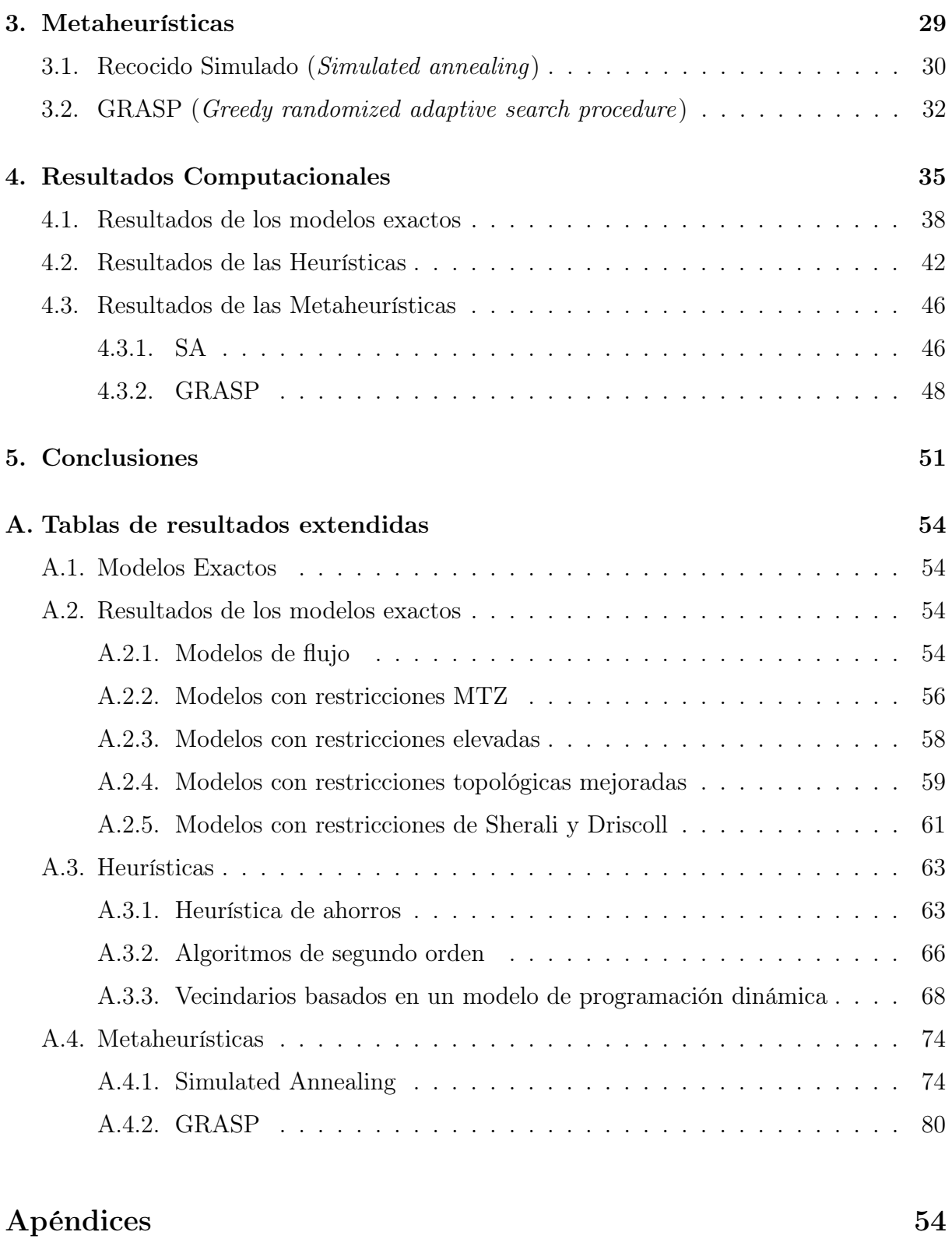

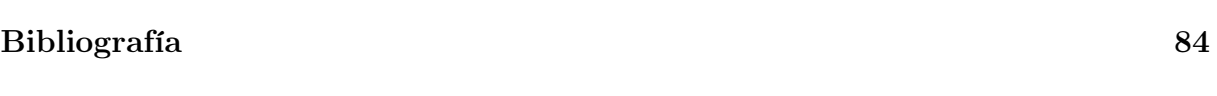

# <span id="page-6-0"></span>Índice de figuras

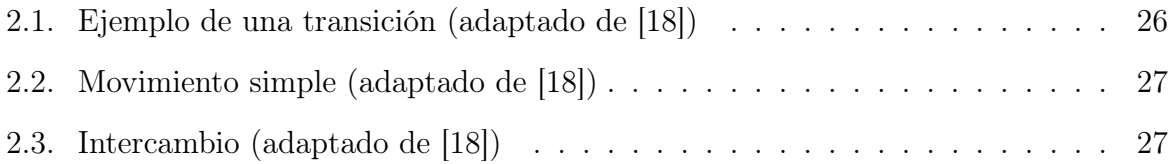

# Índice de cuadros

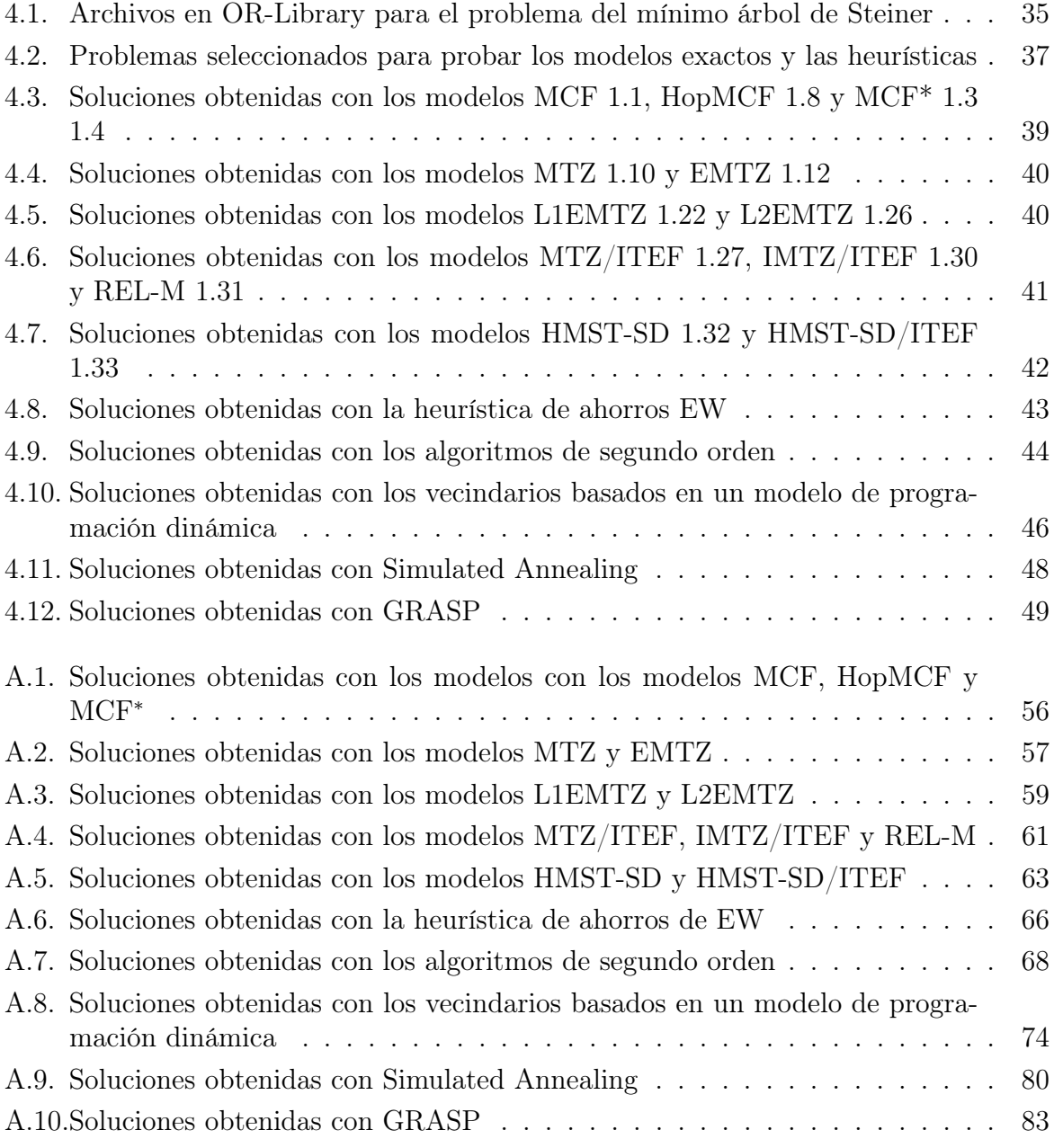

 $\label{thm:3} Dedicado\ a\ mi\ familia$ 

# Agradecimientos

A mis profesores por haberme dado el conocimiento del que hoy hago uso y con los que he aprendido a ser mejor persona.

A mis compañeros, a los que deseo un gran futuro y con los que espero no perder el contacto.

A mi familia, por que sin su apoyo no podria haber llegado hasta aquí.

A mi tutor, Jesús Saez que siempre estuvo para resolver cualquier problema haciendo este trabajo posible.

# <span id="page-12-0"></span>Resumen

Resumen: En el presente documento se expondrán diferentes métodos para dar solución al problema del mínimo árbol generador con restricciones de salto (HMST, Hopconstrained minimun spanning tree problem). Se afrontará su resolución tanto de manera exacta como aproximada búscando siempre la obtención de buenas soluciones en tiempos razonables

Palabras claves: HMST, Restricciones de salto, Heurísticas, Metaheurísticas

Abstract: In this document, we will make a review of the existing methods to solve the Hop-constrained minimun spanning tree problem. We will solve the problem exactly and also aapproximately always trying to get good solutions in reasonable times.

Key Words: HMST, Hop Constrains, Heuristics, Metaheuristics

# <span id="page-14-0"></span>Introducción

El objetivo de este proyecto es dar una visión general sobre el problema del mínimo árbol generador con restricciones de salto (HMST, Hop-constrained minimun spanning tree problem). Para ello, se explorarán tanto soluciones exáctas como aproximaciones mediante heurísticas, comparandose tanto la exactitud de los procedimientos como su coste temporal.

El problema HMST trata de encontrar un mínimo árbol generador con mínimo coste en un grafo tal que los caminos desde la raíz a cualquier otro nodo no superen un número de saltos predetermidado H. Se puede observar, que el problema no es más que una extensión sobre la búsqueda de un mínimo árbol generador para el que se conocen soluciones con tiempos de ejecución  $\mathcal{O}(m \log n)$  (m es el número de arcos y n el de vértices)[\[23\]](#page-98-1)[\[29\]](#page-99-0). Sin embargo HMST es un problema NP-Hard,es decir para el que no se conoce un método de resolución exacta de orden polinómico, ya que contiene como caso particular una versión NP-Hard del problema de localización de servicios sin capacidades (simple plant location problem(SPL))[\[7\]](#page-97-1).

El primer estudio sobre el problema HMST data de 1995[\[16\]](#page-98-2) por lo que es relativamente reciente. Su principal campo de aplicación es el diseño de redes de telecomunicación centralizadas con restricciones sobre la calidad del servicio entendida como disponibilidad y confiabilidad. La disponibilidad se define como la probabilidad de que todas las lineas de transmisión de un cliente a un servidor funcionen. La confiabilidad es la probabilidad de que una sesión no sea interrumpida por el fallo de un enlace. En general tanto la disponibilidad como la confiabilidad aumentan al reducir el número de conexiones entre servidor y cliente.

### <span id="page-14-1"></span>Estructura del documento

El documento consta de cinco capítulos:

Resolución Exacta: Se mostrarán diferentes modelos para la resolución exacta del problema así como algunas de las ideas detrás de los mismos.

- Heurísticas: Desarrollaremos deferentes métodos que buscan encontrar una solución próxima al óptimo ya sea construyendo una solución desde cero o realizando una búsqueda en el entorno de una solución conocida.
- Metaheurísticas: Se desarrollaran un conjunto de métodos que tratan de mejorar los métodos heurísticos introduciendo cierta aleatoriedad en los mismos.
- Resultados: Se mostrarán los resultados obtenidos con los diferentes métodos propuestos y se comentarán los mismos con el fin de facilitar la interpretación.
- Conclusiones: se expondrá el conjunto de conclusiones obtenidas a lo largo del trabajo y se realizará una recomendación sobre como resolver este problema en un caso real.

### <span id="page-15-0"></span>Herramientas utilizadas

Se han utilizado las siguientes programas:

- El entorno de modelado y resolución de problemas de optimización: Xpress-Mosel (rellenar la información de la versión)
- El lenguaje de programación R

Xpress-Mosel ha sido utilizado para la resolución exacta y R para las heurístecas y metaheurística. La elección de este conjunto de programas, se debe principalmente a que su uso está muy extendido y a la facilidad de acceso, ya sea por su gratuidad o debido a que ofertan una versión para estudiantes.

Los cáculos han sido realizados cuando ha sido posible en un ordenador con las siguientes especificaciones:Intel® Core™ i5-4200U 1.65GHz con 8 GB de RAM. En caso de imposibilidad debido a límites en la licencia estudiantil de Xpress-Mosel se ha usado un servidor cedido por la Universidad de Valladolid para este propósito.

## <span id="page-17-0"></span>Capítulo 1

## Resolución Exacta

La resolución exacta nos ofrece la mejor solución que es, la que prefeririamos tener siempre que podamos. Para obtener esta solución en el problema HMST necesitamos un modelo matemático con restricciones. Geir Dahl, Luis Gouveia y Cristina Requejo definen el problema de la siguiente manera[\[9\]](#page-97-2):

Dado  $G = (V, E)$  un grafo con un conjunto de nodos  $V = \{0, 1, \ldots, n\}$  y un conjunto de aristas E,  $c_e$  costes asociados a cada arista  $e \in E$  y un número natural H, deseamos encontrar en el grafo un árbol generador T con coste mínimo tal que el camino único desde el nodo raiz (nodo 0 a partir de ahora) a cualquier otro no incluya más de H saltos (aristas).

A continuación, se mostrarán una selección de modelos exactos para este problema. La razón por la que se exponen más de un modelo exácto es que las relajaciones de los mismos, pueden aportar cotas más o menos ajustadas según los parámetros o características del problema. Que un modelado del problema tenga una relajación con una cota más ajustada implica por lo general, un menor tiempo para encontrar la solución óptima (esto se debe a que los programas de optimización usan algoritmos de tipo ramificación y poda).

Cabe decir, que para la evaluación de los modelos exactos se han usado las relajaciones que usa Xpress-Mosel por defecto y no los recomendados en la literatura [\[7\]](#page-97-1) [\[17\]](#page-98-3) [\[3\]](#page-97-3).

### <span id="page-17-1"></span>1.1. Formulación de flujos multi-producto

En este apartado, se describirá una formulación de flujos multi-producto para HMST que utiliza arcos dirigidos (La arista  $\{i, j\}$  es remplazada por los arcos  $(i, j)$  y  $(j, i)$ ) y algunas variantes surgidas de la misma. Las variables de decisión son  $X_{ij}((i, j) \in A)$  que indican si el arco  $(i, j)$  del conjunto de arcos A se incluye en la solución e  $Y_{ijk}((i, j) \in$  $A; k \in V \setminus \{0\}; k \neq i$  que muestran si el camino único del nodo raíz hasta el nodo k atraviesa el arco  $(i, j)$ .

#### Modelo MCF Multicommodity Flow[\[15\]](#page-98-4)

<span id="page-18-0"></span>
$$
\text{minimizar} \sum_{(i,j)\in A} c_{ij} X_{ij} \tag{1.1a}
$$

<span id="page-18-5"></span>sujeto a

$$
\sum_{i \in V \setminus \{j\}} X_{ij} = 1, \quad j \in V \setminus \{0\} \tag{1.1b}
$$

<span id="page-18-1"></span>
$$
\sum_{i \in V \setminus \{k\}} Y_{ijk} - \sum_{i \in V \setminus \{0\}} Y_{jik} = \begin{cases} -1, & j = 0\\ 0, & j \neq 0, k \quad j \in V \setminus \{0, k\} \\ 1, & j = k \end{cases}
$$
(1.1c)

<span id="page-18-4"></span><span id="page-18-2"></span>
$$
\sum_{(i,j)\in A} \le H \tag{1.1d}
$$

 $Y_{ijk} \in \{0, 1\}, \quad (i, j) \in A; k \in V$  (1.1e)

<span id="page-18-3"></span>
$$
Y_{ijk} \le X_{i,j}, \quad (i,j) \in A; k \in V \setminus \{0\} \tag{1.1f}
$$

$$
X_{ij} \in \{0, 1\}, \quad (i, j) \in A \tag{1.1g}
$$

Las restricciones [\(1.1f\)](#page-18-3) relacionan los dos conjuntos de variables. Obligan a que si el arco  $(i, j)$  esta en un camino de tamaño H al nodo k entonces esta en el conjunto solución. Las restricciones [\(1.1c\)](#page-18-1) indican que si un arco entra (o sale) en un nodo debe haber un arco saliente (o entrante) excepto para el nodo k, en el que hay un arco entrante más, y el nodo raíz, en el que hay un arco saliente más. Las restricciones [\(1.1d\)](#page-18-2) marcan que no puede haber más de H arcos del nodo raíz al nodo k.

En conjunto las restricciones [\(1.1c\)](#page-18-1)-[\(1.1e\)](#page-18-4) hacen que los conjuntos de arcos definidos por  $Y_k$  incluyan los caminos de tamaño H (aunque también se incluyen paseos de tamaño y otros conjuntos de arcos) pero gracias a las otras restriccionnes solo los H-caminos pueden formar parte de la solución. Estas restricciones se pueden sustituir por otras que obliguen a que solo los H-caminos esten en la solución. De una manera más general:

#### Modelo MCF General[\[15\]](#page-98-4)

$$
\text{minimizar} \sum_{(i,j)\in A} c_{ij} X_{ij} \tag{1.2a}
$$

sujeto a

$$
\sum_{i \in V \setminus \{j\}} X_{ij} = 1, \quad j \in V \setminus \{0\} \tag{1.2b}
$$

$$
Y_{.k} \in F_k, \quad (i,j) \in A; k \in V \tag{1.2c}
$$

- $Y_{ijk} \le X_{i,j}, \quad k \in V \setminus \{0\}$  (1.2d)
- $X_{ij} \in \{0, 1\}, \quad (i, j) \in A$  (1.2e)

Donde Y<sub>k</sub> es el vector de componentes  $Y_{ijk}((i,j) \in A; k \in V \setminus \{0\}; k \neq i)$  y  $F_k$  es el conjunto de todos los H-caminos de 0 a k. Idealmente, se buscan restricciones que definan el conjunto más pequeño que contenga los caminos de tamaño H y esto es, la envolvente convexa para cada  $F_k$ , conv $(F_k)$ . Actualmente se conocen formulaciones de este tipo para  $H = 2$  y  $H = 3$ :

Modelo  $MCF^*$   $H = 2$  [\[7\]](#page-97-1)

minimizar  $\sum$  $(i,j) \in A$  $c_{ij}X_{ij}$  (1.3a)

sujeto a

$$
\sum_{i \in V \setminus \{j\}} X_{ij} = 1, \quad j \in V \setminus \{0\} \tag{1.3b}
$$

$$
X_{0j} \ge X_{jk}, \quad (j,k) \in A \tag{1.3c}
$$

$$
X_{ij} \in \{0, 1\}, \quad (i, j) \in A \tag{1.3d}
$$

Modelo MCF<sup>\*</sup>  $H = 3$  [\[15\]](#page-98-4)

$$
\text{minimizar} \sum_{(i,j)\in A} c_{ij} X_{ij} \tag{1.4a}
$$

sujeto a

$$
\sum_{i \in V \setminus \{j\}} X_{ij} = 1, \quad j \in V \setminus \{0\} \tag{1.4b}
$$

$$
\sum_{i \in V \setminus \{k\}} Y_{ijk} - \sum_{i \in V \setminus \{0\}} Y_{jik} = \begin{cases} -1, & j = 0\\ 0, & j \neq 0, k \quad j \in V \setminus \{0, k\} \\ 1, & j = k \end{cases}
$$
(1.4c)

$$
Y_{jkk} \ge \sum_{i \in V \setminus 0} Y_{ijk}, \quad j \in V \setminus 0, k; k \in V \setminus 0
$$
\n(1.4d)

$$
X_{ij} \in \{0, 1\}, \quad (i, j) \in A \tag{1.4e}
$$

$$
Y_{ijk} \in \{0, 1\}, \quad (i, j) \in A; k \in V \tag{1.4f}
$$

Para  $H > 4$  encontrar la envolvente convexa se vuelve complicado ya que encontrar la envolvente convexa es en si mismo un problema NP-Hard.

Sea  $W_k$  el conjunto de H-paseos de 0 a k. Está demostrado que sustituir en estos problemas  $conv(F_k)$  por  $conv(W_k)$  lleva a la misma solución óptima<sup>[\[9\]](#page-97-2)</sup>. Encontrar una descripción de  $conv(w_k)$  es más sencillo pero genera un conjunto exponencial de restricciones [\[8\]](#page-97-4) por lo cual no es práctico. Sin embargo encontrar el camino más corto en  $W_k$  se puede modelar en un grafo acíclico expandido con facilidad. El grafo expandido  $G_E = (V_E, A_E)$ es el grafo original replicado H veces.  $V_E$  se define como:

$$
V_E = (0,0) \cup \{(i,h) : 1 \le h \le H - 1 \text{ and } V \setminus \{0\}\} \cup (k, H) \tag{1.5}
$$

Es decir  $(i, h)$ , implica que en el grafo original el nodo i es visitado en el salto h. Los arcos  $A<sub>E</sub>$  son definidos por:

$$
A_E = \{((0,0),(j,1)) : j \in V \setminus \{0\}\} \cup \{((i,h),(j,h+1)) : (i,j) \in A, i \neq 0, i \neq k \text{ and } 1 < h < H - 2\} \cup \{((i,H-1),(k,H)) : i \in V \setminus \{0\} \text{ and } 1 < h < H - 2\} \cup \{((k,h),(k,h+1)) : 1 < h < H - 1\}.
$$
\n(1.6)

Los arcos de la forma  $((k, h), (k, h + 1))$  equivaldrían a bucles en el nodo k en el grafo original y serían descartados a efectos de la solución.

Si asociamos una variable  $Z_{ijk}$  a cada arco  $((i, h - 1), (j, h))$  de  $G_E$  podemos escribir un modelo para encontrar el H-camino de menor coste de 0 a H. Además las variables  $Z_{ijk}$  pueden reinterpretarse en G como indicadores de si el arco  $(i, j)$  es el h-ésimo arco en el camino del nodo raíz al nodo k. El modelo resultante es el siguiente:

Modelo Hop-Path $(k), k \in V \setminus \{0\}$  [\[17\]](#page-98-3)

minimize 
$$
\sum_{(i,j)\in A} \sum_{q=1}^{H} c_{ij} Z_{ijq} + \sum_{i=1}^{n} \sum_{q=2}^{H} 0 Z_{iiq}
$$
 (1.7a)

sujeto a

$$
\sum_{j \in V} Z_{jkH} = 1 \tag{1.7b}
$$

$$
\sum_{j \in V} Z_{jih} - \sum_{j \in V \setminus \{0\}} Z_{ij,h+1} = 0 \quad i \in V \setminus \{0\}; h = 2, \dots, H - 1 \tag{1.7c}
$$

$$
Z_{0i1} - \sum_{j \in V} Z_{ij2} = 0, \quad (0, i) \in A
$$
\n(1.7d)

$$
Z_{0j1} \in \{0, 1\}, \quad (0, j) \in A \tag{1.7e}
$$

$$
Z_{ijh} \in \{0, 1\}, \quad (i, j) \in A; i \neq 0; h = 2, \dots, H \text{ or } i = j = k. \tag{1.7f}
$$

Las restricciones [\(1.7d\)](#page-18-2) muestran que el arco  $(0, i)$  es el primer arco del camino solamente si existe un arco saliendo de i en  $h = 2$ . Las restricciones [\(1.7c\)](#page-18-1) obligan a que si un arco entra en i en la posición h otro debe salir de i en  $h + 1$ . Por último [\(1.7b\)](#page-18-5) hace que solamente un arco pueda entrar en k en la posición H.

Una vez tenemos esto podemos combinar esta idea en el modelo [1.2.](#page-18-5) Para ello, debemos añadir a las Z un indíce más por cada camino que buscamos, esto es un nuevo indice w en V y además algunas condiciones  $w \in V \setminus \{0\}$  ya que no tiene sentido buscar un camino de la raíz a sí misma:

#### Modelo HopMCF [\[17\]](#page-98-3)

<span id="page-21-1"></span>
$$
\text{minimizar} \sum_{(i,j)\in A} c_{ij} X_{ij} \tag{1.8a}
$$

sujeto a

$$
\sum_{i \in V \setminus \{j\}} X_{ij} = 1, \quad j \in V \setminus \{0\} \tag{1.8b}
$$

$$
\sum_{j \in V} Z_{jkHw} = 1 \tag{1.8c}
$$

$$
\sum_{j \in V} Z_{jihw} - \sum_{j \in V \setminus \{0\}} Z_{ij,h+1,w} = 0 \quad i \in V \setminus \{0\}; h = 2, \dots, H - 1
$$
\n(1.8d)

$$
Z_{0i1w} - \sum_{j \in V} Z_{ij2w} = 0, \quad (0, i) \in A
$$
\n(1.8e)

$$
Z_{0j1w} \in \{0, 1\}, \quad (0, j) \in A, w \in V \setminus \{0\} \tag{1.8f}
$$

$$
Z_{ijhw} \in \{0, 1\}, \quad (i, j) \in A; w \in V \setminus \{0\}; i \neq 0; h = 2, ..., H \text{ or } i = j = k. \tag{1.8g}
$$
  

$$
X_{ii} \in \{0, 1\}, \quad (i, j) \in A \tag{1.8h}
$$

$$
Z_{0j1w} \le X_{0j}, \quad (0,j) \in A; w \in V \setminus \{0\} \tag{1.8i}
$$

$$
\sum_{h=2}^{n} Z_{ijhw} \le X_{ij}, \quad (i,j) \in A; i \ne 0; w \in V \setminus \{0\}
$$
 (1.8j)

Como conclusión a este apartado, lo esperable es que para  $H = 2, 3$  los modelos [1.3](#page-18-1) y [1.4](#page-18-2) sean los más rápidos en encontrar la solución óptima y para  $H \geq 4$  lo sea el modelo [1.8](#page-21-1) o el modelo [1.1.](#page-18-0) En principio el modelo [1.1](#page-18-0) dará mejores resultados que el modelo [1.8](#page-21-1) cuanto mayor sea H [\[7\]](#page-97-1).

### <span id="page-21-0"></span>1.2. Formulaciones basadas en restricciones de Miller-Tucker-Zemlin

Consideremos un conjunto de variables  $u_i(i \in V)$  que especifican la posición del nodo i en la solución (considerando como origen el nodo raíz). Las restricciones de Miller-Tucker-Zemlin[\[25\]](#page-99-1) son unas conocidas restricciones con forma:

<span id="page-21-2"></span>
$$
u_i - u_j + n * x_{ij} \leq n - 1 \tag{1.9}
$$

Su principal función es la eliminación de subtours, es decir, evitan que aparezcan ciclos secundarios en la solución. Esto se entiende mejor en el problema al que se aplican estas restricciones originalmente: el TSP (Traveling Salesman Problem o Problema del Viajante). En el TSP se trata de minimizar el coste de la ruta que pasa por cada nodo a lo sumo una vez. Sin estas restricciones, un optimizador podría encontrar una solución con dos rutas inconexas que en conjunto cumplan las restricciones de pasar por cada nodo una vez. En cuanto a nuestro problema, el HMST, podemos adaptar estás restricciones para evitar la existencia de ciclos. Para entender esto mejor podemos ejemplificarlo con la siguiente formulación:

Modelo MTZ(Miller-Tucker-Zemlin) [\[16\]](#page-98-2)

<span id="page-22-0"></span>
$$
\text{minimizar} \sum_{(i,j)\in A} c_{ij} X_{ij} \tag{1.10a}
$$

<span id="page-22-2"></span>sujeto a

$$
\sum_{i \in V} X_{ij} = 1, \quad j \in V \setminus \{0\} \tag{1.10b}
$$

<span id="page-22-4"></span><span id="page-22-3"></span>
$$
nX_{ij} + u_i \le u_j + (n - 1), \quad i, j \in V \setminus \{0\} \tag{1.10c}
$$

 $1 \le u_i \le H, \quad i \in V \setminus \{0\}$  (1.10d)

$$
X_{ij} \in \{0, 1\}, \quad (i, j) \in A \tag{1.10e}
$$

Las restricciones [1.10b](#page-22-2) hacen que solo un arco entre en cada nodo, exceptuando la raiz. Las restricciones [1.10c](#page-22-3) evitan la existencia de ciclos. Para observar esto basta con suponer que hay un ciclo y aplicando las restricciones en dicho ciclo llegaremos a una contradicción del tipo  $u_i + 1 \leq u_i$ . Por último las restricciones [1.10d](#page-22-4) garantizan que los caminos de la raíz al resto de nodos contienen como máximo H arcos.

Si nos fijamos en las restricciones [1.10c](#page-22-3) las variables  $u_i$  no tienen porque marcar de manera precisa la posición del nodo i en el camino. Imaginemos un problema con  $H = 3$  y un camino con 2 nodos. No hace falta que los valores del las u sean 1 para el primer nodo y 2 para el segundo, también podrian ser 2 y 3 o 1 y 3 respectivamente. Lo importante es que las  $u_i$  cumplan lo siguiente:

<span id="page-22-1"></span>
$$
u_i - u_j \le (H - 1) \quad i, j \in V \setminus \{0\} \tag{1.11}
$$

Esta desigualdad es redundante con las restricciones [1.10d](#page-22-4) y puede integrarse en [1.10c](#page-22-3) para dar una nueva formulación:

#### Modelo EMTZ(Extended Miller-Tucker-Zemlin) [\[16\]](#page-98-2)

$$
\text{minimizar} \sum_{(i,j)\in A} c_{ij} X_{ij} \tag{1.12a}
$$

sujeto a

$$
\sum_{i \in V} X_{ij} = 1, \quad j \in V \setminus \{0\} \tag{1.12b}
$$

$$
HX_{ij} + u_i \le u_j + (H - 1), \quad i, j \in V \setminus \{0\} \tag{1.12c}
$$

 $X_{ij} \in \{0, 1\}, \quad (i, j) \in A$  (1.12d)

Esta formulación [1.12,](#page-22-1) puede tener unas cotas más ajustadas con su relajación lineal que la formulación [1.10](#page-22-0) ya que toda solución que cumpla [1.12c](#page-22-3) cumplirá [1.10c.](#page-22-3) Para demostrarlo basta con añadir  $(n - H)X_{ij}$  a cada lado de [1.12c:](#page-22-3)

$$
(n - H)X_{ij} + H X_{ij} + u_i \le (n - H)X_{ij} + u_j + (H - 1) \quad i, j \in V \setminus \{0\} \tag{1.13}
$$

que es equivalente a:

<span id="page-23-4"></span><span id="page-23-3"></span><span id="page-23-1"></span>
$$
nX_{ij} + u_i \le (n - H)X_{ij} + u_j + (H - 1) \quad i, j \in V \setminus \{0\} \tag{1.14}
$$

como  $X_{ij}$  puede tomar únicamente los valores  $\{0,1\}$  el lado derecho de la anterior desigualdad cumple:

$$
(n-H)X_{ij} + u_j + (H-1) \le (n-H) + u_j + (H-1) = u_j + (n-1) \quad i, j \in V \setminus \{0\} \tag{1.15}
$$

y sustitutendo de vuelta en [1.14:](#page-23-1)

<span id="page-23-5"></span>
$$
nX_{ij} + u_i \le u_j + (n-1) \quad i, j \in V \setminus \{0\} \tag{1.16}
$$

que equivale a las restricciones [1.10c](#page-22-3) del modelo MTZ [1.10.](#page-22-0)

#### <span id="page-23-0"></span>1.2.1. Elevando las restricciones

Para reforzar el modelo [1.12,](#page-22-1) es decir, que las cotas de sus relajaciones sean más ajustadas, necesitamos hacer uso de técnicas de elevamiento de restricciones [\[27\]](#page-99-2)[\[34\]](#page-99-3). El elevamiento, es una técnica por la cual, una restricción válida para un subconjunto de la región de soluciones, nos referiremos a ella como restricción semilla, es modificada para que su validez sea global. Habitualmente, la restricción semilla es derivada bajo la asunción de que ciertas variables están fijas. Posteriormente esta restricción es relajada hasta que sea globalmente válida.

Intentaremos realizar una descripción más matemática aunque informal. Tenemos un conjunto de soluciones factibles a nuestro problema de programación entera  $S \subseteq \{0,1\}^n$ (n son el número de variables que componen la solución) y además sabemos que existen soluciones con la variable  $x_a = 1$  (si no sospecharamos esto no intentaríamos elevar las restricción) o en otras palabras  $S \cap \{x : x_a = 1\} \neq \emptyset$ . Ahora supongamos que tenemos una restricción de la forma:

<span id="page-23-2"></span>
$$
\sum_{i=1;i\neq a}^{n} \alpha_i x_i \le \beta \tag{1.17}
$$

Que es válida para  $S \cap \{x : x_a = 0\}$  aunque tambien es válida para  $S \cap \{x : x_a = 1\}$  y para S puesto que simplemente no incluye  $x_a$ . Pero como sabemos que  $S \cap \{x : x_a = 1\} \neq \emptyset$ podemos pensar que existe un cierto hueco  $\beta - \sum_{i=1; i \neq a}^{n} \alpha_i x_i$  que podemos ocupar con un nuevo término  $\alpha_a x_a$ . Lo que planteamos es *elevar* la restricción [1.17](#page-23-2) para que sea

válida en un espacio con una dimensión más (puesto que hemos añadido una variable). La restricción elevada tendrá la forma:

$$
\sum_{i=1;i\neq a}^{n} \alpha_i x_i + \alpha_a x_a \leq \beta \tag{1.18}
$$

Por último debemos hallar el valor del nuevo coeficiente  $\alpha_a$ . Siguiendo con la idea de aprovechar el hueco  $\alpha_a$  valdrá:

$$
\alpha_a = \beta - \max\{\sum_{i=1; i \neq a}^n \alpha_i x_i : x \in S, x_a = 1\}
$$
 (1.19)

Por lo tanto todo se reduce a resolver otro problema de programación entera lo cual es difícil. Sin embargo, estos problemas pueden ser fáciles de resolver (por su tamaño o por otros motivos) y aportar una ventaja al ajustar más la definición del problema al conjunto S.

<span id="page-24-1"></span>De vuelta al problema HMST y el modelo EMTZ [1.12](#page-22-1) podemos aplicar esta idea para mejorar la formulación. Existen elevaciones de las restricciones de Miller-Tucker-Zemlin [\[10\]](#page-97-5) que se han adapatado a nuestro problema [\[16\]](#page-98-2).Las restricciones [1.12c](#page-22-3) puede elevarse a:

<span id="page-24-3"></span>
$$
(H-2)X_{ji} + H X_{ij} + u_i \le u_j + (H-1), \quad i, j \in V \setminus \{0\}; H \ge 2 \tag{1.20}
$$

Donde  $H - 2$  se sostiene de:

$$
\alpha_a = (H - 1) - \max\{HX_{ij} + u_i - u_j, \quad i, j \in V \setminus \{0\}; x_{ji} = 1\}
$$
 (1.21)

Puesto que si  $x_{ji} = 1$  entonces  $x_{ij} = 0$  y además  $u_j + 1 = u_i$  (H debe ser mayor o igual a 2) la solución a ese problema de maximización es 1 y por tanto  $\alpha_a = (H - 2)$ . Sustituyendo [1.12c](#page-22-3) por [1.20](#page-24-1) obtenemos la nueva formulación:

#### Modelo L1EMTZ(Lift-1 Extended Miller-Tucker-Zemlin) [\[16\]](#page-98-2)

$$
\text{minimizar} \sum_{(i,j)\in A} c_{ij} X_{ij} \tag{1.22a}
$$

sujeto a

$$
\sum_{i \in V} X_{ij} = 1, \quad j \in V \setminus \{0\} \tag{1.22b}
$$

$$
(H-2)X_{ji} + H X_{ij} + u_i \le u_j + (H-1), \quad i, j \in V \setminus \{0\}
$$
 (1.22c)

$$
X_{ij} \in \{0, 1\}, \quad (i, j) \in A \tag{1.22d}
$$

Otra restricción para la que se ha propuesto un elevamiento es la siguiente:

$$
\sum_{k=1;k\neq i}^{n} X_{kj} + H X_{ij} + u_i \le u_j + (H - 1) \quad i, j \in V \setminus \{0\}
$$
 (1.23)

<span id="page-24-2"></span><span id="page-24-0"></span>

Por [1.22b](#page-22-2) el sumando puede ser como máximo 1 y por la misma razón el sumando y  $X_{ij}$  no pueden ser 1 a la vez. Si el sumando vale 0, entonces [1.23](#page-24-2) se reduce a [1.12c](#page-22-3) y por tanto es válida en este caso. Si el sumando vale 1 entonces algún  $X_{kj} = 1$  para algún  $k \neq 0, 1; j \neq 0$ . Por tanto, la diferencia entre las posiciones de los nodos i e j en la solucions (las u) no pueden diferir más de (H − 2) lo cual es consistente con [1.23.](#page-24-2) Dado esto concluimos que [1.23](#page-24-2) es una restricción válida para el problema HMST y por ello, la versión elevada de [1.23](#page-24-2) al añadir la variable  $X_{ji}$  es:

$$
\sum_{k=1;k\neq i}^{n} X_{kj} + (H-3)X_{ji} + H X_{ij} + u_i \le u_j + (H-1) \quad i,j \in V \setminus \{0\}; H \ge 3 \tag{1.24}
$$

donde el escalar  $(H-3)$  seo obtiene al resolver:

$$
\alpha_a = (H - 1) - \max\{\sum_{k=1;k \neq i}^n X_{kj} + H X_{ij} + u_i - u_j, \quad i, j \in V \setminus \{0\}; x_{ji} = 1\}
$$
 (1.25)

La solución se obtiene igual que en [1.21](#page-24-3) pero ahora tenemos un sumatorio  $\sum_{k=1;k\neq i}^{n} X_{kj}$ que puede valer 1 y por tanto resulta en  $(H-3)$ . El modelo usando la nueva restricción es el siguiente:

#### Modelo L2EMTZ(Lift-2 Extended Miller-Tucker-Zemlin) [\[16\]](#page-98-2)

<span id="page-25-1"></span>
$$
\text{minimizar} \sum_{(i,j)\in A} c_{ij} X_{ij} \tag{1.26a}
$$

sujeto a

$$
\sum_{i \in V} X_{ij} = 1, \quad j \in V \setminus \{0\} \tag{1.26b}
$$

$$
\sum_{k=1;k\neq i}^{n} X_{kj} + (H-3)X_{ji} + H X_{ij} + u_i \le u_j + (H-1), \quad i,j \in V \setminus \{0\} \tag{1.26c}
$$

$$
X_{ij} \in \{0, 1\}, \quad (i, j) \in A \tag{1.26d}
$$

En principio los dos modelos elevados [1.22](#page-24-0) y [1.26](#page-25-1) deberían dar mejor resultados que el modelo EMTZ [1.12.](#page-22-1)

#### <span id="page-25-0"></span>1.2.2. Restricciones topológicas mejoradas

En una solución del problema HMST los nodos son o bien nodos hoja o nodos centrales del árbol. Los nodos hoja tienen valencia (número de aristas incidentes sobre un nodo) uno y los nodos centrales tienen mayor valencia. Se puede utilizar esta distinción entre dos tipos de nodo para restringir el modelo. Por ejemplo, una restricción que podríamos implementar usando esta distinción es que dos nodos hoja nunca pueden estar conectados.

Sea  $w_{ic}$  y  $w_{il}$  un par de variables binarias que indican si el nodo i es central u hoja respectivamente. Utilizando esa idea junto con la restricciones de MTZ obtenemos el siguiente modelo:

#### Modelo MTZ/ITEF(MTZ/Improved Topology-Enforcing constraints) [\[3\]](#page-97-3)

<span id="page-26-0"></span>
$$
\text{minimizar} \sum_{(i,j)\in A} c_{ij} X_{ij} \tag{1.27a}
$$

sujeto a

$$
\sum_{i \in V} X_{ij} = 1, \quad j \in V \setminus \{0\} \tag{1.27b}
$$

$$
nX_{ij} + u_i \le u_j + (n - 1), \quad i, j \in V \setminus \{0\}
$$
\n(1.27c)

$$
1 \le u_i \le H, \quad i \in V \setminus \{0\} \tag{1.27d}
$$
\n
$$
Y = [0, 1] \quad (1.27e)
$$

$$
X_{ij} \in \{0, 1\}, \quad (i, j) \in A \tag{1.27e}
$$

<span id="page-26-1"></span>
$$
w_{ic} + w_{il} = 1, \quad i \in V \tag{1.27f}
$$

<span id="page-26-2"></span>
$$
\sum_{j \in V} X_{0j} \ge 1,\tag{1.27g}
$$

$$
\sum_{j \in V \setminus \{0\}} X_{0j} \ge 1 + w_{0c},\tag{1.27h}
$$

$$
\sum_{j \in V \setminus \{0\}} X_{0j} \le (n-1) + (n-2)w_{0l},\tag{1.27i}
$$

$$
\sum_{j\in V} X_{ji} + \sum_{j\in V\backslash\{0\}} X_{ij} \ge 1 + w_{ic}, \quad i \in V\setminus\{0\}
$$
\n(1.27j)

$$
\sum_{j \in V} X_{ji} + \sum_{j \in V \setminus \{0\}} X_{ij} \le (n-1) + (n-2)w_{0l}, \quad i \in V \setminus \{0\} \tag{1.27k}
$$

$$
\sum_{j \in V \setminus \{0\}} X_{ij} \ge 1 - w_{il},\tag{1.271}
$$

$$
X_{ij} \le w_{ic}, \quad i, j \in V \setminus \{0\} \tag{1.27m}
$$

$$
X_{ij} + w_{il} + w_{jl} \le 2, \quad j \in V \setminus \{0\} \tag{1.27n}
$$

$$
X_{i0} = 0,\t(1.270)
$$

$$
X_{ij} + X_{ji} \le 1, \quad i < j \tag{1.27p}
$$

$$
\sum_{j \in V \setminus \{i\}} X_{ij} = n - 1,\tag{1.27q}
$$

$$
w_{ic}, w_{il} \in \{0, 1\}, \quad i \in V \tag{1.27r}
$$

Las restricciones [1.27f](#page-26-1) obligan a cada nodo a ser una hoja o un nodo central. Las restricciones [1.27g](#page-26-2)[-1.27i](#page-21-2) marcan limites superiores e inforiores a el número de arcos salientes del nodo raiz. Las restricciones [1.27j-](#page-22-0)[1.27l](#page-22-1) ponen limites a las valencias de los nodos no raiz. Las restricciones [1.27m](#page-23-3) hacen que los nodos no raíz con arcos salientes sean centrales. Las restricciones [1.27n](#page-23-1) impiden arcos entre nodos hoja. Las restricciones [1.27o](#page-23-4) no permiten que haya arcos entrantes en la raiz. Las restricciones [1.27p](#page-23-5) evitan que haya dos arcos con sentidos opuestos conectando dos nodos. Por último las restricciones [1.27q](#page-23-2) hacen que haya n-1 arcos lo que es un hecho para los árboles.

<span id="page-27-1"></span>Además de añadir estas restricciones topológicas podemos usar las nuevas variables w para mejorar las restricciones de Miller-Tucker-Zemlin. Esto se consigue añadiendo las restricciones:

$$
u_i \ge H w_{il} \quad i \in V \setminus \{0\} \tag{1.28}
$$

$$
u_i \le H - w_{ic} \quad i \in V \setminus \{0\} \tag{1.29}
$$

La primera restricción [1.28](#page-27-1) combinada con [1.27d](#page-22-4) o [1.12c](#page-22-3) hace que los nodos hoja no raíz tengan  $u = H$ (recordemos que las variables u indicaban la posición en el camino). La segunda restricción restringe la u de los nodos centrales a H-1 como máximo. Si incluimos las restricciones en el modelo anterior obtenemos (Se ha cambiado [1.27d](#page-22-4) por [1.12c](#page-22-3) para contemplar todas las variaciones):

#### Modelo IMTZ/ITEF(Improved MTZ/Improved Topology-Enforcing constraints) [\[3\]](#page-97-3)

<span id="page-27-0"></span>
$$
\text{minimizar} \sum_{(i,j)\in A} c_{ij} X_{ij} \tag{1.30a}
$$

sujeto a

$$
\sum_{i \in V} X_{ij} = 1, \quad j \in V \setminus \{0\} \tag{1.30b}
$$

$$
HX_{ij} + u_i \le u_j + (H - 1), \quad i, j \in V \setminus \{0\}
$$
\n
$$
Y_{\text{C}} \subseteq \{0, 1\} \quad (i, i) \subseteq A \tag{1.30c}
$$

$$
A_{ij} \in \{0, 1\}, \quad (i, j) \in A \tag{1.30d}
$$
\n
$$
w_{ij} = 1 \quad i \in V \tag{1.30e}
$$

$$
w_{ic} + w_{il} = 1, \quad i \in V
$$
\n
$$
\sum Y_i > 1
$$
\n
$$
(1.30e)
$$

$$
\sum_{j \in V} X_{0j} \ge 1,\tag{1.30f}
$$

$$
\sum_{j \in V \setminus \{0\}} X_{0j} \ge 1 + w_{0c},\tag{1.30g}
$$

$$
\sum_{j \in V \setminus \{0\}} X_{0j} \le (n-1) + (n-2)w_{0l},\tag{1.30h}
$$

$$
\sum_{j\in V} X_{ji} + \sum_{j\in V\backslash\{0\}} X_{ij} \ge 1 + w_{ic}, \quad i \in V\setminus\{0\}
$$
\n(1.30i)

$$
\sum_{j \in V} X_{ji} + \sum_{j \in V \setminus \{0\}} X_{ij} \le (n-1) + (n-2)w_{0l}, \quad i \in V \setminus \{0\} \tag{1.30j}
$$

$$
\sum_{j \in V \setminus \{0\}} X_{ij} \ge 1 - w_{il},\tag{1.30k}
$$

$$
X_{ij} \le w_{ic}, \quad i, j \in V \setminus \{0\} \tag{1.301}
$$

$$
X_{ij} + w_{il} + w_{jl} \le 2, \quad j \in V \setminus \{0\}
$$
\n
$$
(1.30m)
$$

$$
X_{i0} = 0,\t(1.30n)
$$

$$
X_{ij} + X_{ji} \le 1, \quad i < j \tag{1.30c}
$$

$$
\sum_{j \in V \setminus \{i\}} X_{ij} = n - 1,\tag{1.30p}
$$

$$
w_{ic}, w_{il} \in \{0, 1\}, \quad i \in V \tag{1.30q}
$$

$$
u_i \ge H w_{il}, \quad i \in V \setminus \{0\} \tag{1.30r}
$$

$$
u_i \le H - w_{ic}, \quad i \in V \setminus \{0\} \tag{1.30s}
$$

Por último se incluye una variante de [1.30](#page-27-0) en la que se eliman algunas restricciones y que según la fuente[\[3\]](#page-97-3) tiene buenos resultados computacionales:

#### Modelo REL-M $(Relaxed\ Model)$  [\[3\]](#page-97-3)

<span id="page-28-0"></span>
$$
\text{minimizar} \sum_{(i,j)\in A} c_{ij} X_{ij} \tag{1.31a}
$$

sujeto a

$$
\sum_{i \in V} X_{ij} = 1, \quad j \in V \setminus \{0\} \tag{1.31b}
$$

$$
nX_{ij} + u_i \le u_j + (n-1), \quad i, j \in V \setminus \{0\}
$$
\n
$$
(1.31c)
$$
\n
$$
1 \le \le H \quad (5.11)
$$
\n
$$
(1.311)
$$

$$
1 \le u_i \le H, \quad i \in V \setminus \{0\} \tag{1.31d}
$$

$$
X_{ij} \in \{0, 1\}, \quad (i, j) \in A \tag{1.31e}
$$

$$
w_{ic} + w_{il} = 1, \quad i \in V \tag{1.31f}
$$

$$
\sum_{j \in V} X_{0j} \ge 1,\tag{1.31g}
$$

$$
\sum_{j \in V \setminus \{0\}} X_{0j} \ge 1 + w_{0c},\tag{1.31h}
$$

$$
\sum_{j \in V \setminus \{0\}} X_{0j} \le (n-1) + (n-2)w_{0l},\tag{1.31}
$$

$$
\sum_{j \in V} X_{ji} + \sum_{j \in V \setminus \{0\}} X_{ij} \le (n-1) + (n-2)w_{0l}, \quad i \in V \setminus \{0\} \tag{1.31j}
$$

$$
X_{ij} \le w_{ic}, \quad i, j \in V \setminus \{0\} \tag{1.31k}
$$

$$
X_{ij} + w_{il} + w_{jl} \le 2, \quad j \in V \setminus \{0\} \tag{1.31}
$$

$$
X_{i0} = 0,\tag{1.31m}
$$
\n
$$
Y_{i0} + Y_{i0} \le 1 \quad i \le i,\tag{1.31n}
$$

$$
X_{ij} + X_{ji} \le 1, \quad i < j
$$
\n
$$
\sum X_{ij} = n - 1,
$$
\n(1.310)

$$
j \in V \setminus \{i\}
$$
  
\n
$$
w_{ic}, w_{il} \in \{0, 1\}, \quad i \in V
$$
\n
$$
(1.31p)
$$

$$
u_i \ge H w_{il}, \quad i \in V \setminus \{0\} \tag{1.31q}
$$

$$
u_i \le H - w_{ic}, \quad i \in V \setminus \{0\} \tag{1.31r}
$$

$$
u_j \ge H - (H - 1)X_{0j} + (H - 1)W_{jl}, \quad j \in V \setminus \{0\}
$$
\n(1.31s)

$$
\sum_{j\neq 0} X_{ij} \ge w_{il} - 1, \quad i \in V \setminus \{0\}
$$
\n
$$
(1.31t)
$$

#### <span id="page-29-0"></span>1.2.3. Modelos de Sherali y Driscoll

Sherali y Driscoll desarrollaron un modelo para el problema ATSP (Asymmetric traveling salesperson problem) aplicando una versión de RLT (Reformulation-Linearization Technique)[\[1\]](#page-97-6)[\[31\]](#page-99-4)[\[32\]](#page-99-5) a una formulacion con restricciones de Miller-Tucker-Zemlin[\[33\]](#page-99-6). Posteriormente este modelo fue adaptado al problema HMST[\[2\]](#page-97-7).

#### Modelo HMST-SD(HMST-Sherali and Driscoll ) [\[2\]](#page-97-7)

<span id="page-29-1"></span>
$$
\text{minimizar} \sum_{(i,j)\in A} c_{ij} X_{ij} \tag{1.32a}
$$

$$
s u j e to \, a
$$

$$
u_0 = 0,\t(1.32b)
$$

$$
u_i \ge 1, \quad i \in V \setminus \{0\} \tag{1.32c}
$$

$$
u_i \ge 0, \quad i \in V
$$
\n
$$
V \subset \{0, 1\} \quad (i, i) \subset A
$$
\n
$$
(1.32d)
$$

$$
X_{ij} \in \{0, 1\}, \quad (i, j) \in A \tag{1.32e}
$$

$$
\sum_{(i,j)\in A,j\neq 0} y_{ij} + 1 = u_j, \quad i \in V \setminus \{0\}
$$
\n
$$
(1.32f)
$$

$$
X_{ij} \le y_{ij}, \quad i, j \in V \setminus \{0\} \tag{1.32g}
$$

$$
y_{ij} \ge 0,\tag{1.32h}
$$
\n
$$
\sum Y_{ij} = \sum (y_{ij} - y_{ij}) \tag{1.39i}
$$

$$
\sum_{i \in V} X_{ij} = 1, \quad j \in V \setminus \{0\} \tag{1.32i}
$$

$$
u_i - u_j + nX_{ij} \le n - 1, \quad j \in V \setminus \{0\} \tag{1.32}
$$

$$
u_i \le H, \quad i \in V \setminus \{0\} \tag{1.32k}
$$

$$
\sum_{i} (i, j) \in A, j \neq 0, j \in H \ge u_i,
$$
\n(1.32)

$$
y_{i,j} \le (H-1)X_{ij}, \quad j \in V \setminus \{0\} \tag{1.32m}
$$

$$
u_j + (H - 1)X_{ij} - H(1 - X_{ji}) \le y_{ij}y_{ji}, \quad j \in V \setminus \{0\}
$$
 (1.32n)

$$
y_{ij} - y_{ji} \le u_j - (1 - X_{ji}), \quad j \in V \setminus \{0\} \tag{1.32o}
$$

$$
2 - X_{0j} \le u_j, \quad j \in V \setminus \{0\} \tag{1.32p}
$$

<span id="page-30-0"></span>
$$
u_j) \le H - (H - 1)X_{0j}, \quad j \in V \setminus \{0\} \tag{1.32q}
$$

Combinando este modelo con las restricciones topológicas del apartado anterior obtenemos una formulación con una relajación lineal más ajustada:

### Modelo HMST-SD/ITEF [\[2\]](#page-97-7)

minimization  
\n
$$
\min\{z\} \cap \{c_{ij}\} \leq A
$$
\n
$$
u_{0} = 0,
$$
\n
$$
u_{i} \geq 1, \quad i \in V \setminus \{0\}
$$
\n
$$
u_{i} \geq 0, \quad i \in V
$$
\n
$$
X_{ij} \in \{0, 1\}, \quad (i, j) \in A
$$
\n
$$
\sum_{(i,j)\in A, j\neq 0} y_{ij} + 1 = u_{j}, \quad i \in V \setminus \{0\}
$$
\n
$$
X_{ij} \leq y_{ij}, \quad i, j \in V \setminus \{0\}
$$
\n
$$
y_{ij} \geq 0,
$$
\n
$$
\sum_{i\in V} x_{ij} = 1, \quad j \in V \setminus \{0\}
$$
\n
$$
u_{i} - u_{j} + nX_{ij} \leq n - 1, \quad j \in V \setminus \{0\}
$$
\n
$$
u_{i} \leq H, \quad i \in V \setminus \{0\}
$$
\n
$$
u_{j} \leq (H - 1)X_{ij}, \quad j \in V \setminus \{0\}
$$
\n
$$
u_{j} \leq (H - 1)X_{ij}, \quad j \in V \setminus \{0\}
$$
\n
$$
u_{j} + (H - 1)X_{ij} - H(1 - X_{ji}) \leq y_{ij}y_{ji}, \quad j \in V \setminus \{0\}
$$
\n
$$
y_{ij} - y_{ji} \leq u_{j} - (1 - X_{ji}), \quad j \in V \setminus \{0\}
$$
\n
$$
y_{ij} \leq H - (H - 1)X_{0j}, \quad j \in V \setminus \{0\}
$$
\n
$$
y_{ij} \leq H - (H - 1)X_{0j}, \quad j \in V \setminus \{0\}
$$
\n
$$
y_{ij} \leq H - (H - 1)X_{0j}, \quad j \in V \setminus \{0\}
$$
\n
$$
y_{ij} \leq H - (H - 1)X_{0j}, \quad j \in V \setminus \{0\}
$$
\n
$$
y_{ij} \leq H - (H - 1)X_{0j}, \quad j \in V \setminus \{0\}
$$
\

$$
\sum j \in V \setminus \{0\} X_{0j} \le (H-1) - (H-2)w_{0l},\tag{1.33u}
$$

$$
\sum jX_{ji} + \sum j \in V \setminus \{0\} X_{ij} \ge 1 + w_{ic}, \quad i \in V \setminus \{0\}
$$
\n(1.33v)

$$
\sum jX_{ji} + \sum j \in V \setminus \{0\} X_{ij} \le (H - 1) - (H - 2)w_{0l}, \quad i \in V \setminus \{0\} \tag{1.33w}
$$

$$
\sum j \in V \setminus \{0\} X_{0j} \ge 1 - w_{il}, \quad i \in V \setminus \{0\}
$$
\n
$$
X_{ij} \le w_{ic}, \quad i, j \in V \setminus \{0\}
$$
\n
$$
X_{ij} + w_{il} + wjl \le 2, \quad j \in V \setminus \{0\}
$$
\n
$$
X_{i0} = 0,
$$
\n
$$
(1.33z)
$$
\n
$$
(1.33z)
$$
\n
$$
(1.33a)
$$

$$
X_{ij} + X_{ji} \le 1, \quad i < j \tag{1.33ab}
$$

$$
\sum_{j \neq i} X_{ij} \leq H - 1,\tag{1.33ac}
$$

$$
w_{ic} \in \{0, 1\},\tag{1.33ad}
$$

$$
w_{il} \in \{0, 1\},\tag{1.33a}
$$

Capítulo 1. Resolución Exacta 1.2. Formulaciones basadas en restricciones de MTZ

# <span id="page-33-0"></span>Capítulo 2

# Heurísticas

En el capítulo anterior se vieron diferentes formulaciones que nos permiten alcanzar la solución óptima del problema HMST. Sin embargo, ya que estamos ante un problema NP-Hard el tiempo que puede llevar solucionar problemas de una embergadura moderada (entendida como número de arcos) puede hacer esta opción impracticable. Además cabe la posibilidad de que por motivos económicos u de otra índole no se tenga acceso a un software de optimización y por tanto haya que recurrir a métodos heurísticos.

La manera de enfrentar esta problemática es mediante el uso de métodos herísticos. Es decir utilizando algorítmos que nos permitan encontrar soluciones factibles que sean relativamente buenas. Se suelen diferenciar dos tipos de heuríticas:

- Heurísticas de Construcción: Construir paso a paso una solución factible siguiendo unas reglas.
- Herísticas de Mejora: Dada una solución factible inicial realizar pequeñas mejoras sucesivas hasta que no sea posible ninguna mejora.

Habitualmente estas heurísticas se combinan de manera que existe una fase de construcción y una de mejora.

Encontrar una solución factible para el problema HMST es trivial, basta con conectar todos los nodos directamente a la raíz. Por tanto las heurísticas desarrolladas pertenecen al grupo de las heurísticas de mejora. Mostraremos tres aproximaciones diferentes:(i) una heurística derivada e la heurística de Essau-Williams para el problema del mínimo arbol generador con capacidades (en el que se limíta el número máximo de nodos en un subárbol) [\[14\]](#page-98-5),(ii) diferentes versiones de un algorítmo de segundo orden [\[14\]](#page-98-5) y (iii) algorítmos de busqueda local en vecindarios derivados de un modelo de programación dinámica para el problema HMST [\[18\]](#page-98-0).

### <span id="page-34-0"></span>2.1. Heurística de ahorros

Vamos a utilizar una modificación de la heurística de ahorros de Esau-Williams [\[11\]](#page-98-6). Se comienza con una configuración de estrella (todos los nodos conectados directamente a la raíz). Se calcula el ahorro  $S_{ijw}$  que se consigue al intercambiar un arco  $(w, 0)$  por otro  $(i, j)$  siendo  $S_{ijw} = c_{w0} - c_{ij}$  si lleva a una solución factible y  $S_{ijw} = -\infty$  si no. Se realiza el intercambio de ahorro máximo y se vuelven a calcular los ahorros nuevamente. El algoritmo finaliza cuando no hay ahorros mayores a 0. Se puede ver el pseudocódigo del algorítmo en [1.](#page-34-2)

<span id="page-34-2"></span>Algorithm 1 HMST Esau-Williams [\[14\]](#page-98-5)

```
1: \arccos = \text{set} configuracion estrella(nodos,raiz)
2: loop
3: for w/arcos(w, 0) = 1 do
4: \qquad \qquad \text{nodol} = w5: for i, j/arcos(i, j) = 0 do
6: nodo2 = i7: \qquad \qquad nodo3 = j8: \arccos(i,j) = 19: \arccos(w,0) = 010: {H se refiere al número de saltos máximo permitido}
11: if esFactible(arcos,raiz,H) then
12: \hat{a} \times \hat{b} = c(w, 0) - c(i, j)13: end if
14: \arccos(i,j) = 015: \arccos(w,0) = 116: end for
17: end for
18: if max(ahorro) \leq 0 then
19: break
20: end if
21: cambioi,cambioi,cambiow = indices de(ahorro, max(ahorro))22: \arccos(\text{cambioi}, \text{cambioj}) = 123: \arccos(\text{cambiow},0) = 024: resetear_ahorros
25: end loop
```
### <span id="page-34-1"></span>2.2. Algoritmos de segundo orden

Los algorítmos de segundo orden son una clase de algorítmos que aplican una heurística base (e.g HMST Esau-Williams [1\)](#page-34-2) iterativamente a versiones modificadas del problema.

Estas modificaciones implican fijar parte de la solución, en el contexto del problema HMST se obliga la inclusión o exclusión ciertos arcos. En cada paso se prueban todas las modificaciones generadas por una regla y se fijan las modificaciones que llevan a la mejor solución. Este proceso se repite hasta que ninguna modificación mejora la mejor solución anterior. La idea es aumentar las posibilidades de econtrar una buena solución al aumentar el número de condiciones iniciales sobre las que se aplica la heurística base.

Los algorítmos de segundo orden fueron propuestos inicialmente para el problema del arbol generador mínimo con capacidades(minimizar el coste del árbol generador con una restricción sobre la cantidad de nodos en los subárboles)[\[21\]](#page-98-7) y posteriormente se adapto al HMST [\[14\]](#page-98-5).

Procedemos a describir una versión general para este tipo de algorítmos. Sean S1 el conjunto de arcos a fijar y S2 el conjunto de arcos a inhibir en una modificación concreta. Tras una pasada del algorítmo de segundo orden, se fijaran las modificaciones que hayan dado la mejor solución, es decir, los elementos de S1 se incluyen en SP1 (con P de permante) y los elementos de S2 en SP2. HEUR(S1,S2,SP1,SP2) implica la ejecución de la heurística base sobre el problema modificado según los conjuntos S1, S2, SP1 y SP2 (fijandose los arcos en S1 ∪ SP1 e inhibiendose los incluidos en S2 ∪ SP2). Podemos ver una versión en pseudocódigo del algoritmo en [2.](#page-36-0)

En el contexto del problema HMST la manera de inhibir un arco es establecer su coste en infinito (o un coste lo suficientemente alto para que resulte prohibitivo incluirlo) y la manera de forzar su inclusión es darle un coste lo suficientemente bajo (si todos los costes son positivos 0 resultaría suficiente).

Algunas definiciones concretas para los conjuntos S2 y SP2 son:

- Inhibición simple [\[14\]](#page-98-5). S2 contendrá en cada pasada cada uno de los arcos que pertenezcan a la solución actual y que no contengan la raíz. La inhibición que de mejor resultado pasará a formar parte de SP2. Con este esquema el bucle interior del algoritmo [2](#page-36-0) realizará n (número de nodos del problema) pasadas.
- Inhibición pareada [\[14\]](#page-98-5). Igual que la inhibición simple pero considerando en S2 pares de arcos en vez de arcos individuales. Esto lleva a que el bucle interior [2](#page-36-0) realize  $n^2$ pasadas.

y en cuanto a S1 y SP1 tenemos:

Inclusión limitada [\[14\]](#page-98-5). S1 contendrá en cada pasada el arco de menor coste incidente a cada nodo o el arco de menor coste incidente a cada tal que el otro extremo este más cerca de la raiz. La inclusión que lleve a la mejor solución se incluirá en SP1. El bucle interior realizará 2n pasadas como máximo.
Inclusión general [\[14\]](#page-98-0). Se puede pensar que cualquier arco que no esté en la solución es candidato para estar en S1. Como la cantidad de arcos de este tipo es muy elevada solo se evaluan los z arcos de menor coste incidentes en cada nodo. El arco que lleve a la mejor solución es fijado en S1.

Cabe destacar que si se fuerza la inclusión de arcos se necesita comprobar que estos puedan llevar a una solución factible. Es decir, que no existan ni ciclos ni caminos excesivamente largos.

<span id="page-36-0"></span>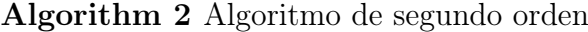

```
1: S1 = \emptyset2: S2 = \emptyset3: SP1 = \emptyset4: SP2 = \emptyset5: solucion actual = HEUR(S1,S2,SP1,SP2)6: \text{coste} = \text{COSTE}(\text{solution} \quad \text{actual})7: loop
8: \text{flag} = 09: {El número de iteraciones del bucle depende del número posible de modificaciones
      que podamos realizar con la regla que elijamos}
10: for i = 0, ... do
11: modificar S1 \frac{\gamma}{\alpha} S2
12: solucion prueba = HEUR(S1,S2,SP1,SP2)13: if COSTE(solucion prueba) \lt coste then
14: \text{flag} = 115: solucion_actual = solucion_prueba
16: \text{cos}t = \text{COSTE}(\text{solution} \quad \text{actual})17: A1 = S118: A2 = S219: end if
20: end for
21: if flag=0 then
22: break
23: end if
24: SP1 = SP1 \cup A125: SP2 = SP2 \cup A2
```
26: end loop

## 2.3. Vecindarios basados en un modelo de programación dinámica

#### 2.3.1. Representación de un árbol mediante el nivel de los vértices

Una representación de algunas soluciones factibles (incluyendo la óptima) se puede realizar utilizando la definición del nivel de un vertice propuesta por Gruber et al. [\[20\]](#page-98-1). El nivel de un nodo se define como la máxima distancia, con respecto al número de arcos, que puede tener dicho nodo de la raiz. Si tenemos esta asignación podemos reconstruir el árbol generador al que pertenece. Sea  $n(i)$  el nivel del nodo i:

Para cada nodo 
$$
i \in V \setminus \{0\}
$$
, (1) Determinar  $j^*$ tal que  
\n
$$
min\{c_{ij} : n(j) = 0, ..., n(i) - 1\} = c_{ij^*}
$$
\n(2.1)  
\n(2) Insertar el arco  $(i, j^*)$ 

Esta manera de representar un árbol ya nos da una idea rudimentaria de un vecindario basado en cambiar el nivel de diferentes nodos. Para que tengamos una manera sistemática de definir un vecindario y recorrelo, necesitamos el modelo de programación dinámica.

### 2.3.2. Un modelo de programación dinámica para el problema HMST

La programación dinámica es una técnica para resolver problemas que tengan subestructuras óptimas y subproblemas que se solapen [\[6\]](#page-97-0). Un problema tiene subestructuras óptimas si se puede obtener su solución óptima mediante soluciones óptimas de sus subproblemas. Un problema tiene supbroblemas que se solapan si es divisible en subproblemas que se repiten, es decir, si dividimos el problema en los subproblemas más pequeños posibles existirán muchas repeticiones. Un ejemplo clásico de este tipo de problemas es generar el n-ésimo término de la serie de Fibonacci. Lo que necesitamos para un modelo de programación dinámica es la solución óptima de los problemas más simples y alguna regla para generar la solución de problemas más grandes. En el caso de la secuencia de Fibonacci:

$$
fibonacci(n) = \begin{cases} 0 & \text{if } n = 0\\ 1 & \text{if } n = 1\\ fibonacci(n-1) + fibonacci(n-2) & \text{if } n > 1 \end{cases}
$$
 (2.2)

Para el problema que nos ocupa es fácil comprobar que existe una subestructura óptima. Supongamos que conocemos la solución óptima de un problema HMST con máximo

número de saltos H. Si eliminamos los vértices con nivel H obtendremos la solución óptima del problema sin estos vértices y máximo número de saltos H-1. Necesitamos ser capaces de conocer el coste de añadir los vértices de nivel k a una solución con vértices con nivel máximo k-1. Sea  $S_k$  los vértices que tienen nivel k. El coste de añadir los vértices en  $S_k$  a otro conjunto de vértices S que no los contenga es:

$$
coste(S_k, S) = \sum_{i \in S_k} c_{i(S), i}, \quad S \neq \emptyset
$$
  
\n
$$
coste(S_k, \emptyset) = \sum_{i \in S_k} c_{0, i},
$$
  
\n
$$
coste(\emptyset, S) = 0
$$
\n(2.3)

Donde  $i(S)$  indica el nodo en S más cercano al nodo i en  $S_k$ . Sea  $z(S, k)$  el coste del árbol óptimo construido con los vértices en S con un número máximo de saltos k. Un estado queda definido por el conjunto de vértices S y el número máximo de saltos k. Si estamos en un estado  $(S, k)$  queremos determinar  $S_k$  tal que la suma de los costes de  $coste(S_k, S/setminusS_k y z(S/setminusS_k, k-1)$  sea minimo. Escrito de otra manera:

$$
z(S, \emptyset) = 0, \quad k = 1, ..., n
$$
  
\n
$$
z(S, 1) = \operatorname{coste}(S, \emptyset) = \sum_{i \in S} c_{0,i}, \quad S \subseteq V \setminus \{0\}
$$
  
\n
$$
z(S, k) = \min\{\operatorname{coste}(S_k, S/\operatorname{setminus}S_k + z(S/\operatorname{setminus}S_k, k - 1)\}, \quad k = 2, ..., H, \quad S \subseteq V \setminus \{0\}, \quad S_k \subseteq S
$$
\n(2.4)

Este problema tiene una gran cantidad de estados y requiere un tiempo  $\mathcal{O}(H3^n)$  para resolver una instancia del problema HMST lo cual lo hace no apto para ser utilizado. Sin embargo podemos añadir restricciones a las transiciones entre estados que reduzcan los estados vecinos lo suficiente para que su exploración sea computacionalmente abordable. En concreto dos restricciones:

<span id="page-38-0"></span>1. Restricción sobre el espacio de estados. Dado un entero  $d > 0$  y una solución inicial  $S<sub>inicial</sub>$  que podemos particionar como  $\{S_1, \ldots, S_H\}$  (cada elemento de la partición contiene los nodos en cada nivel) solo se consideraran los estados  $(S, k)$  tal que  $|S \setminus \{S_1 \cup \cdots \cup S_k\}| + |\{S_1 \cup \cdots \cup S_k\} \setminus S| \leq d$ , para  $k = 1, \ldots, H - 1$ . Dicho en una manera más intuitiva: si existiera una pared entre cada nivel de los vértices solo podriamos pasar d vértices por cada pared.

<span id="page-39-1"></span>2. Restriccion sobre la transición de estados. Dada una solución inicial  $S_{initial}$  que podemos particionar como  $\{S_1, \ldots, S_H\}$  solo se restringen las transiciones desde un estado  $(S^*, k-1)$  a un estado  $(S, k)$  tal que  $Sneq\{S_1, \ldots, S_k\}$ . Sea N1 y N1<sup>\*</sup> los vértices (el conjunto de los vértices no el número de los mismos) nuevos en S y  $S^*$  respectivamente en relación a los que existen en  $\{S_1, \ldots, S_k\}$  y  $\{S_1, \ldots, S_{k-1}\}.$ Sea N2 y N2<sup>∗</sup> los vértices que desaparecen en S y S<sup>∗</sup> frente a los que había en  $\{S_1, \ldots, S_k\}$  y  $\{S_1, \ldots, S_{k-1}\}.$  Solo se permiten las transiciones que cumplen al menos una de las condiciones siguientes:

<span id="page-39-2"></span>1. 
$$
S^* = \{S_1, \ldots, S_{k-1}\}
$$
  
2.  $N1 = N1^* \ y \ N2 = N2^*$  (2.5)

<span id="page-39-0"></span>Se intentará mostrar la explicación de estas restricciones utilizando para demostrar la validez/invalidez de la transición ilustrada en la figura [2.1.](#page-39-0)

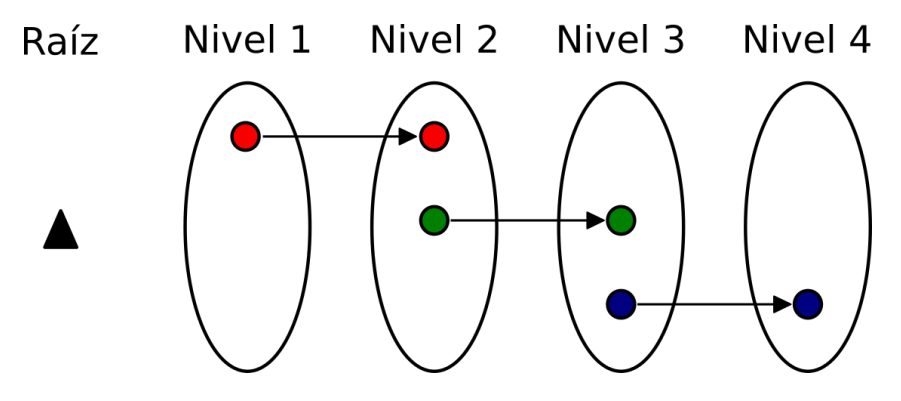

Figura 2.1: Ejemplo de una transición (adaptado de [\[18\]](#page-98-2))

Si suponemos  $d = 1$  las transiciones de la figura [2.1](#page-39-0) cumplen la primera de las res-tricciones [1.](#page-38-0) Para  $k = 1$  tenemos que el vértice rojo abandona el primer nivel es decir  $|S \setminus S_1| = 1$  (aqui S se refiere solo a los vértices originalmente en el nivel 1) y nada entre por tanto  $|S_1 \setminus S| = 0$ . En el caso de  $k = 2$  solo la bola verde abandona el conjunto de los niveles 1 y 2, es decir,  $|S \setminus S_1 \cup S_2| = 1$  los intercambios internos como el vértice rojo no afectan a la comprobación. Es fácil comprobar que para  $k = 3$  también se cumple.

Para comprobar la restricción sobre las transiciones [2,](#page-39-1) nos referiremos por  $S_i$  a los elementos en el nivel i originalmente y por  $S_i^*$  a los elementos en el nivel i tras los cambios. Empezamos por el estado  $(S_1^*, 1)$  que transiciona a  $(\{S_1^* \cup S_2^*\}, 2)$ . Lo primero que comprobamos es si se aplican las restricciones, como  $\{S_1^* \cup S_2^*\} \neq \{S_1 \cup S_2\}$  (ya que el vértice verde no está en  $\{S_1^* \cup S_2^*\}$  si que se aplican. La primera parte de la ecuación [2.5](#page-39-2) no se cumple ya que  $\{S_1^*\}\neq \{S_1^*\}$  (por el vértice rojo). La segunda parte [2.5](#page-39-2) no se cumple tampoca ya que en el primer estado $(S_1^*,1)$ está saliendo el vértice rojo y en cambio en  $({S_1^* \cup S_2^*}, 2)$  es el verde, es decir no es el mismo vértice como obliga la restricción. Por tanto este intercambio no es posible con en estas restricciones lo cual implica que no existe una relación de vecindad entre la solución previa a los intercambios y la posterior a los mismos.

#### 2.3.3. Vecindarios

Si definimos una clase de intercambios tambien tendríamos un vecindario de estados que podemos explorar en busca de mejores soluciones. En este trabajo vamos a abordar los desarrollados por Gouveia et al. [\[18\]](#page-98-2) aunque no son los únicos que existen.

El primer vecindario se conforma por los estados que distan del estado actual (recordemos que un estado es un reparto de los vértices en los diferentes niveles) por un movimiento simple. Definimos un movimiento simple por el cambio de nivel de un vértice. Este vecindario tiene tamaño  $\mathcal{O}(nH)$ . Se puede ver un ejemplo de este movimiento en la figura [2.2.](#page-40-0)

<span id="page-40-0"></span>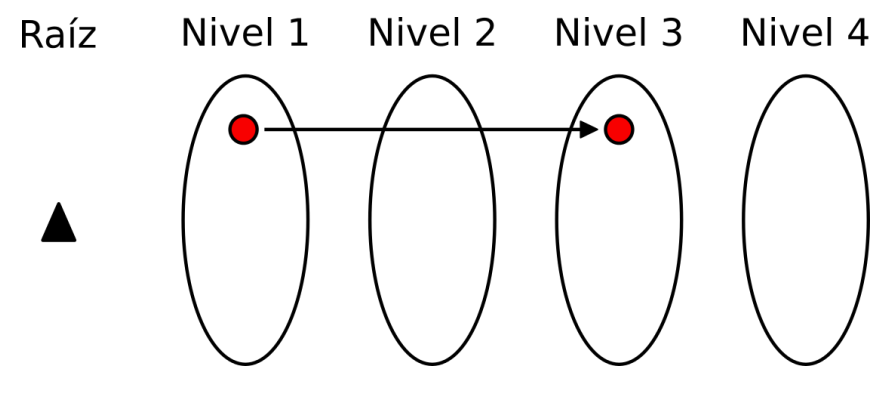

Figura 2.2: Movimiento simple (adaptado de [\[18\]](#page-98-2))

<span id="page-40-1"></span>El segundo vecindario se conforma por los estados que difieren del estado actual por un intercambio. Un intercambio implica que dos vértices intercambian sus niveles. Este vecindario tiene tamaño  $\mathcal{O}(n^2)$ . Se puede ver un ejemplo de este movimiento en la figura [2.3.](#page-40-1)

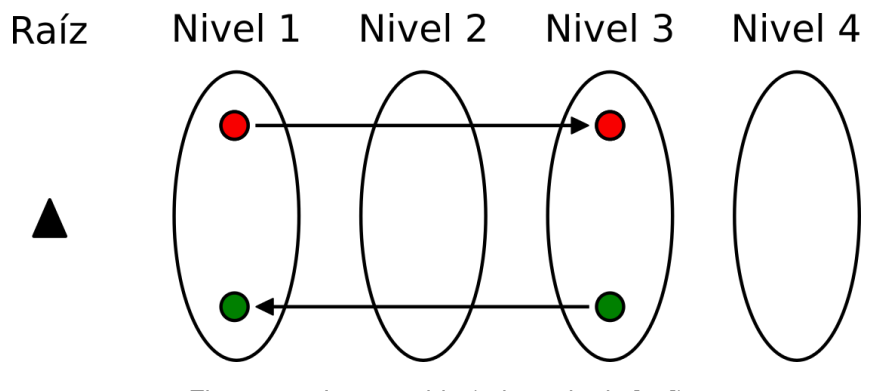

Figura 2.3: Intercambio (adaptado de [\[18\]](#page-98-2))

Por último podemos pensar en un vecindario en la que un estado es vecino si se puede llegar mediante un movimiento simple o un intercambio. Este vecindario tiene tamaño  $\mathcal{O}(n^2)$  aunque como es obvio es ligeramente más grande que el vecindario de intercambios.

# Capítulo 3

# Metaheurísticas

Las heurísticas utilizadas en problemas de programación entera suelen ser algorítmos vorazes, es decir, toman en cada momento la mejor decisión con respecto a un criterio dado sin tener en cuenta que otra opción peor puede, trás más pasos, llegar a mejores soluciones. Otra característica de las heurísticas es que son dependientes del problema. Las metaheurísticas por su parte son procedimientos de alto nivel (con respecto a las heurísticas), agnosticas frente al problema y cuyo objetivo es intentar aumentar la capacidad de una heurística para escapar los óptimos locales del espacio de búsqueda.

Las metaheurísticas consiguen ampliar el espacio de búsqueda eliminando de distintas maneras (según las metaheurísticas) el determinismo propio de las heurísticas. En otras palabras, las heurísticas obtienen siempre el mismo resultado dada una entrada en cambio, las metaheurísticas pueden dar diferentes resultados en cada ejecución aunque la entrada sea la misma.

Las metaheurísticas se suelen dividir en tres grande grupos:

- 1. Basadas en trayectoria. Son metaheurísticas que tratan de extender las habilidades de heurísticas de búsqueda. Algunos ejemplos pueden ser recocido simulado (Simulated Annealing (SA)), búsqueda tabu (Tabu search (TS)) o búsqueda local guiada (Guided local search (GLS)).
- 2. Basadas en poblaciones. Son metaheurísitcas que mantienen una población de soluciones en la que sus elementos son seleccionados y combinados para encontrar mejores soluciones. Ejemplos de esta clas de metaheurísticas son algorítmos genéticos (GA), busqueda dispersa (Scatter search) o algorítmos meméticos.
- 3. Basadas en construcción. En estas metaheurísticas se trata de construir (no mejorar) una solución de gran calidad. Podemos destacar GRASP (Greedy randomized adaptive search procedure) o los algorítmos de colonias de hormigas (ACO) como miembros de esta clase.

Para este trabajo se han utilizado dos metaheurísticas: Simulated annealing y Grasp.

## 3.1. Recocido Simulado (Simulated annealing)

Este algorítmo metaheurístico, debe su nombre al proceso de enfriamiento lento de metales con el fin de que estos cristalizen obteniendo en el proceso mejores propiedades. Su creación se debe al trabajo de Kirkpatric et al. [\[22\]](#page-98-3) y surge de una adaptación del algorítmo de Metropolis et al. [\[24\]](#page-99-0).

La idea es que la transición entre diferentes soluciones al problema este gobernada por una probabilidad de transición. Si en el vecindario de la solución actual se encuentra una mejor solución esta probabilidad será 1. En cambio si esta nueva solución es peor se realizará la transición con probabilidad:

$$
e^{-\frac{|f_{act} - f_{cand}|}{T}}
$$
 (3.1)

Donde  $f_{act}$  es el valor de la función objetivo con la solución actual,  $f_{cand}$  el de la solución candidata y T es la temperatura.

La temperatura varía la facilidad con la que se aceptan transiciones a soluciones con peor valor para la función objetivo. Esta temperatura se reduce progresigamente consiguiendo que el algorítmo converja. Por un lado se debe escoger la temperatura inicial y por otro el esquema de enfriamiento y la tasa de su reducción. Una temperatura inicial demasiado alta provoca que todas las transiciones se acepten complicando que el algorítmo converga hacia un óptimo (aunque sea local) en cambio, si es demasiado baja se parecerá demasiado a una heurística voraz y no será capaz de escapar de los óptimos locales. Si se conoce la variacióm máxima posible para la función objetivo se puede fijar la temperatura inicial para que resulte en una determinada probabilidad  $p_0$ :

$$
T_{inicial} = -\frac{max(|f_{act} - f_{cand}|)}{ln(p_0)}
$$
\n(3.2)

Si no se conoce se debe buscar una temperatura inicial mediante pruebas.En cuanto a los esquemas de enfriamiento se puede distinguir entre enfriamiento lineal:

$$
T = T_{initial} - \alpha n \text{úmero\_de\_transiciones} \tag{3.3}
$$

o geométrico:

$$
T = T_{initial} \alpha^{\text{número\_de\_transiciones}} \tag{3.4}
$$

Habitualmente se utiliza el enfriamiento geométrico ya que no requiere fijar un número de máximo de iteraciones ya que la temperatura tiende a 0 y el algorítmo finaliza cuando se desciende de una temperatura prefijada. La tasa de reducción  $\alpha$  suelte tomar valores entre 0.7 y 0.999 para que el enfriamiento sea lo suficientemente lento.

Por último, es conveniente que se realizen varias transiciones en cada temperatura con el fin de que el algoritmo pueda estabilizarse. El número de transiciones puede ser fijo para cada temperatura o aumentar cuando la temperatura sea menor con el fin de explorar los óptimos locales. El pseudocódigo del algoritmo usando enfriamiento geométrico y un número de transiciones por temperatura fijo se puede ver en [3.](#page-44-0)

<span id="page-44-0"></span>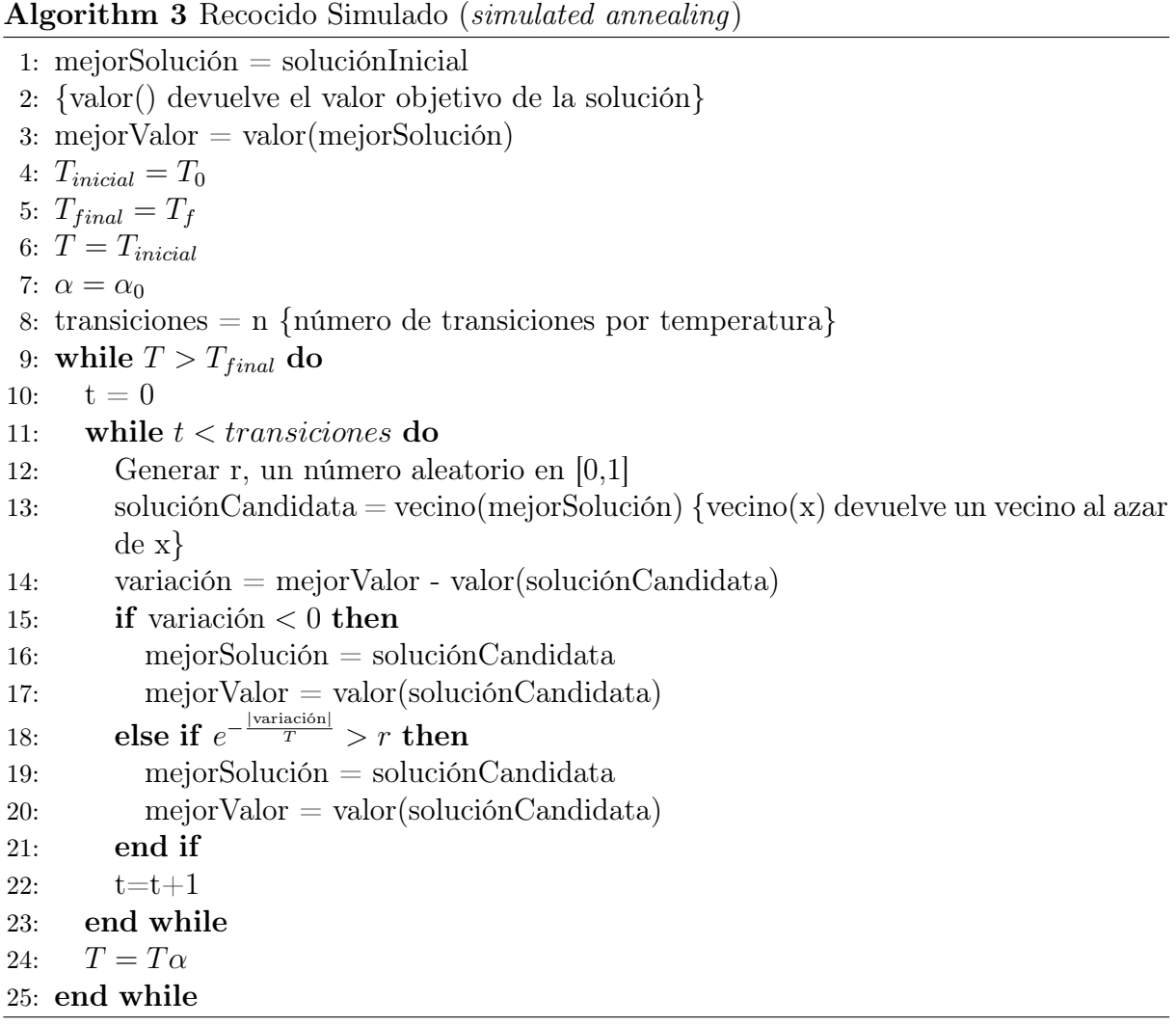

## 3.2. GRASP (Greedy randomized adaptive search procedure)

GRASP (Greedy randomized adaptive search procedure) es una metaheurística multiarranque, es decir, utiliza soluciones iniciales variadas con el fin de explorar el espacio de soluciones de manera más eficiente. Es introducida por Feo T y Resende M en 1995 [\[13\]](#page-98-4)[\[12\]](#page-98-5) y desde entonces es una de las metaheurísticas más usadas.

GRASP es un procedimiento iterativo con dos etapas: construcción y búsqueda local. En la fase de construcción es habitual utilizar una heurística voraz aleatorizada. Una heurística voraz aleatorizada se caracteríza por introducir en cada paso un elemento al azar de una lista que contiene los n elementos menos costosos ( si no fuera aleatorizad se eligiria la opción menos costosa). A la lista de elementos candidatos se la conoce como lista de candidatos restringida (RCL). Al tener un componente estocástico este tipo de heurística nos permite conseguir varias soluciones iniciales y a cada una de ellas se le aplica un método de búsqueda local.

Como criterio de parada normalmente se fija un número máximo de iteraciones  $MAX_{it}$ y se escoge la mejor de las soluciones obtenidas. Por tanto se tienen dos parámetros: el tamaño de la lista RCL y el número de iteraciones. Se puede ver una versión en pseudocódigo en [4.](#page-45-0)

#### <span id="page-45-0"></span>Algorithm 4 GRASP (Greedy randomized adaptive search procedure)

1: Solución $_{mejor} = \emptyset$ 2:  $Cost_{mejor} = \infty$ 3: for  $k=1,\ldots, MAX_{it}$  do 4: Solución = GreedyAleatorizado(Tamaño<sub>RCL</sub>) 5: Solución = Solución) 6:  $Coste = Valor(Solución)$ 7: if  $\textit{Coste} < \textit{Coste}_{\textit{meior}}$  then 8:  $\qquad\qquad Cost_{\text{merior}} = Cost$ 9: Solución $_{meior}$  = Solución  $10:$  end if 11: end for

Uno de los problemas que tiene GRASP es que con un tamaño de lista RCL fijo puede que no sea posible obtener la solución óptima [\[26\]](#page-99-1). En [\[30\]](#page-99-2) se analizaron los resultados obtenidos con diferentes tamaños de lista RCL. Se demostró, que GRASP no es capaz de encontrar buenas soluciones si el valor medio de las soluciones iniciales es muy bajo aunque tengan mucha varianza como en el caso de listas RCL muy grandes. Además tampoco encuentra buenas soluciones si la varianza en las soluciones es muy pequeña aunque el valor medio sea alto como cuando el tamaño de la lista RCL es 1. Es necesario

realizar pruebas para escoger un tamaño que garantize una varianza y un valor medio de las soluciones iniciales relativamente altos. Otra opción es utilizar algun método que seleccione el tamaño de la lista automáticamente como Reactive GRASP [\[28\]](#page-99-3).

# Capítulo 4

# Resultados Computacionales

En este capítulo, se mostrarán los resultados obtenidos mediante el uso del ordenador tanto para los modelos exáctos como para los algoritmos heurísticos.

El conjunto de datos que se ha utilizado pertenece a la OR-Library [\[5\]](#page-97-1)[\[4\]](#page-97-2). En concreto se han utilizado los datos pertenecientes al problema del mínimo árbol de Steiner. Estos datos contienen coordenadas de puntos en dos dimensiones. Se ha decidido que en principio toda conexión es posible y que los costes de las aristas sean las distancias euclideas entre los puntos. Los datos estan agrupados en archivos con problemas numerados con la misma cantidad de puntos como se indica en la tabla [4.1.](#page-48-0)

<span id="page-48-0"></span>

|               | archivo número de puntos    archivo número de puntos |                                                                                                    |  |
|---------------|------------------------------------------------------|----------------------------------------------------------------------------------------------------|--|
| $estein10$ 10 |                                                      |                                                                                                    |  |
| $estein20$ 20 |                                                      |                                                                                                    |  |
| $estein30$ 30 |                                                      |                                                                                                    |  |
| $estein40$ 40 |                                                      |                                                                                                    |  |
| estein50 50   |                                                      | $\begin{tabular}{ l l } \hline \text{setein}60 & 60 \\ \text{estein}70 & 70 \\ \text{estein}80 & 80 \\ \text{estein}90 & 90 \\ \text{estein}100 & 100 \\ \hline \end{tabular}$ |  |

Cuadro 4.1: Archivos en OR-Library para el problema del mínimo árbol de Steiner

<span id="page-48-1"></span>Debido a la gran cantidad de problemas posibles que se pueden generar con los datos (combinando el número del problema, el nodo raíz y la cantidad máxima de saltos H), se ha decidido escoger un subconjunto de problemas para probar las heurísticas. Este subconjunto esta indicado en la tabla [4.2.](#page-48-1)

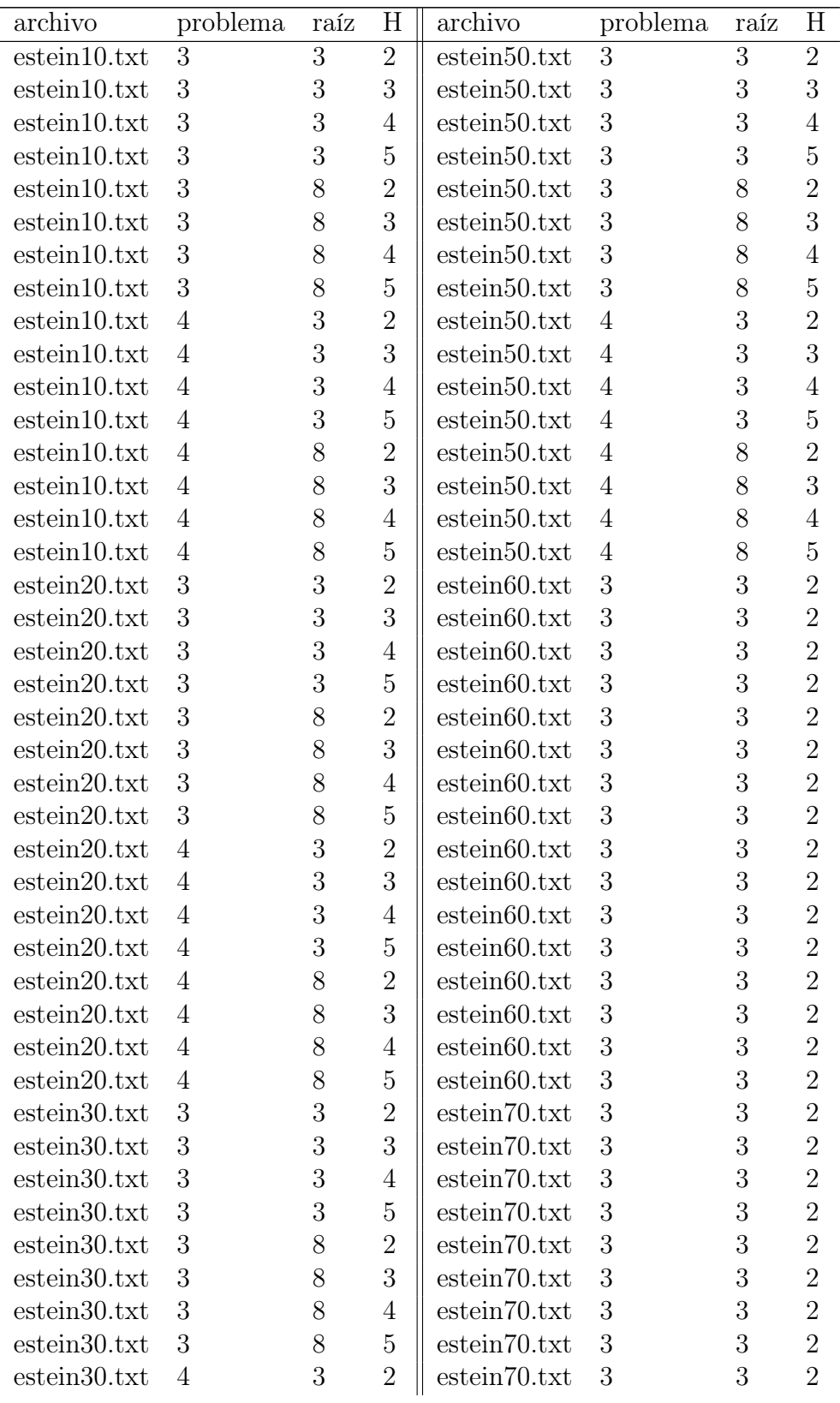

| estein30.txt | 4              | 3 | 3              | estein70.txt | 3 | 3 | $\overline{2}$ |
|--------------|----------------|---|----------------|--------------|---|---|----------------|
| estein30.txt | 4              | 3 | 4              | estein70.txt | 3 | 3 | $\overline{2}$ |
| estein30.txt | $\overline{4}$ | 3 | 5              | estein70.txt | 3 | 3 | $\overline{2}$ |
| estein30.txt | 4              | 8 | $\overline{2}$ | estein70.txt | 3 | 3 | $\overline{2}$ |
| estein30.txt | $\overline{4}$ | 8 | 3              | estein70.txt | 3 | 3 | $\overline{2}$ |
| estein30.txt | 4              | 8 | 4              | estein70.txt | 3 | 3 | $\overline{2}$ |
| estein30.txt | 4              | 8 | $\overline{5}$ | estein70.txt | 3 | 3 | $\overline{2}$ |
| estein40.txt | 3              | 3 | $\overline{2}$ | estein80.txt | 3 | 3 | $\overline{2}$ |
| estein40.txt | 3              | 3 | 3              | estein80.txt | 3 | 3 | $\overline{2}$ |
| estein40.txt | 3              | 3 | $\overline{4}$ | estein80.txt | 3 | 3 | $\overline{2}$ |
| estein40.txt | 3              | 3 | 5              | estein80.txt | 3 | 3 | $\overline{2}$ |
| estein40.txt | 3              | 8 | $\overline{2}$ | estein80.txt | 3 | 3 | $\overline{2}$ |
| estein40.txt | 3              | 8 | 3              | estein80.txt | 3 | 3 | $\overline{2}$ |
| estein40.txt | 3              | 8 | 4              | estein80.txt | 3 | 3 | $\overline{2}$ |
| estein40.txt | 3              | 8 | 5              | estein80.txt | 3 | 3 | $\overline{2}$ |
| estein40.txt | $\overline{4}$ | 3 | $\overline{2}$ | estein80.txt | 3 | 3 | $\overline{2}$ |
| estein40.txt | $\overline{4}$ | 3 | 3              | estein80.txt | 3 | 3 | $\overline{2}$ |
| estein40.txt | $\overline{4}$ | 3 | $\overline{4}$ | estein80.txt | 3 | 3 | $\overline{2}$ |
| estein40.txt | $\overline{4}$ | 3 | 5              | estein80.txt | 3 | 3 | $\overline{2}$ |
| estein40.txt | 4              | 8 | $\overline{2}$ | estein80.txt | 3 | 3 | $\overline{2}$ |
| estein40.txt | 4              | 8 | 3              | estein80.txt | 3 | 3 | $\overline{2}$ |
| estein40.txt | $\overline{4}$ | 8 | 4              | estein80.txt | 3 | 3 | $\overline{2}$ |
| estein40.txt | 4              | 8 | 5              | estein80.txt | 3 | 3 | $\overline{2}$ |

Cuadro 4.2: Problemas seleccionados para probar los modelos exactos y las heurísticas

Por la gran cantidad de problemas que se han realizado se mostrarán en el texto principal solo el primer cuarto de problemas corresponidiente a cada archivo. Estos problemas siempre son el tercer problema del archivo indicado y su raíz es el vértice 3. El resto se podrán encontrar en el apéndice.

Cuando los tiempos de ejecución han sido demasiado largos se ha decidido no realizar las pruebas en los archivos con más grandes. Normalmete con los mayores a 40 puntos aunque hay excepciones.

Con el fin de reducir los tamaños de los problemas, y por tantos los tiempos de los diferentes algoritmos, se ha aplicado un procedimiento de eliminación de arcos [\[15\]](#page-98-6). Si  $c_{ij} > c_{0j}$  entonces la solución óptima no utiliza el arco  $(i, j)$  y si  $c_{ij} = c_{0j} (i \neq 0)$ , entonces hay una solución óptima sin el arco  $(i, j)$ . Es decir se pueden eliminar las aristas que cumplan  $c_{ij} \geq c_{0j}$ . Esta eliminación provoca que para una misma cantidad de puntos si la raíz es un punto más centrado se eliminen más arcos que si fuera un punto más periférico [\[9\]](#page-97-3). Para tener en cuenta este hecho en la tabla [A.6](#page-76-0) del apéndice se mostrará <span id="page-51-0"></span>una medida de centralidad del nodo raíz de cada problema. La cercanía de un nodo se define como la inversa de la suma de los caminos más cortos al resto de nodos [4.1.](#page-51-0)

$$
C(x) = \left(\frac{1}{\sum_{v \in V} d(x, v)}\right)
$$
  
donde  $d(x, v)$  es la distancia directa entre x y v

En nuestro caso hemos utilizado la cercanía del nodo raiz pero usando los caminos

<span id="page-51-1"></span>directos entre la misma medida del nodo que de mayor resultado [4.2.](#page-51-1)

$$
C_{modifieda}(x) = \frac{1}{\sum_{v \in V} d(x, v)}
$$
  
donde  $d(x, v)$  es la distancia directa entre x y v (4.2)

Por último se ha restado el mínimo y se ha divido por el rango para que la medida tome valores entre 0 y 1. De esta manera si el valor es 1 entonces el nodo tiene la máxima cercanía modificada de la red y si es 0 la menor.

### 4.1. Resultados de los modelos exactos

Para probar los modelos exactos se ha limitado el tiempo de resolución a 300 segundos, es decir que si no se encuentra la solución óptima en ese tiempo el software devuelve la mejor solución que ha encontrado. Además para acortar el tiempo de espera solo se han resuelto los problemas con un tamaño menor a 40 puntos.

Los resultados de los modelos basados en flujos multi-producto se pueden ver en la tabla [4.3](#page-51-2) y [A.1.](#page-67-0)

<span id="page-51-2"></span>Podemos observar que todos los problemas se resuelven de manera óptima salvo algún caso de los problemas con 40 puntos. Entre estos cuatro modelos el MCF parace ser el que da mejores resultados aunque el MCF\* tiene mejores tiempos cuando H es 2 o 3. Esto está acorde a lo que se predijo en el capítulo [1.1.](#page-17-0)

|              |              |                |       | MCF    |       | HopMCF  |       | $MCF^* H=2$ |       | $MCF^* H=3$ |
|--------------|--------------|----------------|-------|--------|-------|---------|-------|-------------|-------|-------------|
| $\mathbf{p}$ | raíz         | H              | sol   | t(s)   | sol   | t(s)    | sol   | t(s)        | sol   | t(s)        |
|              | estein10.txt |                |       |        |       |         |       |             |       |             |
| 3            | 3            | $\overline{2}$ | 2.703 | 0.007  | 2.703 | 0.007   | 2.703 | 0.004       |       |             |
| 3            | 3            | 3              | 2.417 | 0.01   | 2.417 | 0.053   |       |             | 2.417 | 0.019       |
| 3            | 3            | 4              | 2.33  | 0.009  | 2.33  | 0.098   |       |             |       |             |
| 3            | 3            | $\overline{5}$ | 2.33  | 0.009  | 2.33  | 0.129   |       |             |       |             |
|              | estein20.txt |                |       |        |       |         |       |             |       |             |
| 3            | 3            | $\overline{2}$ | 3.482 | 0.121  | 3.482 | 0.031   | 3.482 | 0.006       |       |             |
| 3            | 3            | 3              | 2.938 | 0.486  | 2.938 | 1.6     |       |             | 2.938 | 0.483       |
| 3            | 3            | 4              | 2.715 | 0.153  | 2.715 | 2.36    |       |             |       |             |
| 3            | 3            | 5              | 2.631 | 0.196  | 2.631 | 3.149   |       |             |       |             |
|              | estein30.txt |                |       |        |       |         |       |             |       |             |
| 3            | 3            | $\overline{2}$ | 6.498 | 2.566  | 6.498 | 0.103   | 6.498 | 0.011       |       |             |
| 3            | 3            | 3              | 4.815 | 13.017 | 4.815 | 5.081   |       |             | 4.815 | 2.992       |
| 3            | 3            | 4              | 4.344 | 5.65   | 4.344 | 9.139   |       |             |       |             |
| 3            | 3            | 5              | 4.133 | 89.024 | 4.133 | 27.064  |       |             |       |             |
|              | estein40.txt |                |       |        |       |         |       |             |       |             |
| 3            | 3            | $\overline{2}$ | 6.923 | 3.335  | 6.923 | 0.575   | 6.923 | 0.015       |       |             |
| 3            | 3            | 3              | 5.801 | 39.977 | 5.801 | 126.602 |       |             | 5.801 | 15.863      |
| 3            | 3            | $\overline{4}$ | 5.252 | 45.947 | 5.696 | 299.815 |       |             |       |             |
| 3            | 3            | 5              | 4.888 | 41.892 | 4.888 | 86.834  |       |             |       |             |

Cuadro 4.3: Soluciones obtenidas con los modelos MCF [1.1,](#page-18-0) HopMCF [1.8](#page-21-0) y MCF\* [1.3](#page-18-1) [1.4](#page-18-2)

<span id="page-52-0"></span>En cuanto a los modelos que incluyen restricciones de Miller-Tucker-Zemlin los más básicos tienen sus resultados en las tablas [4.4](#page-52-0) y [A.2.](#page-69-0)

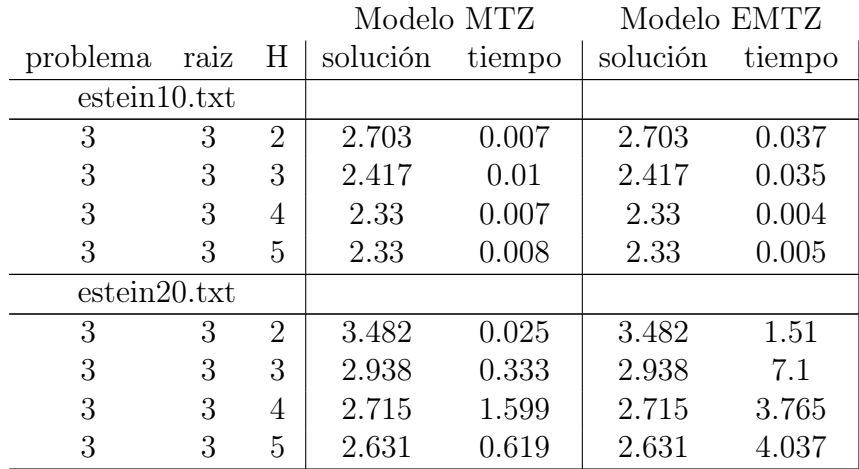

| estein30.txt |   |                |       |         |       |         |
|--------------|---|----------------|-------|---------|-------|---------|
| 3            | 3 | $\overline{2}$ | 6.498 | 0.08    | 6.654 | 299.828 |
| 3            | 3 | 3              | 4.815 | 299.525 | 4.895 | 299.629 |
| 3            | 3 | 4              | 4.344 | 299.855 | 4.434 | 299.59  |
| 3            | 3 | 5              | 4.177 | 299.755 | 4.264 | 299.547 |
| estein40.txt |   |                |       |         |       |         |
| 3            | 3 | $\overline{2}$ | 6.923 | 0.05    | 7.053 | 299.702 |
| 3            | 3 | 3              | 5.801 | 95.639  | 6.008 | 299.686 |
| 3            | 3 | 4              | 5.254 | 299.135 | 5.404 | 299.686 |
| 3            | 3 | 5              | 4.888 | 27.303  | 4.888 | 299.67  |

Cuadro 4.4: Soluciones obtenidas con los modelos MTZ [1.10](#page-22-0) y EMTZ [1.12](#page-22-1)

Parece que el modelo MTZ tiene un mejor comportamiento que el modelo EMTZ, aún así, no superan el comportamiento del modelo MCF.

<span id="page-53-0"></span>Los resultados para los modelos con elevaciones se encuentran en las tablas [4.5](#page-53-0) y [A.3.](#page-71-0)

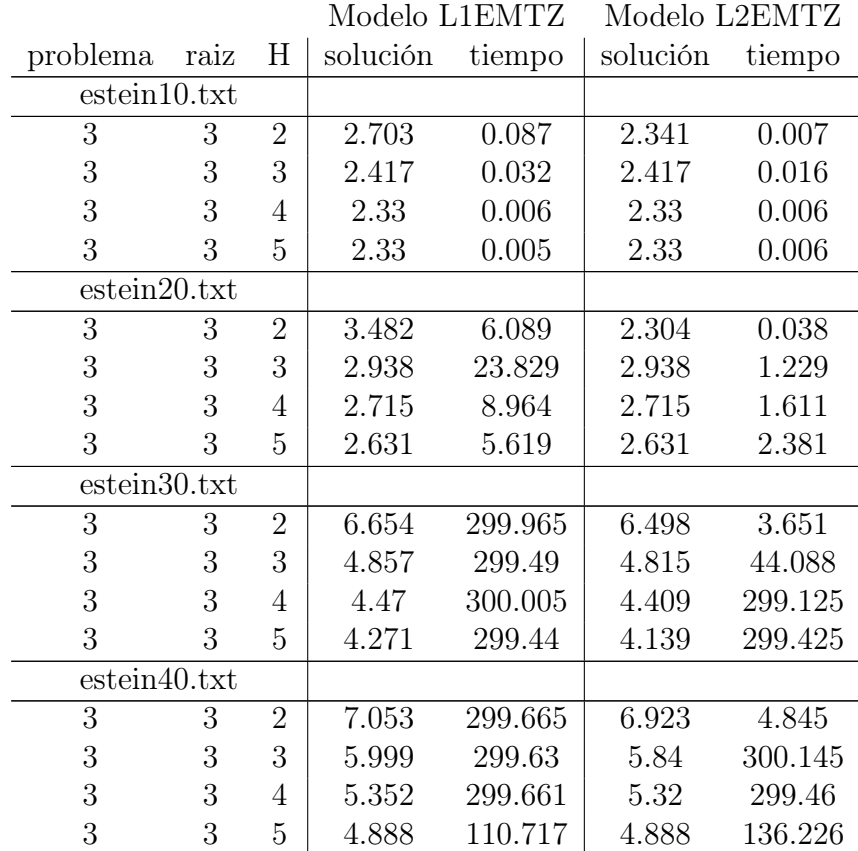

Cuadro 4.5: Soluciones obtenidas con los modelos L1EMTZ [1.22](#page-24-0) y L2EMTZ [1.26](#page-25-0)

Ambos modelos superan al modelo del que derivan (el EMTZ) pero no al modelo de

#### flujos MCF.

<span id="page-54-0"></span>Los resultados de los modelos con mejoras topológicas están en las tablas [4.6](#page-54-0) y [A.4.](#page-72-0)

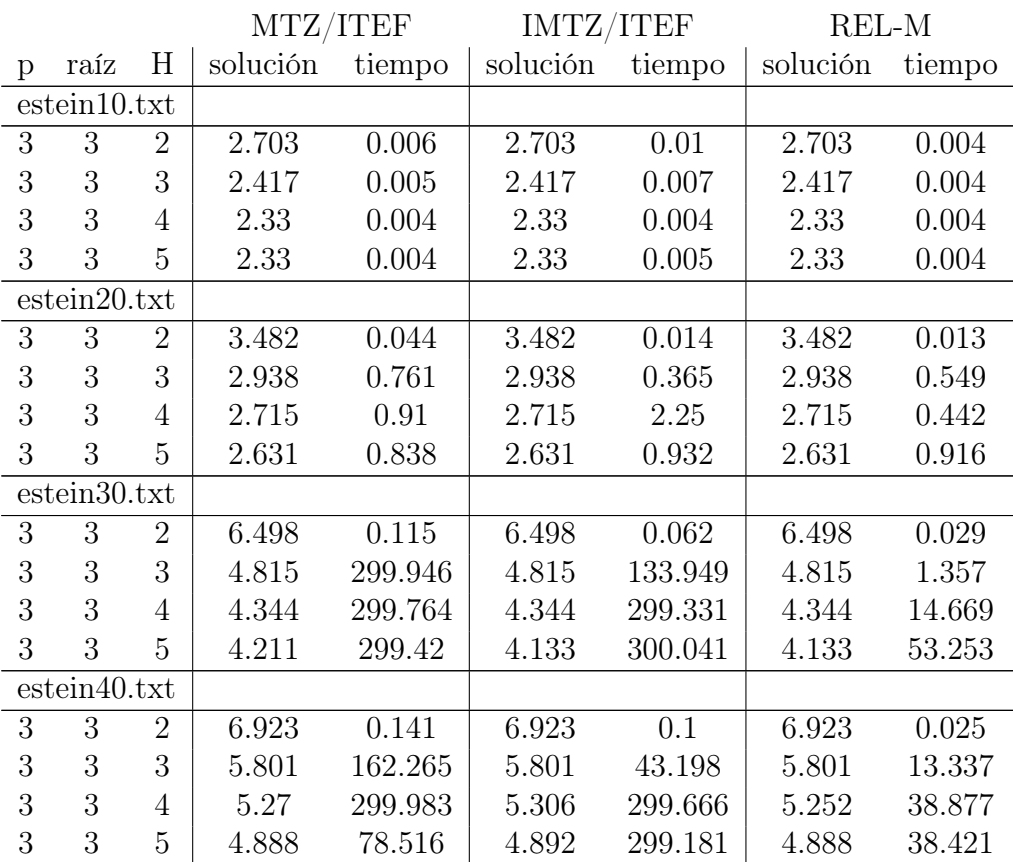

Cuadro 4.6: Soluciones obtenidas con los modelos MTZ/ITEF [1.27,](#page-26-0) IMTZ/ITEF [1.30](#page-27-0) y REL-M [1.31](#page-28-0)

Los modelos se comportan de manera similar entre ellos aunque el que da mejores resultados es el REL-M. Esto coincide con los resultados de la fuente [\[3\]](#page-97-4). A pesar de ello el modelo MCF parece ser el mejor hasta el momento.

Finalmente los resultados para los modelos que usan las ideas de Sherali y Driscoll se encuentran en las tablas [4.7](#page-54-1) y [A.5.](#page-74-0)Ambos modelos dan buenos resultados pero a pesar de ello no son mejores que el modelo de flujos MCF.

<span id="page-54-1"></span>De todos los modelos propuestos aquellos que parecen resolver los problemas de una manera más rápida son el MCF y el MCF\* para H=2 o H=3. A pesar de que en este caso los modelos exactos den buenos resultados las cosas pueden cambiar para tamaños de problema más grandes para lo que se requeriria la aplicación de algun método heurístico o metaheurístico.

|              |      |                | HMST-SD  |         | HMST-SD/ITEF |         |
|--------------|------|----------------|----------|---------|--------------|---------|
| problema     | raiz | H              | solución | tiempo  | solución     | tiempo  |
| estein10.txt |      |                |          |         |              |         |
| 3            | 3    | $\overline{2}$ | 2.703    | 0.006   | 2.703        | 0.005   |
| 3            | 3    | 3              | 2.417    | 0.012   | 2.417        | 0.008   |
| 3            | 3    | 4              | 2.33     | 0.007   | 2.33         | 0.005   |
| 3            | 3    | 5              | 2.33     | 0.007   | 2.33         | 0.005   |
| estein20.txt |      |                |          |         |              |         |
| 3            | 3    | $\overline{2}$ | 3.482    | 0.013   | 3.482        | 0.02    |
| 3            | 3    | 3              | 2.938    | 1.801   | 2.938        | 1.471   |
| 3            | 3    | 4              | 2.715    | 2.747   | 2.715        | 1.293   |
| 3            | 3    | 5              | 2.631    | 1.833   | 2.631        | 1.79    |
| estein30.txt |      |                |          |         |              |         |
| 3            | 3    | $\overline{2}$ | 6.498    | 0.038   | 6.498        | 0.072   |
| 3            | 3    | 3              | 4.815    | 4.378   | 4.815        | 4.87    |
| 3            | 3    | 4              | 4.344    | 78.109  | 4.344        | 104.717 |
| 3            | 3    | 5              | 4.133    | 148.076 | 4.152        | 299.28  |
| estein40.txt |      |                |          |         |              |         |
| 3            | 3    | $\overline{2}$ | 6.923    | 0.015   | 6.923        | 0.063   |
| 3            | 3    | 3              | 5.801    | 4.516   | 5.801        | 10.828  |
| 3            | 3    | 4              | 5.252    | 61.218  | 5.252        | 63.672  |
| 3            | 3    | 5              | 4.888    | 41.453  | 4.888        | 99.718  |

Cuadro 4.7: Soluciones obtenidas con los modelos HMST-SD [1.32](#page-29-0) y HMST-SD/ITEF [1.33](#page-30-0)

## 4.2. Resultados de las Heurísticas

<span id="page-55-0"></span>En primer lugar comprobamos los resultados que se obtienen con la heurística de ahorros [1.](#page-34-0)

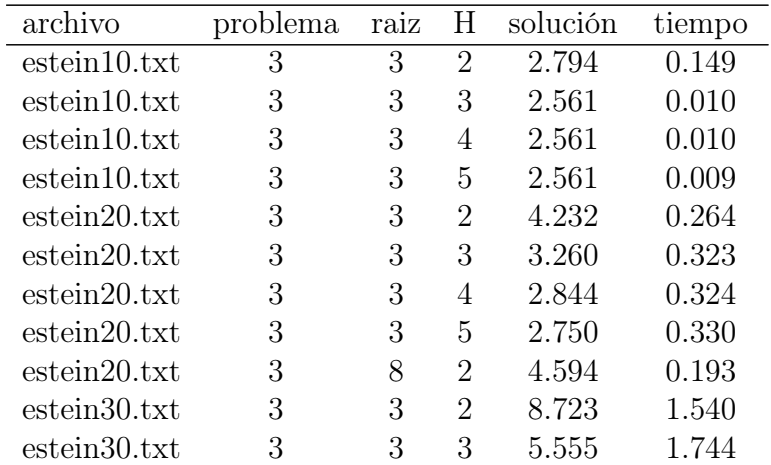

| estein30.txt | 3 | 3 | 4              | 4.696  | 1.790   |
|--------------|---|---|----------------|--------|---------|
| estein30.txt | 3 | 3 | $\overline{5}$ | 4.323  | 1.866   |
| estein40.txt | 3 | 3 | $\overline{2}$ | 7.785  | 3.702   |
| estein40.txt | 3 | 3 | 3              | 6.144  | 4.410   |
| estein40.txt | 3 | 3 | $\overline{4}$ | 5.478  | 4.673   |
| estein40.txt | 3 | 3 | $\overline{5}$ | 5.289  | 4.508   |
| estein50.txt | 3 | 3 | $\overline{2}$ | 12.380 | 11.141  |
| estein50.txt | 3 | 3 | 3              | 7.909  | 13.915  |
| estein50.txt | 3 | 3 | 4              | 7.096  | 14.931  |
| estein50.txt | 3 | 3 | $\overline{5}$ | 6.316  | 15.424  |
| estein60.txt | 3 | 3 | $\overline{2}$ | 15.564 | 24.450  |
| estein60.txt | 3 | 3 | 3              | 9.257  | 31.494  |
| estein60.txt | 3 | 3 | 4              | 7.913  | 34.068  |
| estein60.txt | 3 | 3 | $\overline{5}$ | 7.028  | 36.266  |
| estein70.txt | 3 | 3 | $\overline{2}$ | 17.388 | 39.710  |
| estein70.txt | 3 | 3 | 3              | 10.522 | 51.737  |
| estein70.txt | 3 | 3 | 4              | 7.668  | 57.647  |
| estein70.txt | 3 | 3 | 5              | 7.226  | 58.183  |
| estein80.txt | 3 | 3 | $\overline{2}$ | 17.185 | 73.249  |
| estein80.txt | 3 | 3 | 3              | 9.898  | 101.079 |
| estein80.txt | 3 | 3 | 4              | 8.755  | 96.262  |
| estein80.txt | 3 | 3 | 5              | 8.147  | 94.073  |

Cuadro 4.8: Soluciones obtenidas con la heurística de ahorros EW

En las tablas [4.8](#page-55-0) y [A.6](#page-76-0) podemos comprobar que la heurística de ahorros consigue soluciones iniciales de una calidad alta (en los casos que hemos comprobado relativamente cercanas al óptimo) aunque invierte una buena cantidad de tiempo. Esto puede resultar un problema para las heurísticas de búsqueda que se basan en aplicar heurísticas de manera repetida como los algorítmos de segundo orden [2](#page-36-0) descritos en el apartado [2.2.](#page-34-1) Por este motivo se ha decidido aplicar las diferentes versiones de algoritmos de segundo orden únicamente a los problemas con 40 vértices o menos. Los resultados se pueden ver en las tablas [4.9](#page-56-0) y [A.7.](#page-79-0)

<span id="page-56-0"></span>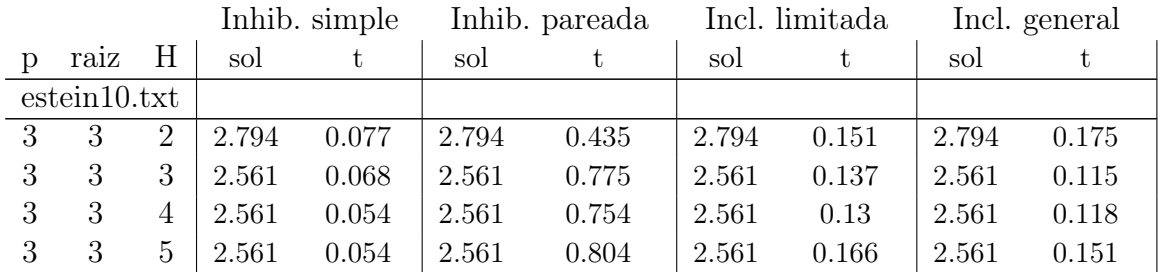

|   | estein20.txt |                |       |         |       |           |       |          |       |          |
|---|--------------|----------------|-------|---------|-------|-----------|-------|----------|-------|----------|
| 3 | 3            | $\overline{2}$ | 4.196 | 5.24    | 4.196 | 292.91    | 4.128 | 32.796   | 3.942 | 46.809   |
| 3 | 3            | 3              | 3.185 | 11.916  | 3.185 | 710.892   | 3.185 | 27.136   | 3.185 | 35.257   |
| 3 | 3            | $\overline{4}$ | 2.834 | 8.695   | 2.834 | 658.621   | 2.842 | 19.369   | 2.844 | 18.555   |
| 3 | 3            | 5              | 2.75  | 5.095   | 2.75  | 436.188   | 2.75  | 9.421    | 2.75  | 19.027   |
|   | estein30.txt |                |       |         |       |           |       |          |       |          |
| 3 | 3            | 2              | 7.06  | 179.743 | 7.06  | 8888.381  | 7.362 | 313.846  | 7.333 | 617.896  |
| 3 | 3            | 3              | 4.908 | 128.159 | 4.815 | 11902.568 | 4.908 | 357.712  | 4.908 | 585.789  |
| 3 | 3            | $\overline{4}$ | 4.462 | 176.668 | 4.424 | 13224.491 | 4.604 | 210.2    | 4.58  | 583.558  |
| 3 | 3            | 5              | 4.214 | 200.428 | 4.214 | 14970.705 | 4.323 | 134.978  | 4.251 | 612.124  |
|   | estein40.txt |                |       |         |       |           |       |          |       |          |
| 3 | 3            | $\overline{2}$ | 7.27  | 465.09  |       |           | 7.39  | 1177.95  | 7.249 | 2680.158 |
| 3 | 3            | 3              | 5.944 | 590.438 |       |           | 5.937 | 2151.278 | 5.967 | 2531.725 |
| 3 | 3            | $\overline{4}$ | 5.373 | 371.862 |       |           | 5.373 | 1155.617 | 5.444 | 1241.656 |
| 3 | 3            | 5              | 5.052 | 643.573 |       |           | 5.134 | 1426.866 | 5.024 | 3103.015 |

Cuadro 4.9: Soluciones obtenidas con los algoritmos de segundo orden

Se puede comprobar que los tiempos son bastante elevados y en algunos casos se ha desistido de finalizar la búsqueda (se ha señalado con —–). Si que existe una cierta mejora aunque no merece la pena usar estas heurísticas por la cantidad de tiempo que necesitan.

<span id="page-57-0"></span>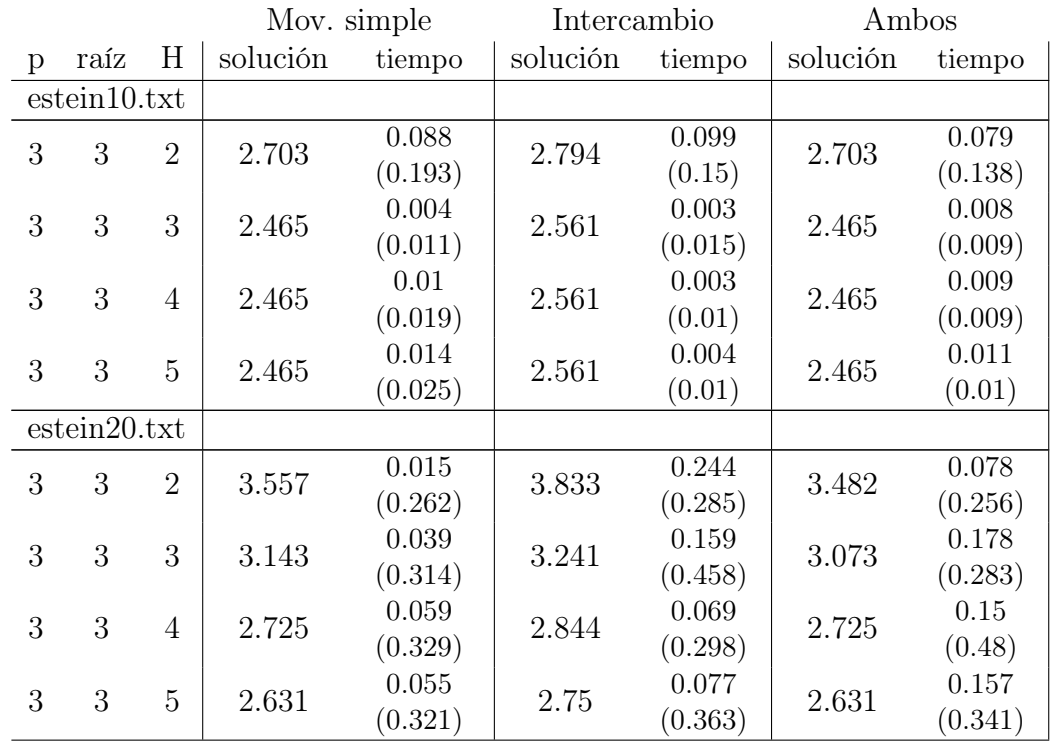

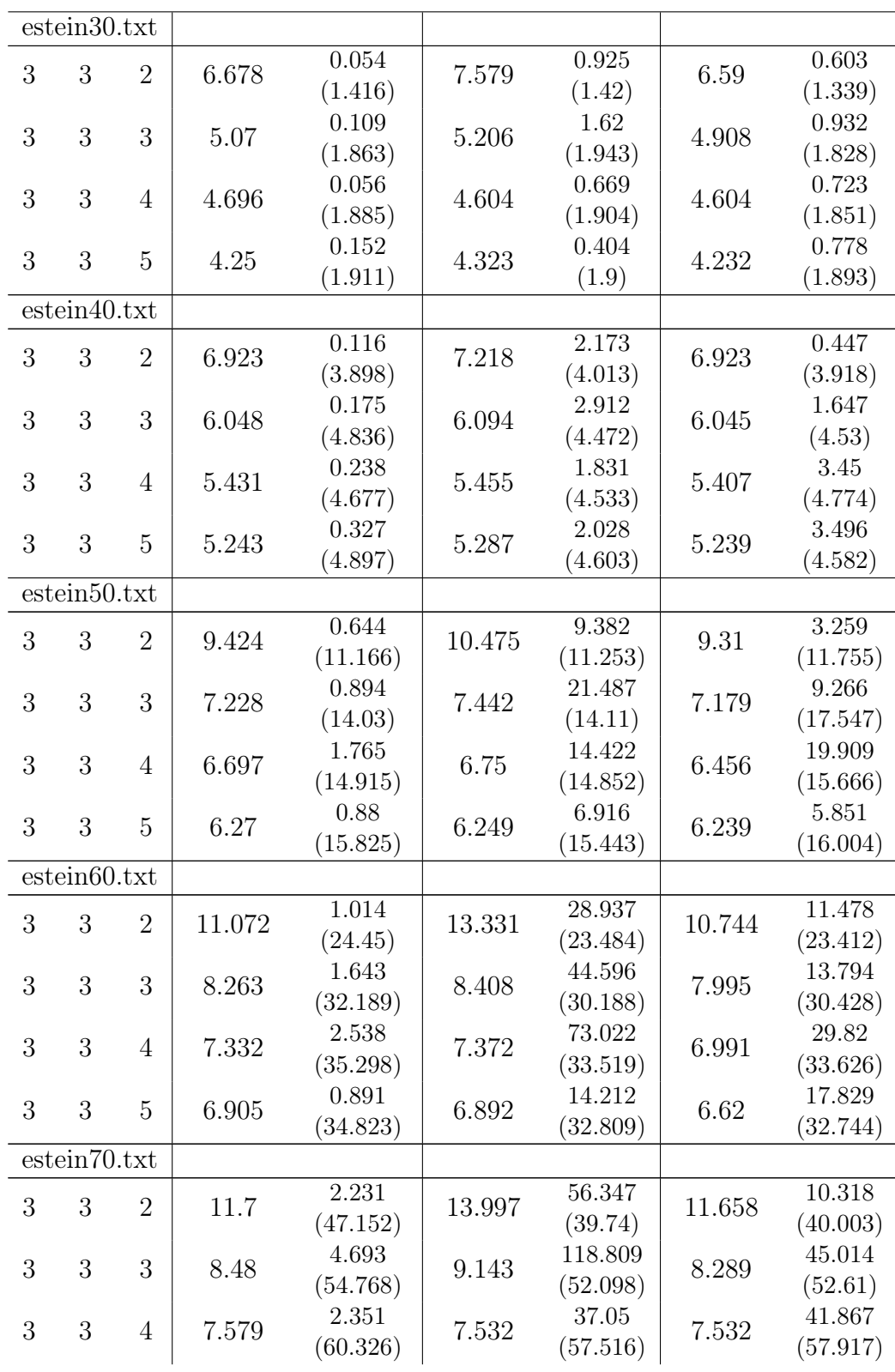

| 3 | 3            | 5 | 7.108    | 1.437<br>(61.602) | 7.077    | 51.653<br>(58.029) | 7.077    | 45.262<br>(58.238) |
|---|--------------|---|----------|-------------------|----------|--------------------|----------|--------------------|
|   | estein80.txt |   |          |                   |          |                    |          |                    |
| 3 | 3            | 2 | 12.309   | 3.46              | 13.593   | 111.768            | 11.986   | 29.032             |
|   |              |   | (67.567) |                   | (69.195) |                    | (65.798) |                    |
| 3 | 3            | 3 | 9.418    | 3.09              | 9.281    | 149.724            | 9.207    | 105.776            |
|   |              |   |          | (91.039)          |          | (86.785)           |          | (87.477)           |
|   | 3            |   | 8.216    | 10.305            | 8.014    | 216.074            | 7.893    | 126.901            |
|   | 3<br>4       |   |          | (103.238)         |          | (91.318)           |          | (92.313)           |
| 3 | 3            | 5 | 8.103    | 2.842             | 8.014    | 148.326            | 8.008    | 98.941             |
|   |              |   |          | (94.591)          |          | (93.138)           |          | (93.875)           |

Cuadro 4.10: Soluciones obtenidas con los vecindarios basados en un modelo de programación dinámica

En cuanto a los vecindarios basados en un nodelo de programación dinámica podemos observar sus resultados en las tablas [4.10](#page-57-0) y [A.8.](#page-81-0)

Entre paréntesis se encuentran el tiempo que tarda la heurística de ahorros. Se puede comprobar que son métodos de búsqueda local bastante rápidos y que mejoran los resultados de la heurística base de una manera percibible. Podemos apreciar que el mejor método es el que combina movimientos simples e intercambios.

### 4.3. Resultados de las Metaheurísticas

### 4.3.1. SA

<span id="page-59-0"></span>Los resultados obtenidos con simulated annealing se pueden encontrar en la tabla [4.11](#page-59-0) y en la tabla [A.9.](#page-87-0) El método de búsqueda usado a sido el movimiento simple de los vecidarios basados en un modelo de programación dinámica. La temperatura inicial ha tomado valor 1 y la final 0.001. El enfriamiento ha sido de tipo geométrico con una tasa de enfriamiento de valor 0.999. Se han realizado 10 transiciones por valor de la temperatura.

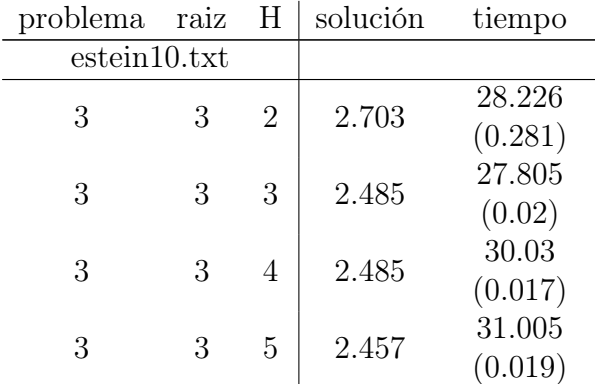

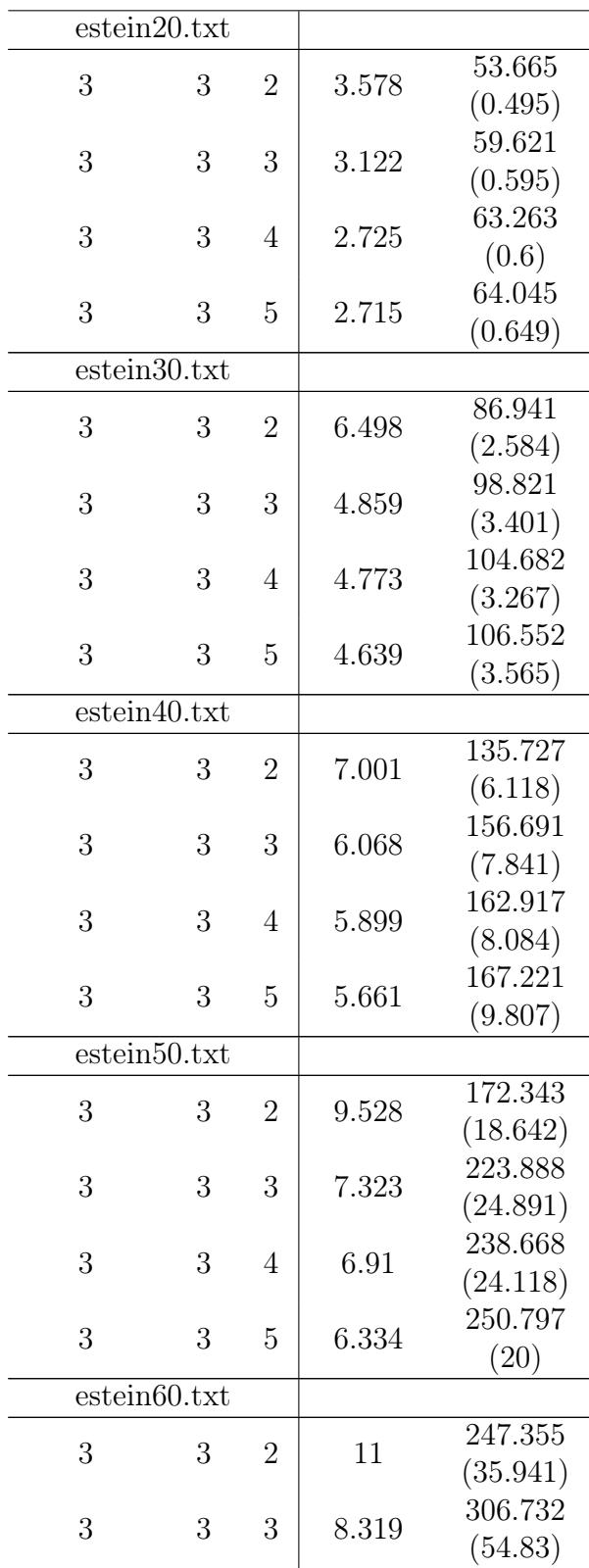

| 3            | 3 | 4              | 7.384  | 332.339<br>(38.451)  |
|--------------|---|----------------|--------|----------------------|
| 3            | 3 | 5              | 7.129  | 300.781<br>(55.297)  |
| estein70.txt |   |                |        |                      |
| 3            | 3 | $\overline{2}$ | 11.5   | 307.219<br>(61.362)  |
| 3            | 3 | 3              | 8.287  | 387.531<br>(93.086)  |
| 3            | 3 | 4              | 7.368  | 417.671<br>(103.577) |
| 3            | 3 | 5              | 7.44   | 426.961<br>(78.121)  |
| estein80.txt |   |                |        |                      |
| 3            | 3 | $\overline{2}$ | 11.974 | 394.462<br>(89.423)  |
| 3            | 3 | 3              | 9.314  | 487.895<br>(108.479) |
| 3            | 3 | 4              | 8.277  | 536.659<br>(148.657) |
| 3            | 3 | 5              | 8.32   | 558.536<br>(154.459) |

Cuadro 4.11: Soluciones obtenidas con Simulated Annealing

Entre paréntesis encontramos el tiempo que ha tardado la heurística base. Los resultados son muy buenos ya que se alcanza el óptimo en varios problemas en un tiempo razonablemente corto.

#### 4.3.2. GRASP

<span id="page-61-0"></span>Para la metaheurística grasp se han utilizado dos tamaños de lista de candidatos restringida (RCL). El número de iteraciones ha sido de 20 en todas las pruebas (esto significa 20 soluciones iniciales). El método de búsqueda local usado ha sido el de movimiento simple e itercambios de los vecindarios basados en un modelo de programación dinámica. Se ha escogido este método por ser el que mejor resultados había dado. Los resultados se encuentran en la tabla [4.12](#page-61-0) y en la tabla [A.10.](#page-93-0)

|                  |                  |                |          | Tamaño $\mathrm{RCL} = 3$ |          | Tamaño $\mathrm{RCL} = 5$ |
|------------------|------------------|----------------|----------|---------------------------|----------|---------------------------|
| problema         | raiz             | H              | solución | tiempo                    | solución | tiempo                    |
| estein10.txt     |                  |                |          |                           |          |                           |
| $\overline{3}$   | $\overline{3}$   | $\sqrt{2}$     | 2.703    | 0.574                     | 2.703    | 1.043                     |
| 3                | 3                | 3              | 2.465    | 0.464                     | 2.465    | 0.909                     |
| 3                | 3                | $\overline{4}$ | 2.465    | 0.519                     | 2.383    | 0.956                     |
| 3                | 3                | $\overline{5}$ | 2.437    | 0.566                     | 2.411    | 1.009                     |
| estein20.txt     |                  |                |          |                           |          |                           |
| 3                | 3                | $\overline{2}$ | 3.482    | 6.797                     | 3.482    | 12.881                    |
| 3                | 3                | 3              | 2.938    | 9.659                     | 2.938    | 19.102                    |
| 3                | 3                | $\overline{4}$ | 2.715    | 9.092                     | 2.715    | 18.565                    |
| 3                | 3                | $\overline{5}$ | 2.631    | 10.592                    | 2.631    | 20.637                    |
| estein30.txt     |                  |                |          |                           |          |                           |
| 3                | 3                | $\sqrt{2}$     | 6.498    | 40.51                     | 6.498    | 70.303                    |
| 3                | 3                | 3              | 4.815    | 63.213                    | 4.815    | 124.17                    |
| 3                | 3                | $\overline{4}$ | 4.507    | 64.972                    | 4.344    | 126.992                   |
| 3                | 3                | 5              | 4.232    | 68.917                    | 4.232    | 129.738                   |
| estein40.txt     |                  |                |          |                           |          |                           |
| $\boldsymbol{3}$ | 3                | $\sqrt{2}$     | 6.923    | 95.624                    | 6.923    | 189.595                   |
| 3                | 3                | 3              | 5.832    | 173.803                   | 5.815    | 202.096                   |
| 3                | 3                | $\overline{4}$ | 5.365    | 188.782                   | 5.356    | 186.392                   |
| 3                | 3                | 5              | 5.146    | 169.919                   | 5.018    | 192.047                   |
| estein50.txt     |                  |                |          |                           |          |                           |
| 3                | 3                | $\mathbf{2}$   | 9.181    | 313.094                   | 9.181    | 334.978                   |
| 3                | 3                | 3              | 7.021    | 553.313                   | 7.023    | 495.187                   |
| 3                | 3                | $\overline{4}$ | 6.374    | 628.686                   | 6.342    | 525.594                   |
| 3                | 3                | 5              | 6.036    | 620.198                   | 5.984    | 527.441                   |
| estein60.txt     |                  |                |          |                           |          |                           |
| $\boldsymbol{3}$ | $\boldsymbol{3}$ | $\sqrt{2}$     | 10.744   | 727.454                   | 10.744   | 619.865                   |
| 3                | 3                | 3              | 7.963    | 1045.591                  | 7.871    | 1158.104                  |
| 3                | 3                | $\overline{4}$ | 6.921    | 1368.802                  | 6.826    | 1350.078                  |
| 3                | 3                | 5              | 6.41     | 1314.271                  | 6.41     | 1480.899                  |
| estein70.txt     |                  |                |          |                           |          |                           |
| 3                | 3                | $\sqrt{2}$     | 11.456   | 1118.269                  | 11.456   | 1129.148                  |
| 3                | $\boldsymbol{3}$ | 3              | 8.16     | 2441.529                  | 8.089    | 2266.131                  |
| 3                | 3                | $\overline{4}$ | 7.236    | 2281.714                  | 7.178    | 2839.532                  |
| 3                | 3                | $\bf 5$        | 6.882    | 2656.255                  | 6.881    | 2735.298                  |

Cuadro 4.12: Soluciones obtenidas con GRASP

Los resultados son los mejores entre los métodos heurísticos usados aunque el tiempo puede resultar excesivo y es por ello que no se ha aplicado a las instancias de 80 puntos.

# Capítulo 5

# Conclusiones

En este documento se ha realizado un repaso a los diferentes métodos que existen para resolver el problema del mínimo árbol generador con restricciones de salto (HMST, Hop-constrained minimun spanning tree problem).

Se ha mostrado que los métodos de resolución exacta pueden resolver problemas de un tamaño moderado (con un número de nodos <= 40) en un tiempo razonable (inferior a 5 minutos). Con las pruebas realizadas los modelos más rápidos parecen ser los modelos de flujo multi-producto aunque esto no asegura que con instancias reales vayan a serlo.

Sin embargo los métodos de resolución exacta tienen su límite. No solo porque para instancias grandes sus tiempos son prohibitivos si no que ademas el software que los aplica también puede tener un coste prohibitivo. Por ello es necesario realizar una evaluación de los métodos heurísticos y metaheurísticos disponibles.

En el caso de las heurísticas nos econtramos con una heurística de construcción que da unos resultados bastante buenos. En cuanto a los métodos de búsqueda local aquellos basados en la repetición de heurísticas de construcción tardan tiempos muy elevados y en cambio los que aprovechan una solución ya existente proporcionan mejores resultados.

Los mejores métodos para nuestro problema han resultado ser los métodos metaheurísticos que hemos probado: Simulated Annealing y GRASP. Siendo GRASP el mejor entre ambos aunque a cambio de invertir más tiempo.

A pesar de que se ha realizado un esfuerzo para crea un documento completo existen muchas heurísticas y modelos exactos que no han sido evaluados y podrían dar buenos resultados. Otro camino que se puede seguir resulta de hibridar diferentes metaheurísticas.

Si alguien se enfrentara a este problema en la vida real las recomendaciones variarian según el tamaño del problema y el tiempo disponible para resolverlo. Si el tamaño del problema es pequeño los métodos exactos pueden ser una buena opción. En otro caso si hay suficiente tiempo recomendaría aplicar GRASP y si no Simulated Annealing.

### Capítulo 5. Conclusiones

Apéndices

# Apéndice A

# Tablas de resultados extendidas

## A.1. Modelos Exactos

## A.2. Resultados de los modelos exactos

## <span id="page-67-0"></span>A.2.1. Modelos de flujo

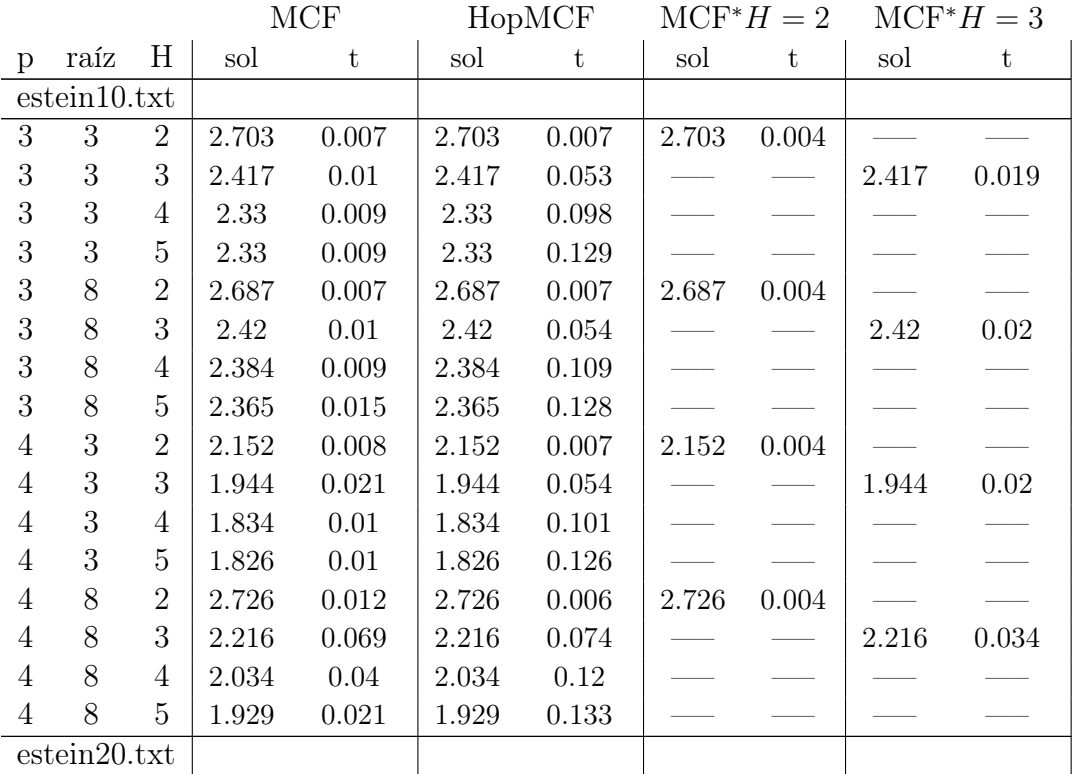

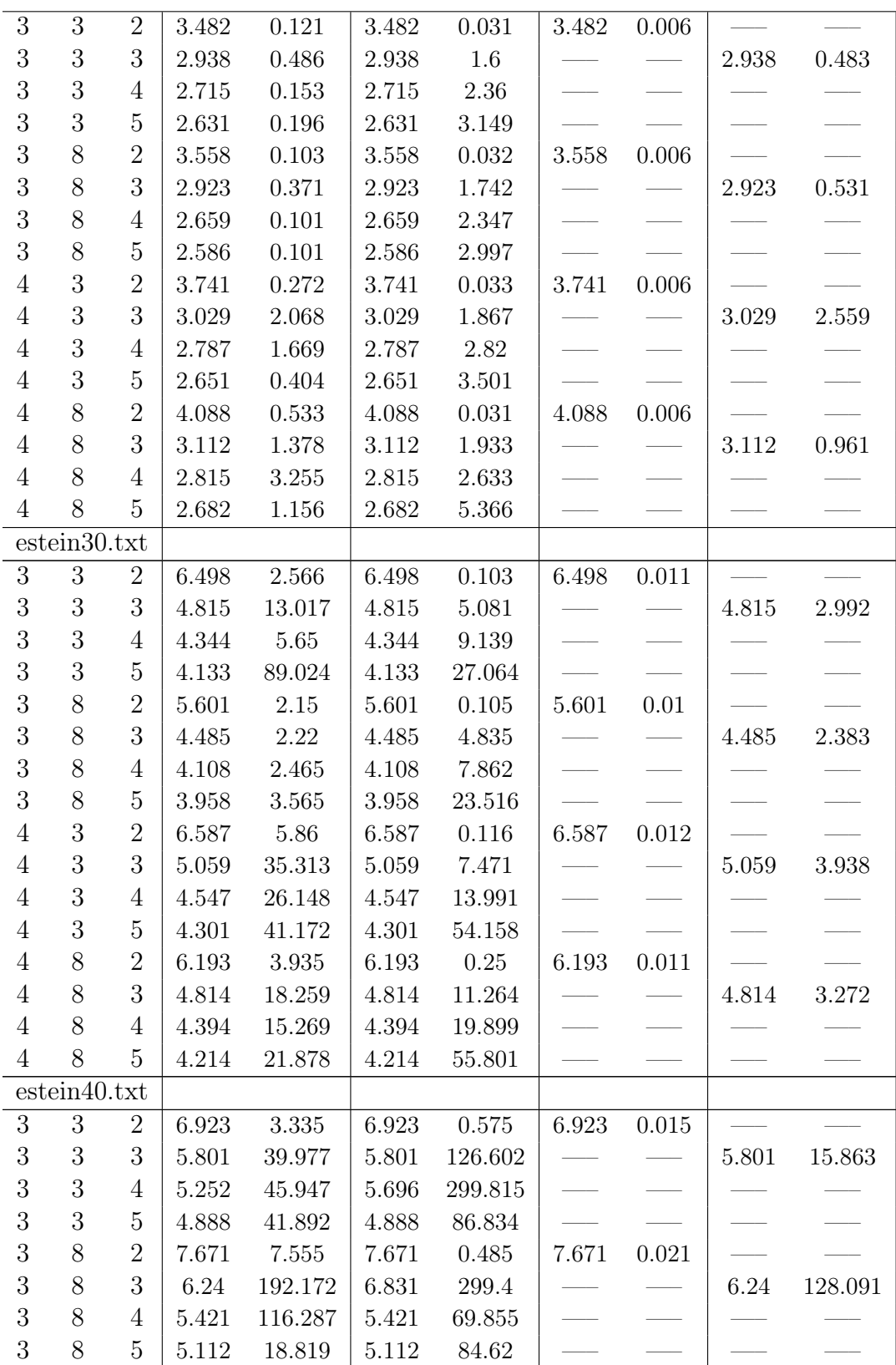

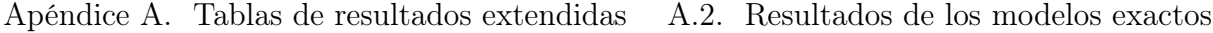

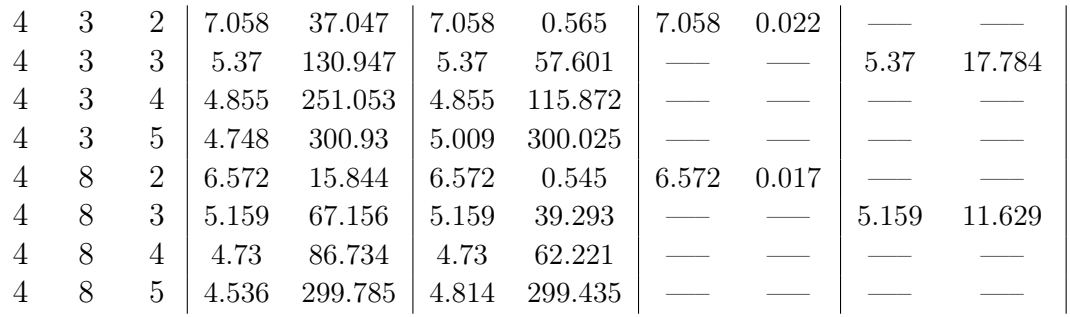

Cuadro A.1: Soluciones obtenidas con los modelos con los modelos MCF, HopMCF y MCF<sup>∗</sup>

### <span id="page-69-0"></span>A.2.2. Modelos con restricciones MTZ

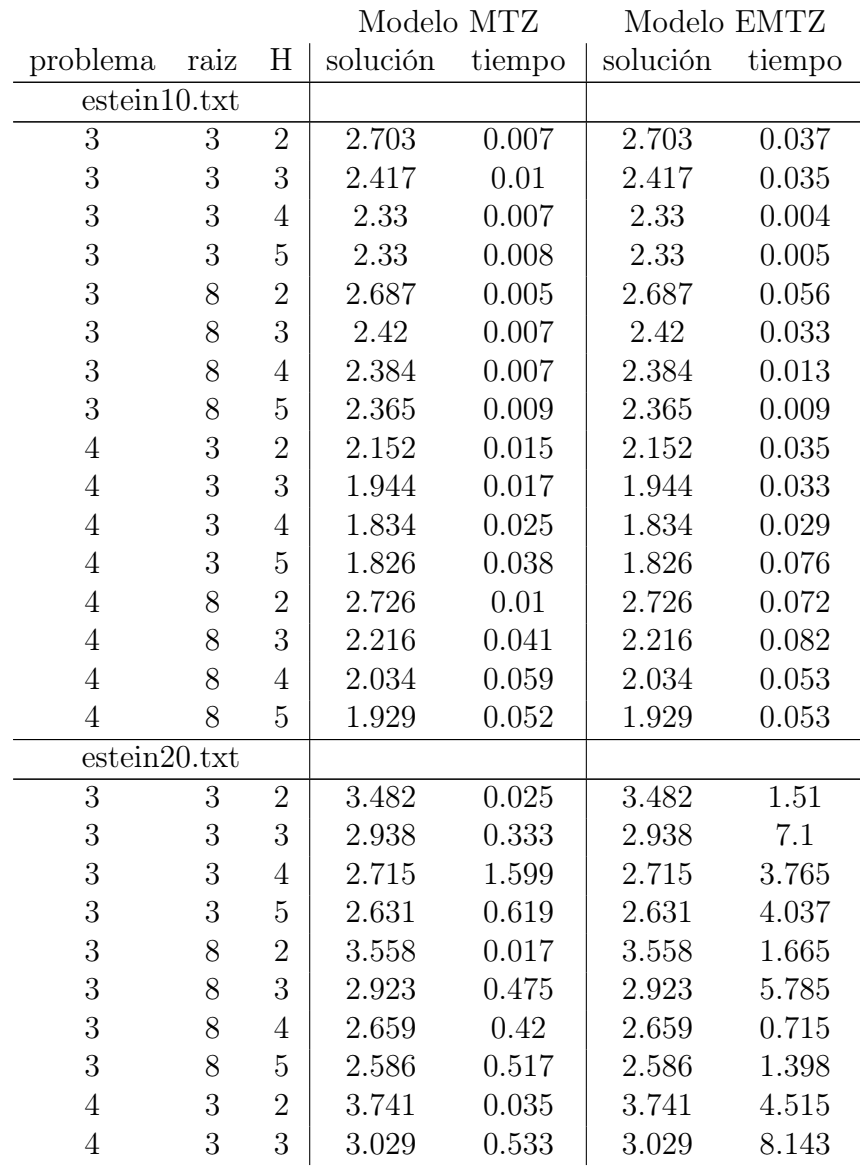

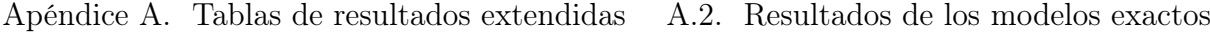

| $\overline{4}$   | $\boldsymbol{3}$ | 4                | 2.787 | 0.957   | 2.787 | 6.554   |
|------------------|------------------|------------------|-------|---------|-------|---------|
| $\overline{4}$   | 3                | $\overline{5}$   | 2.651 | 0.653   | 2.651 | 1.547   |
| $\overline{4}$   | 8                | $\overline{2}$   | 4.088 | 0.034   | 4.088 | 37.183  |
| $\overline{4}$   | 8                | 3                | 3.112 | 1.456   | 3.112 | 40.364  |
| $\overline{4}$   | 8                | $\overline{4}$   | 2.815 | 4.494   | 2.815 | 36.422  |
| $\overline{4}$   | 8                | $\overline{5}$   | 2.682 | 4.24    | 2.682 | 15.738  |
|                  | estein30.txt     |                  |       |         |       |         |
| $\boldsymbol{3}$ | 3                | $\boldsymbol{2}$ | 6.498 | 0.08    | 6.654 | 299.828 |
| $\boldsymbol{3}$ | 3                | 3                | 4.815 | 299.525 | 4.895 | 299.629 |
| $\mathfrak{Z}$   | 3                | $\overline{4}$   | 4.344 | 299.855 | 4.434 | 299.59  |
| $\mathfrak{Z}$   | 3                | $\overline{5}$   | 4.177 | 299.755 | 4.264 | 299.547 |
| $\mathfrak{Z}$   | 8                | $\overline{2}$   | 5.601 | 0.035   | 5.601 | 112.964 |
| $\boldsymbol{3}$ | 8                | 3                | 4.485 | 2.98    | 4.485 | 299.652 |
| $\boldsymbol{3}$ | 8                | 4                | 4.108 | 6.63    | 4.108 | 193.171 |
| $\mathfrak{Z}$   | 8                | $\overline{5}$   | 3.958 | 7.559   | 3.958 | 106.593 |
| $\overline{4}$   | 3                | $\overline{2}$   | 6.587 | 0.085   | 6.753 | 299.936 |
| $\overline{4}$   | 3                | 3                | 5.073 | 299.105 | 5.163 | 299.717 |
| $\overline{4}$   | 3                | $\overline{4}$   | 4.547 | 299.78  | 4.551 | 299.701 |
| $\overline{4}$   | 3                | $\overline{5}$   | 4.301 | 299.771 | 4.394 | 299.452 |
| $\overline{4}$   | 8                | $\overline{2}$   | 6.193 | 0.045   | 6.293 | 299.639 |
| $\overline{4}$   | 8                | 3                | 4.814 | 120.717 | 4.848 | 299.702 |
| $\overline{4}$   | 8                | $\overline{4}$   | 4.394 | 195.092 | 4.475 | 299.702 |
| $\overline{4}$   | 8                | $\overline{5}$   | 4.214 | 108.447 | 4.214 | 299.593 |
|                  | estein40.txt     |                  |       |         |       |         |
| $\boldsymbol{3}$ | 3                | $\overline{2}$   | 6.923 | 0.05    | 7.053 | 299.702 |
| $\sqrt{3}$       | 3                | 3                | 5.801 | 95.639  | 6.008 | 299.686 |
| $\mathfrak{Z}$   | 3                | $\overline{4}$   | 5.254 | 299.135 | 5.404 | 299.686 |
| $\boldsymbol{3}$ | 3                | $\overline{5}$   | 4.888 | 27.303  | 4.888 | 299.67  |
| $\sqrt{3}$       | 8                | $\overline{2}$   | 7.671 | 0.07    | 8.238 | 299.811 |
| $\overline{3}$   | 8                | 3                | 6.29  | 300.01  | 6.56  | 299.702 |
| 3                | 8                | 4                | 5.569 | 299.691 | 5.612 | 299.639 |
| 3                | 8                | $\overline{5}$   | 5.241 | 299.46  | 5.259 | 299.608 |
| $\overline{4}$   | 3                | $\overline{2}$   | 7.058 | 0.105   | 7.809 | 299.686 |
| $\overline{4}$   | 3                | 3                | 5.373 | 299.265 | 5.719 | 299.639 |
| $\overline{4}$   | 3                | $\overline{4}$   | 4.931 | 299.665 | 5.084 | 299.577 |
| $\overline{4}$   | 3                | $\overline{5}$   | 4.818 | 299.615 | 4.678 | 299.577 |
| $\overline{4}$   | 8                | $\overline{2}$   | 6.572 | 0.07    | 7.117 | 299.577 |
| $\overline{4}$   | 8                | 3                | 5.191 | 299.225 | 5.319 | 299.733 |
| $\overline{4}$   | 8                | $\overline{4}$   | 4.845 | 299.615 | 4.994 | 299.561 |
| $\overline{4}$   | 8                | $\overline{5}$   | 4.562 | 299.53  | 4.618 | 299.498 |
|                  |                  |                  |       |         |       |         |

Cuadro A.2: Soluciones obtenidas con los modelos MTZ y EMTZ

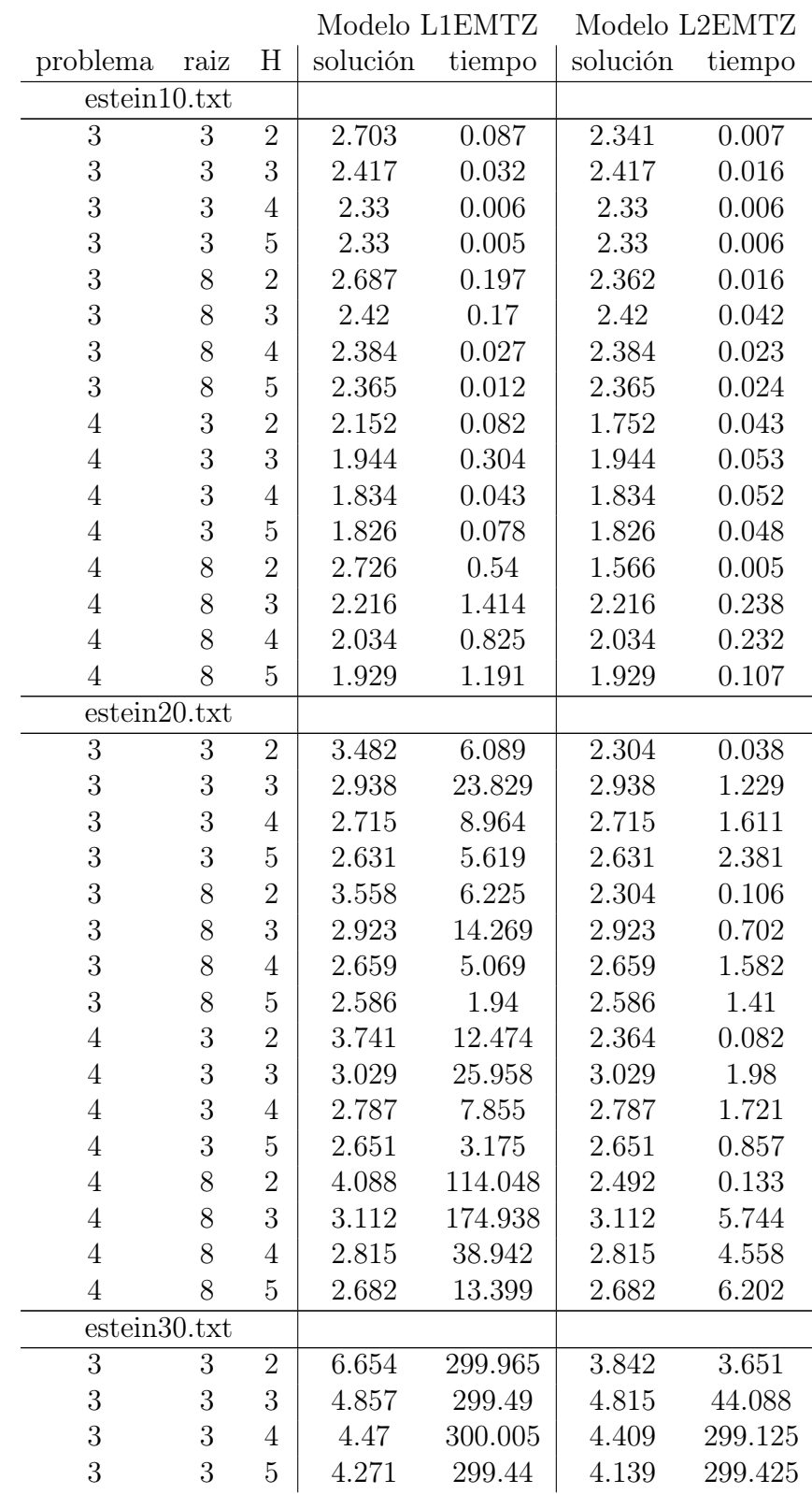

### <span id="page-71-0"></span>A.2.3. Modelos con restricciones elevadas
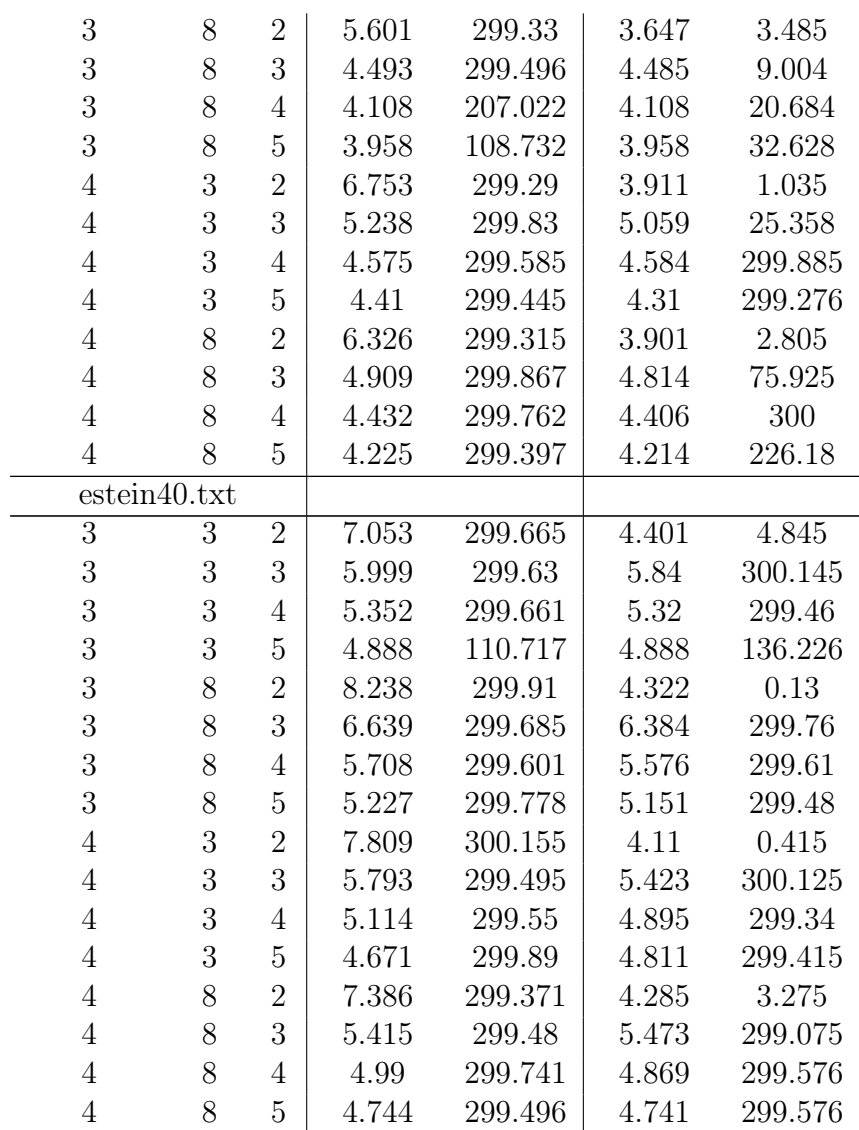

Cuadro A.3: Soluciones obtenidas con los modelos L1EMTZ y L2EMTZ

### A.2.4. Modelos con restricciones topológicas mejoradas

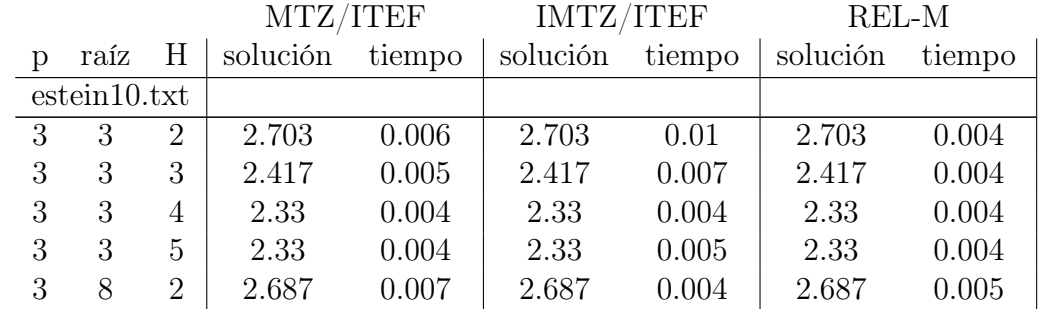

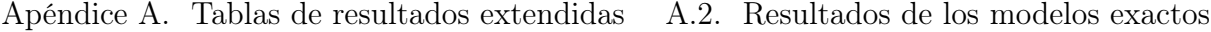

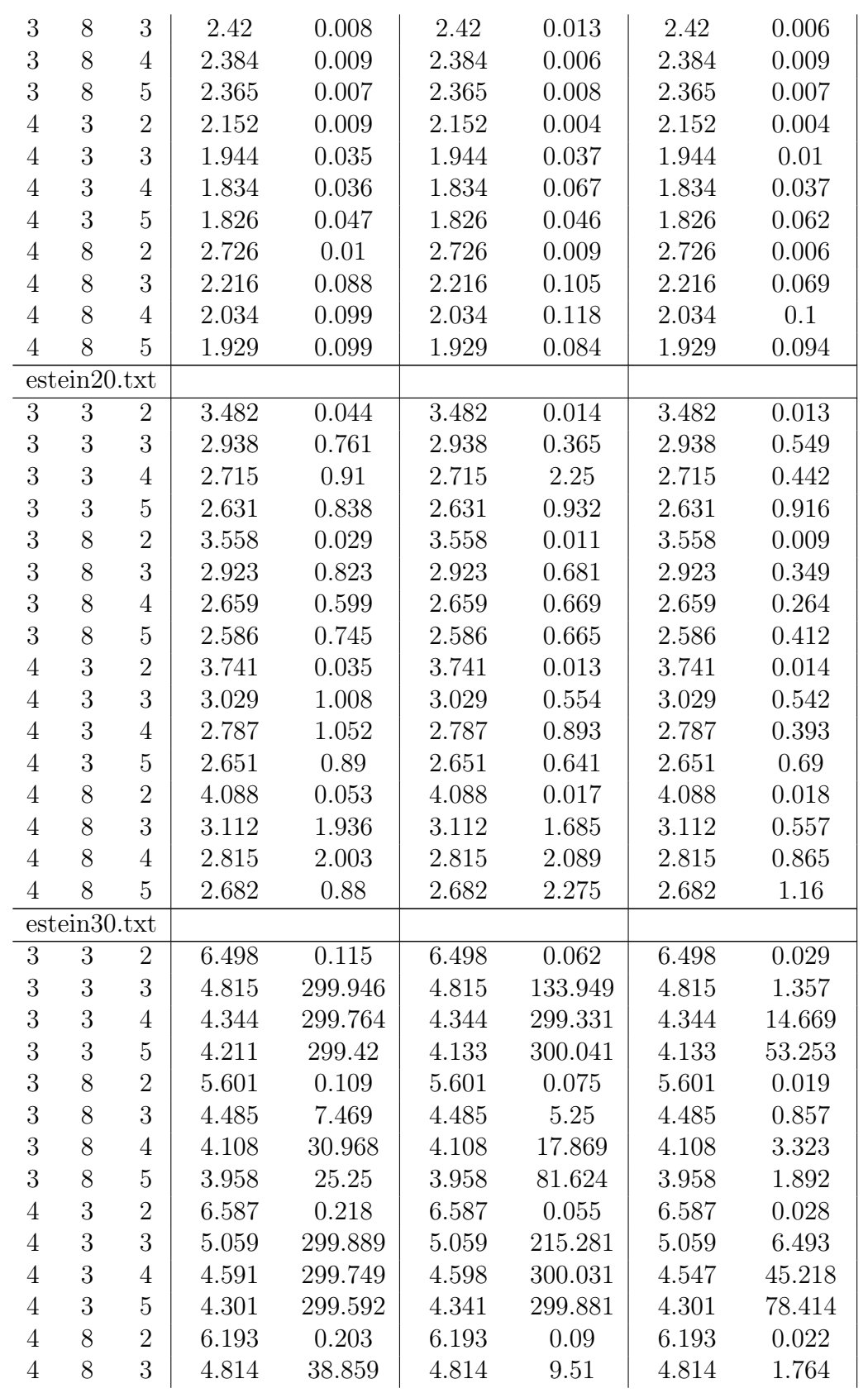

| $\overline{4}$ | 8            | 4              | 4.428 | 299.577 | 4.394 | 221.65  | 4.394 | 9.002   |
|----------------|--------------|----------------|-------|---------|-------|---------|-------|---------|
| $\overline{4}$ | 8            | 5              | 4.214 | 128.905 | 4.223 | 299.82  | 4.214 | 12.954  |
|                | estein40.txt |                |       |         |       |         |       |         |
| 3              | 3            | $\overline{2}$ | 6.923 | 0.141   | 6.923 | 0.1     | 6.923 | 0.025   |
| 3              | 3            | 3              | 5.801 | 162.265 | 5.801 | 43.198  | 5.801 | 13.337  |
| 3              | 3            | 4              | 5.27  | 299.983 | 5.306 | 299.666 | 5.252 | 38.877  |
| 3              | 3            | 5              | 4.888 | 78.516  | 4.892 | 299.181 | 4.888 | 38.421  |
| 3              | 8            | $\overline{2}$ | 7.671 | 0.172   | 7.671 | 0.179   | 7.671 | 0.1     |
| 3              | 8            | 3              | 6.323 | 299.983 | 6.338 | 299.785 | 6.24  | 216.705 |
| 3              | 8            | 4              | 5.517 | 299.733 | 5.591 | 299.98  | 5.43  | 299.36  |
| 3              | 8            | 5              | 5.173 | 299.624 | 5.245 | 299.28  | 5.136 | 299.89  |
| $\overline{4}$ | 3            | $\overline{2}$ | 7.058 | 0.234   | 7.058 | 0.21    | 7.058 | 0.17    |
| $\overline{4}$ | 3            | 3              | 5.375 | 299.342 | 5.375 | 299.46  | 5.37  | 70.22   |
| $\overline{4}$ | 3            | $\overline{4}$ | 4.914 | 299.655 | 4.88  | 299.93  | 5     | 299.545 |
| $\overline{4}$ | 3            | 5              | 4.869 | 299.623 | 4.71  | 300.083 | 4.792 | 299.605 |
| $\overline{4}$ | 8            | $\overline{2}$ | 6.572 | 0.14    | 6.572 | 0.159   | 6.572 | 0.1     |
| $\overline{4}$ | 8            | 3              | 5.222 | 299.311 | 5.199 | 299.674 | 5.179 | 299.295 |
| $\overline{4}$ | 8            | 4              | 4.904 | 299.717 | 4.854 | 299.455 | 4.846 | 299.335 |
| $\overline{4}$ | 8            | 5              | 4.575 | 299.545 | 4.673 | 299.955 | 4.598 | 299.7   |

Apéndice A. Tablas de resultados extendidas A.2. Resultados de los modelos exactos

Cuadro A.4: Soluciones obtenidas con los modelos MTZ/ITEF, IMTZ/ITEF y REL-M

### A.2.5. Modelos con restricciones de Sherali y Driscoll

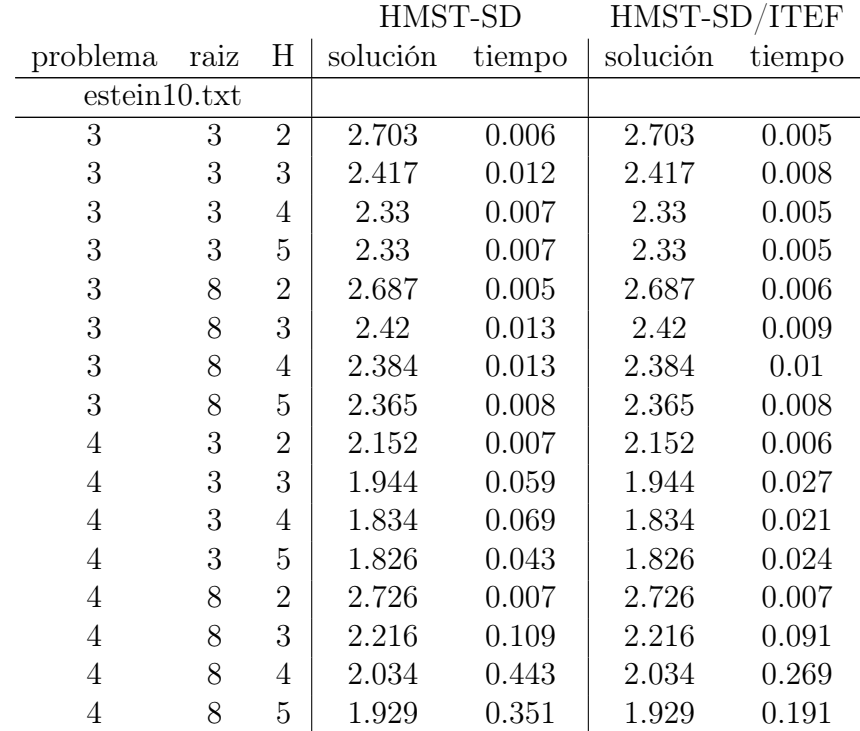

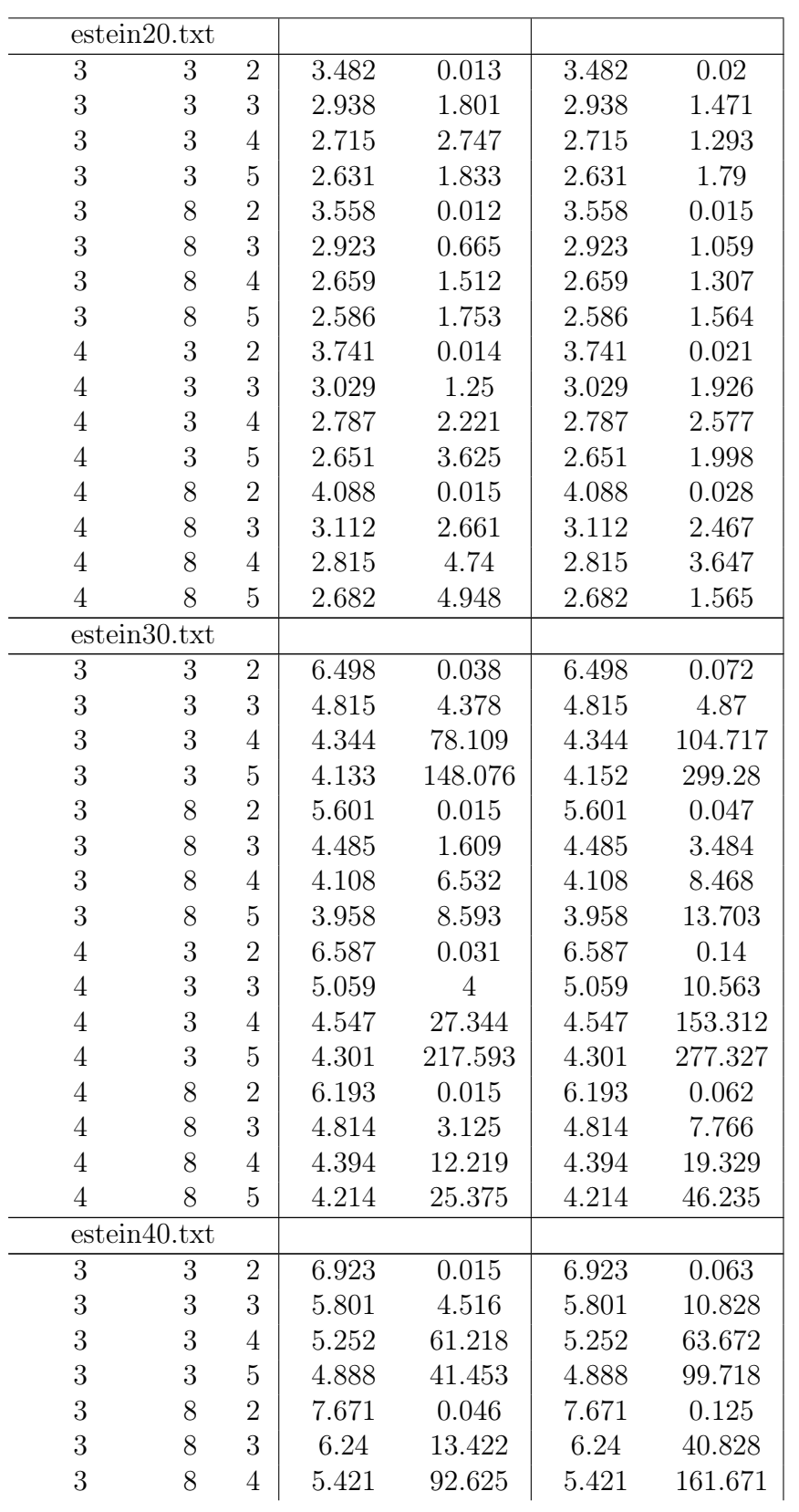

| 3 | 8 | 5 | 5.116 | 299.389 | 5.114 | 299.093 |
|---|---|---|-------|---------|-------|---------|
| 4 | 3 | 2 | 7.058 | 0.047   | 7.058 | 0.125   |
| 4 | 3 | 3 | 5.37  | 15.843  | 5.37  | 57.297  |
| 4 | 3 | 4 | 4.862 | 299.686 | 4.862 | 299.139 |
| 4 | 3 | 5 | 4.703 | 299.795 | 4.765 | 299.608 |
| 4 | 8 | 2 | 6.572 | 0.046   | 6.572 | 0.093   |
| 4 | 8 | 3 | 5.159 | 14.047  | 5.159 | 46.421  |
| 4 | 8 | 4 | 4.762 | 299.342 | 4.833 | 299.155 |
| 4 | 8 | 5 | 4.527 | 299.858 | 4.563 | 300.092 |

Cuadro A.5: Soluciones obtenidas con los modelos HMST-SD y HMST-SD/ITEF

# A.3. Heurísticas

#### A.3.1. Heurística de ahorros

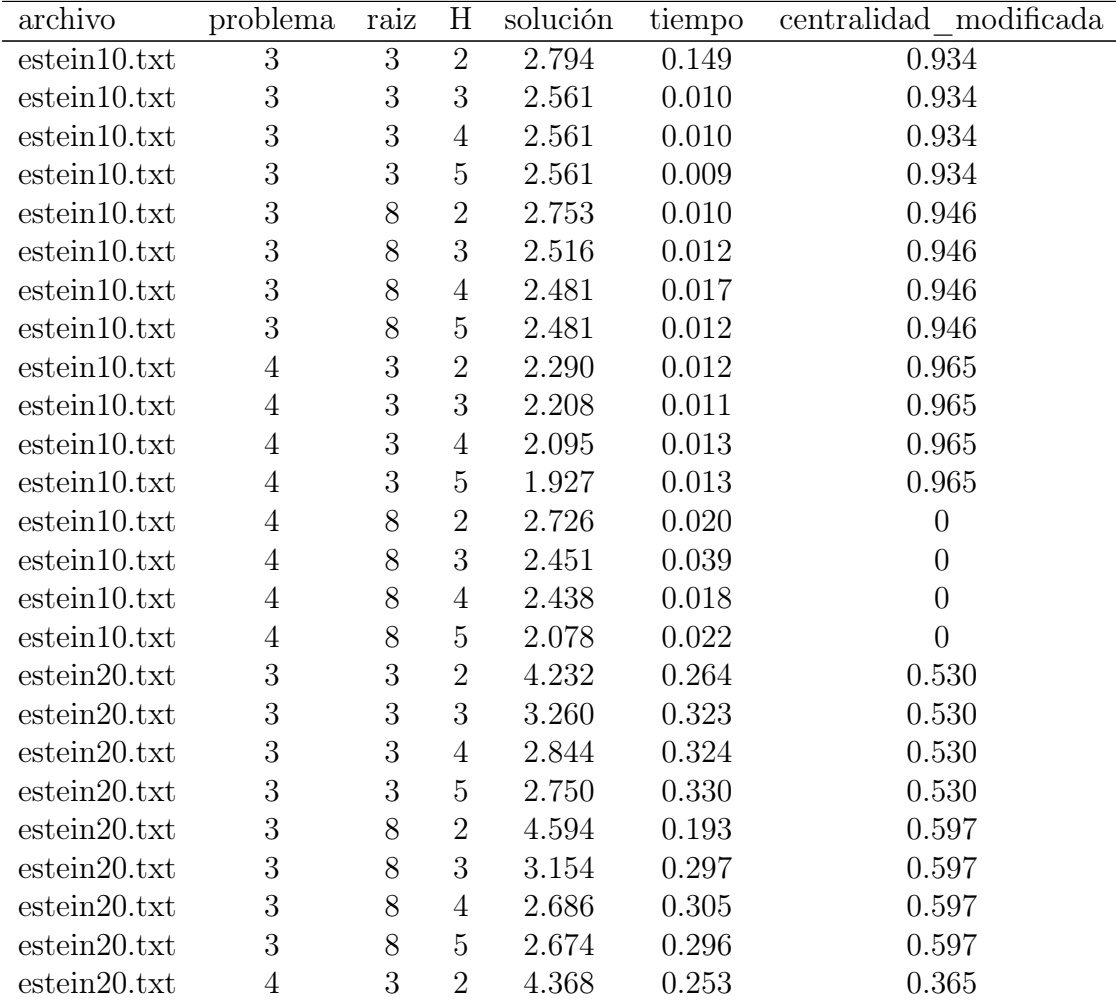

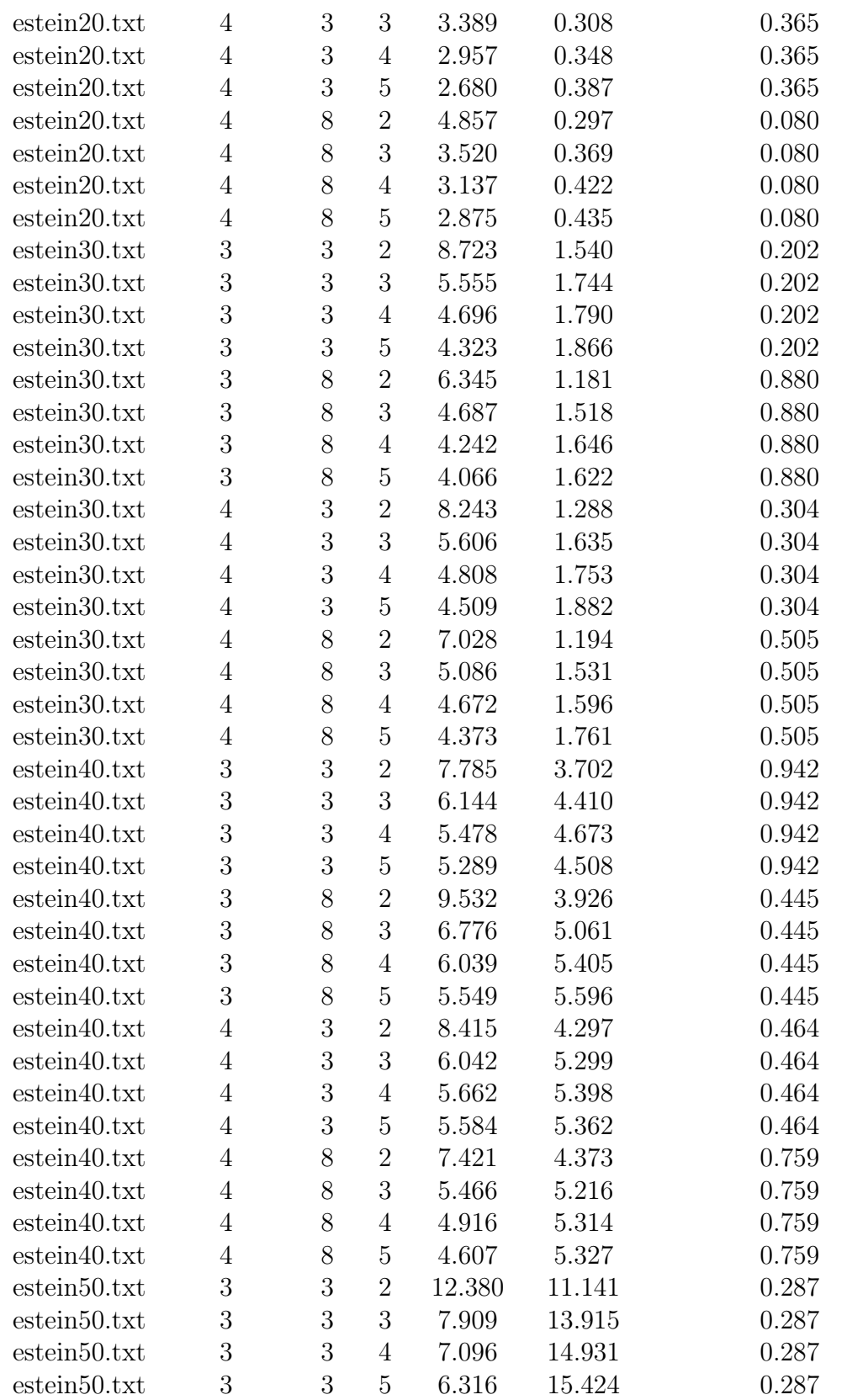

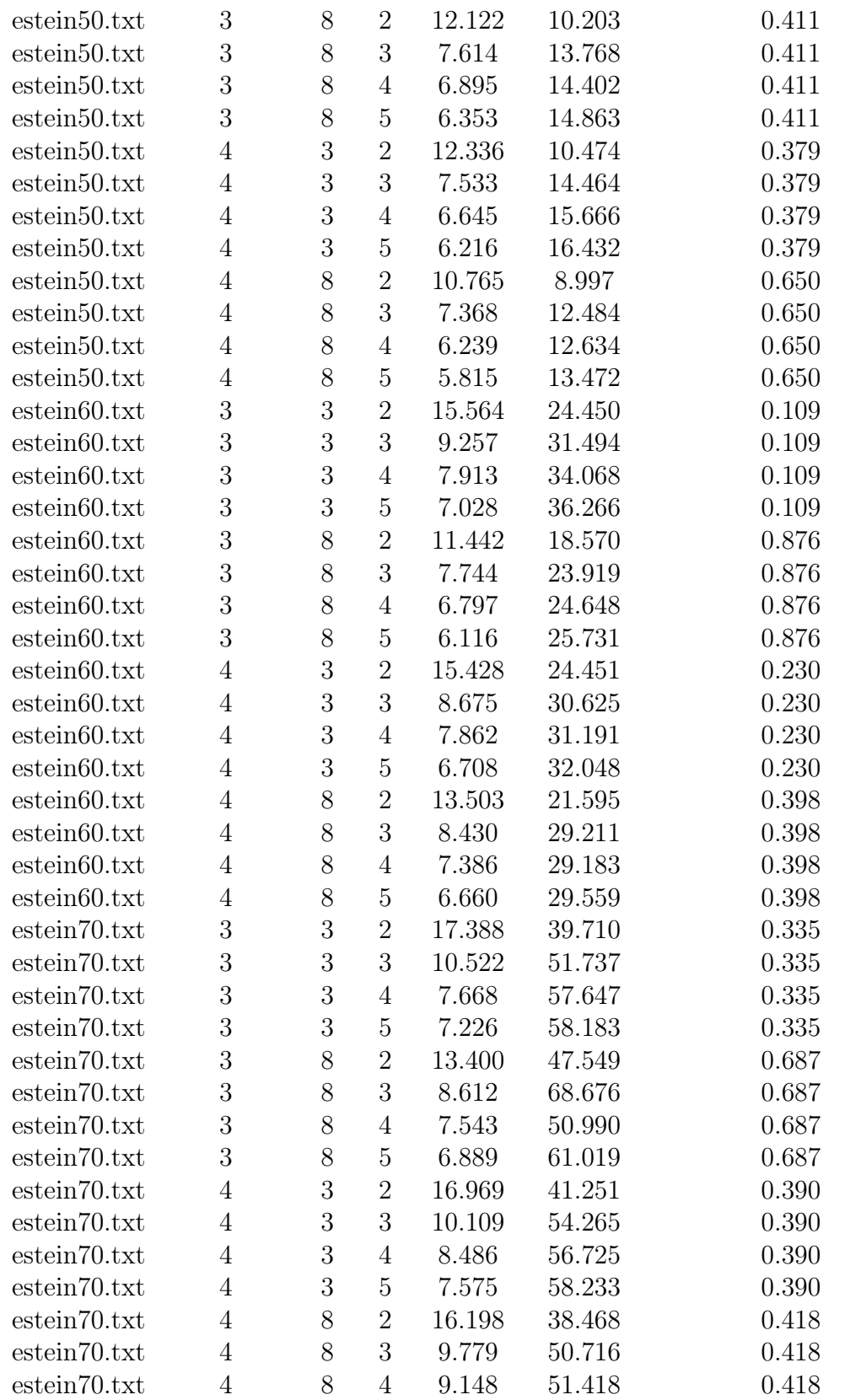

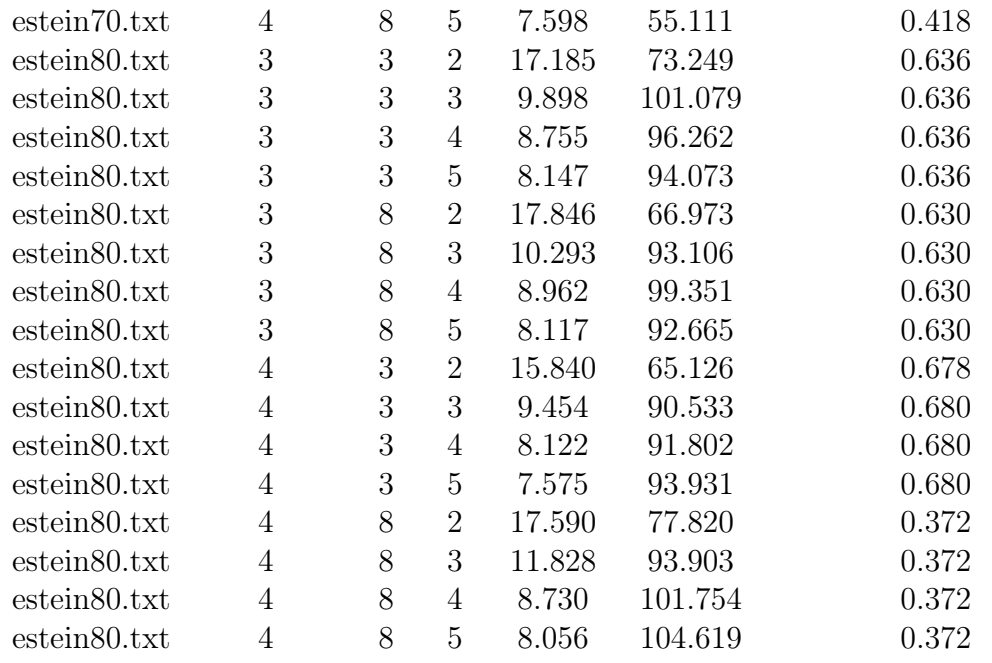

Cuadro A.6: Soluciones obtenidas con la heurística de ahorros de EW

## A.3.2. Algoritmos de segundo orden

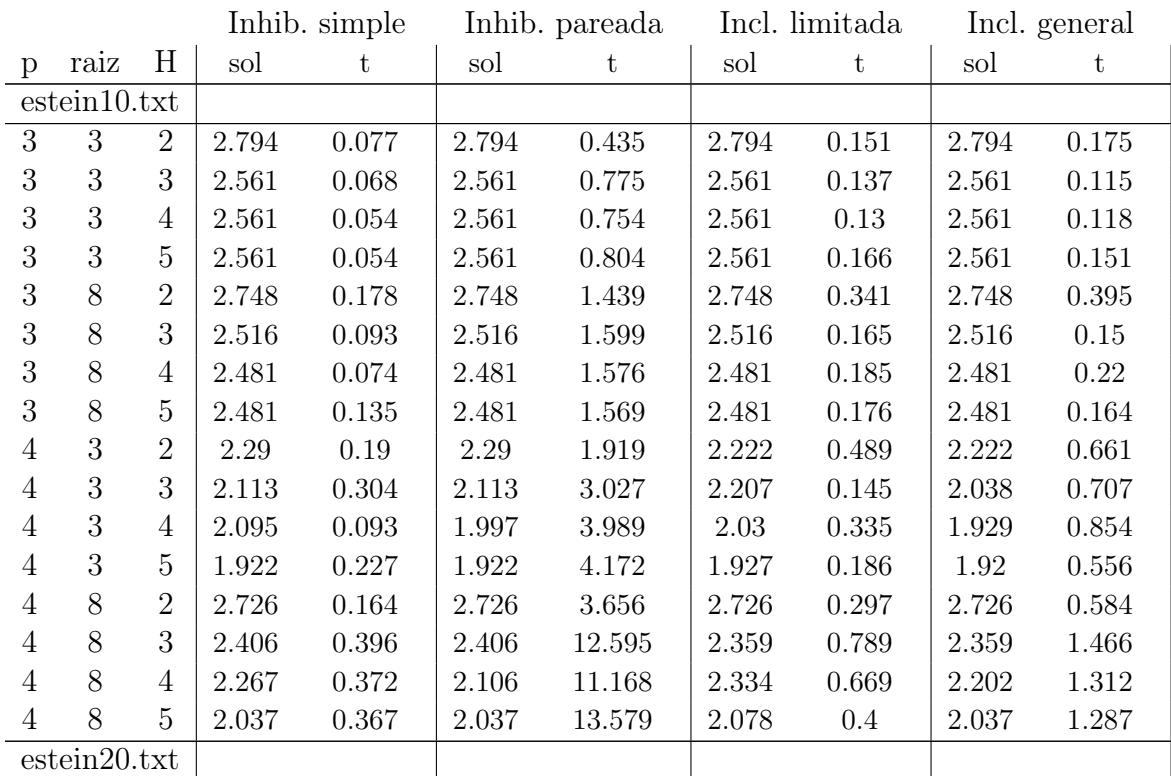

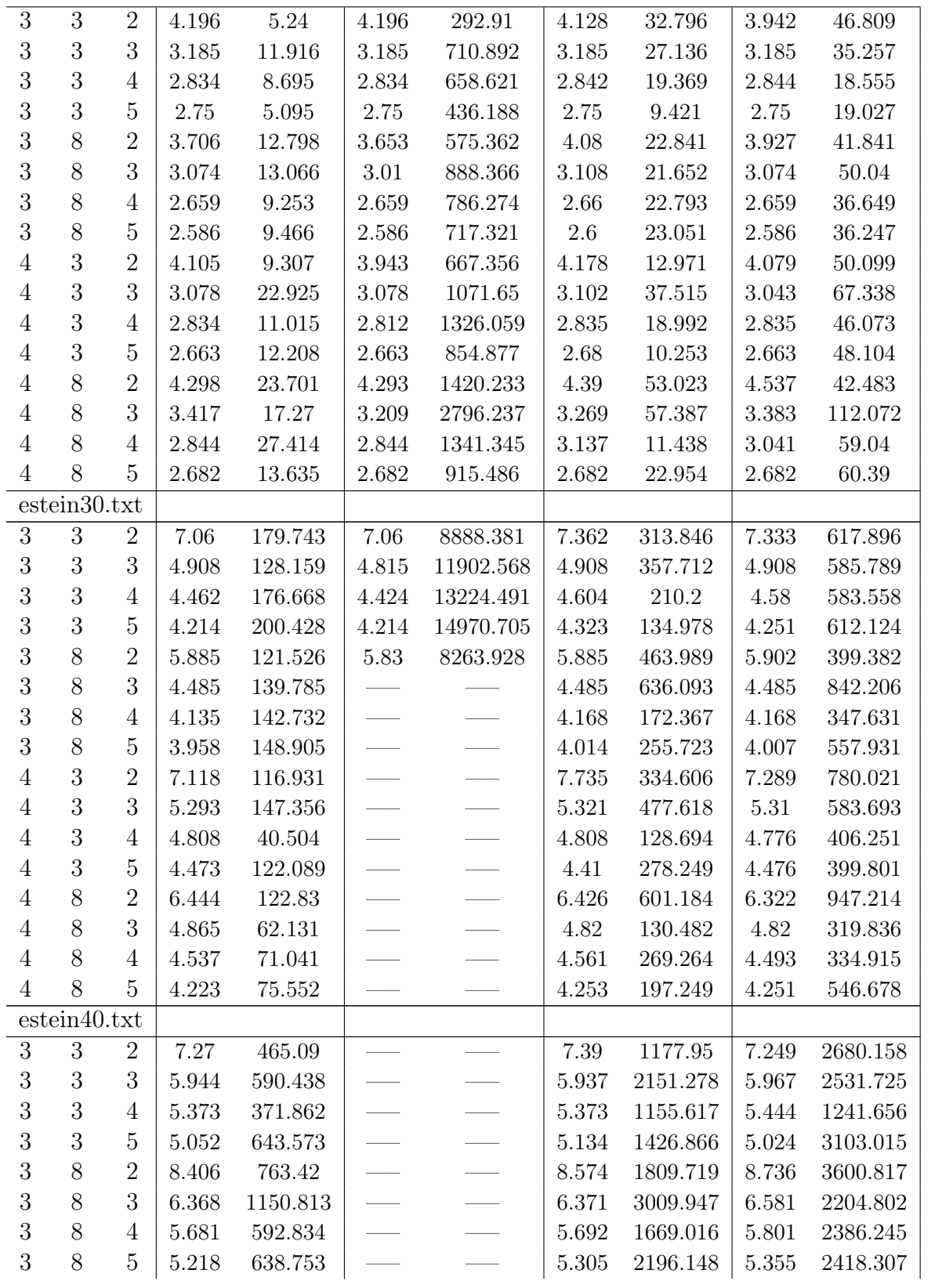

| $\overline{4}$ |   | 2                           | 7.594 | 526.519  |                                                                                                    | 8.215 | 1832.205 | 8.286 | 1054.125 |
|----------------|---|-----------------------------|-------|----------|----------------------------------------------------------------------------------------------------|-------|----------|-------|----------|
| $\overline{4}$ | 3 | 3                           | 5.949 | 559.558  | $\frac{1}{1-\alpha} \left( \begin{array}{ccccc} 1 & 0 & \cdots & 1 \\ 0 & 1 & \cdots & 1 \\ 0 & 0 & \cdots & 1 \end{array} \right) \frac{1}{1-\alpha}$                                                                               | 5.967 | 2733.495 | 5.969 | 1296.702 |
| $\overline{4}$ |   | 4                           | 5.648 | 284.685  |                                                                                                    | 5.511 | 1678.076 | 5.417 | 3228.537 |
| $\overline{4}$ | 3 | 5                           | 5.039 | 629.654  |                                                                                                    | 5.267 | 1726.569 | 5.052 | 1984.876 |
| $\overline{4}$ | 8 | $\mathcal{D}_{\mathcal{L}}$ | 6.706 | 1161.175 | <u>and the state of the state</u>                                                                                                    | 6.876 | 2925.949 | 6.695 | 4242.579 |
| $\overline{4}$ | 8 | 3                           | 5.201 | 954.45   | <u>and the state of the state of the state of the state of the state of the state of the state of the state of the state of the state of the state of the state of the state of the state of the state of the state of the state</u> | 5.432 | 1130.477 | 5.262 | 5833.209 |
| $\overline{4}$ | 8 | 4                           | 4.789 | 1170.29  |                                                                                                    | 4.852 | 1616.106 | 4.856 | 4425.28  |
|                | 8 | 5                           | 4.607 | 168.077  |                                                                                                    | 4.55  | 989.558  | 4.55  | 4074.715 |

Cuadro A.7: Soluciones obtenidas con los algoritmos de segundo orden

### A.3.3. Vecindarios basados en un modelo de programación dinámica

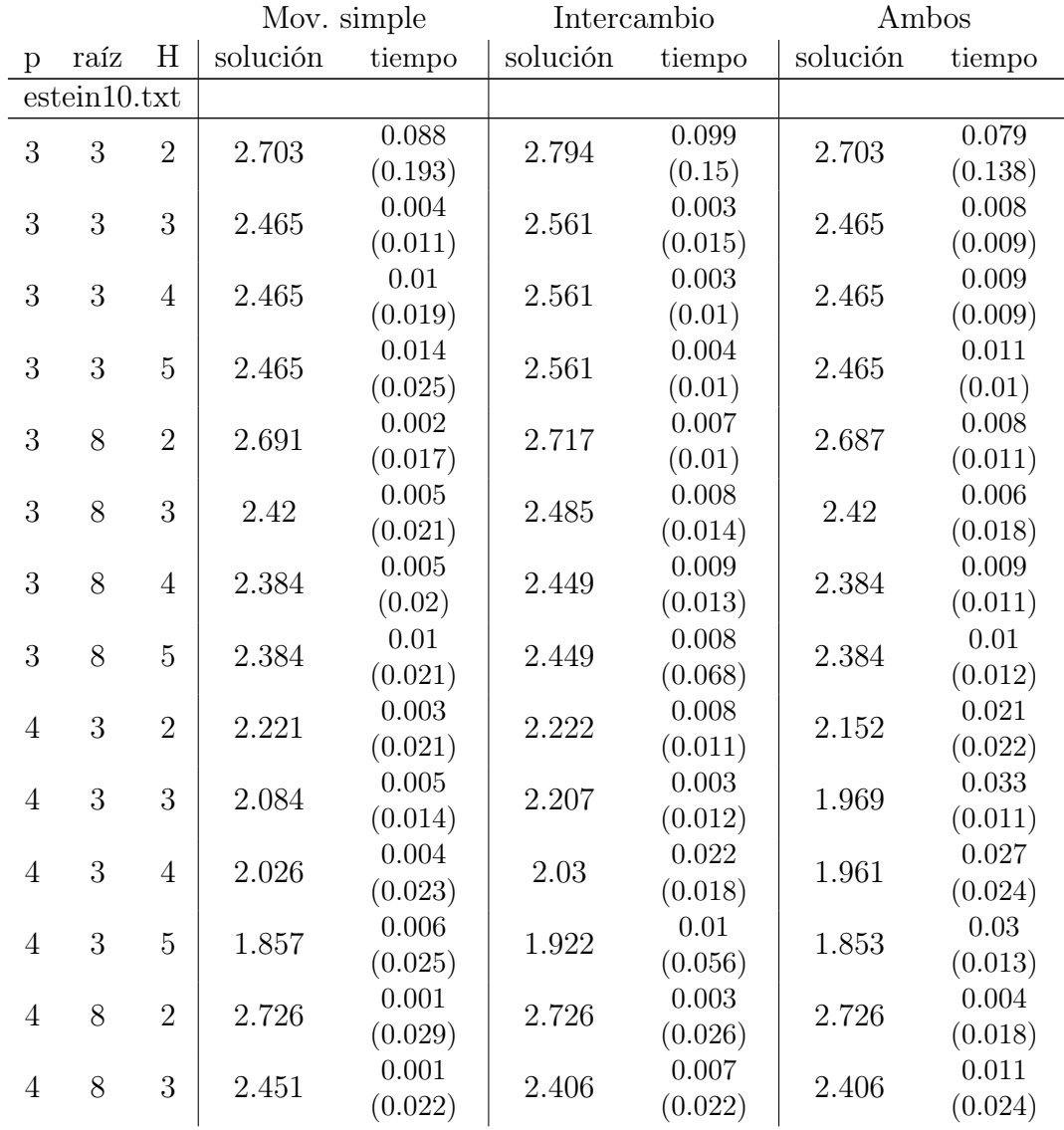

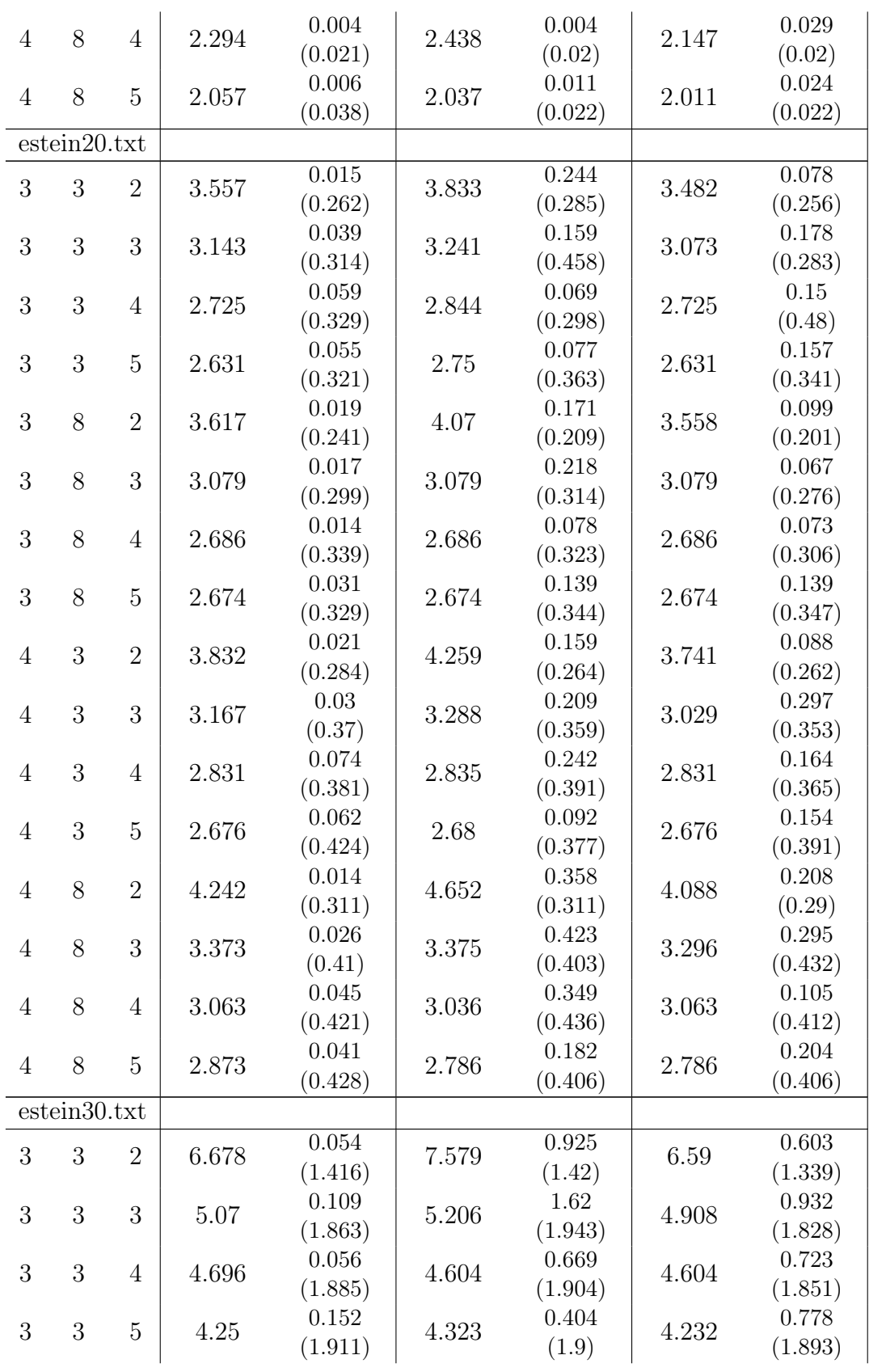

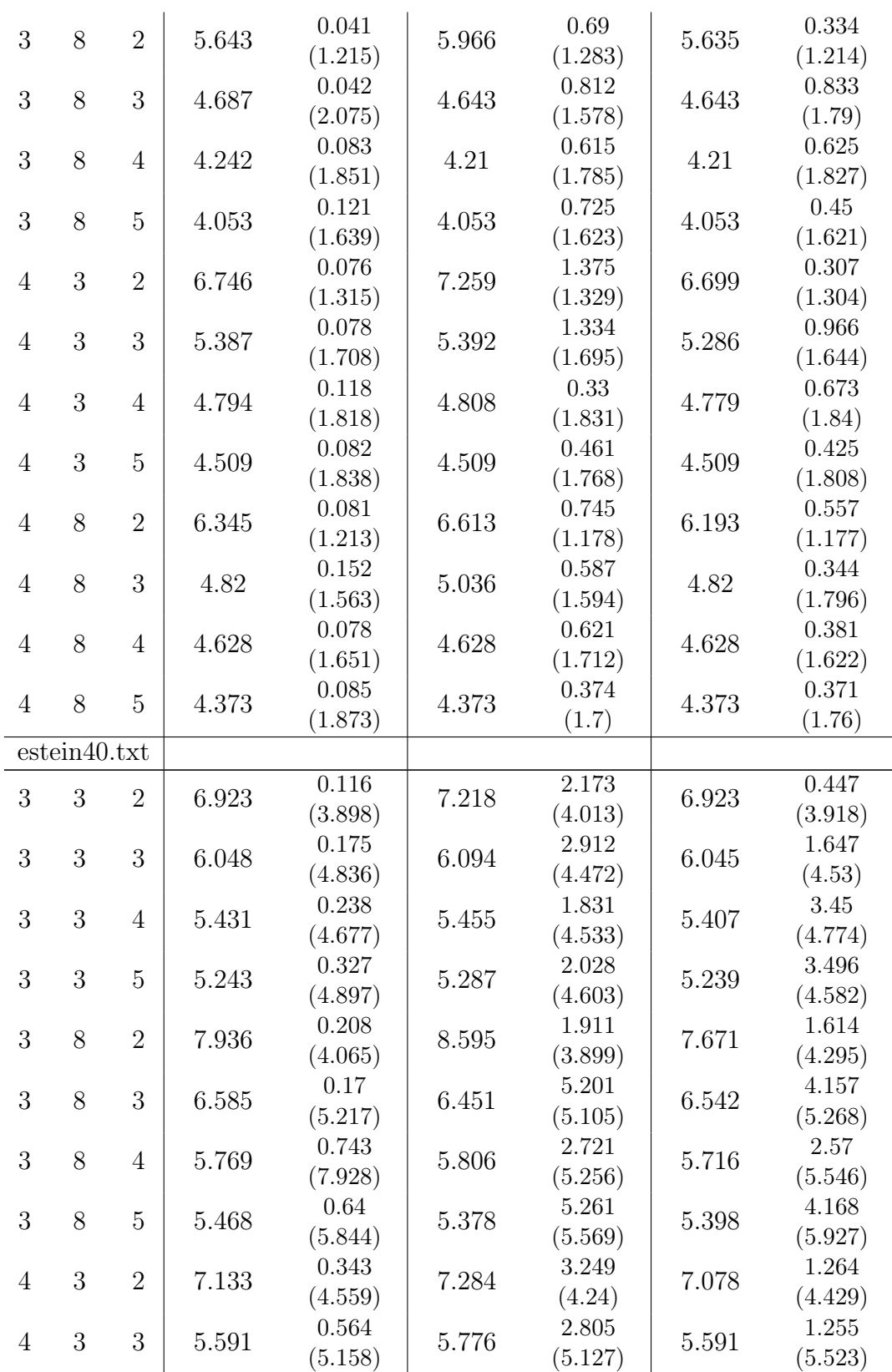

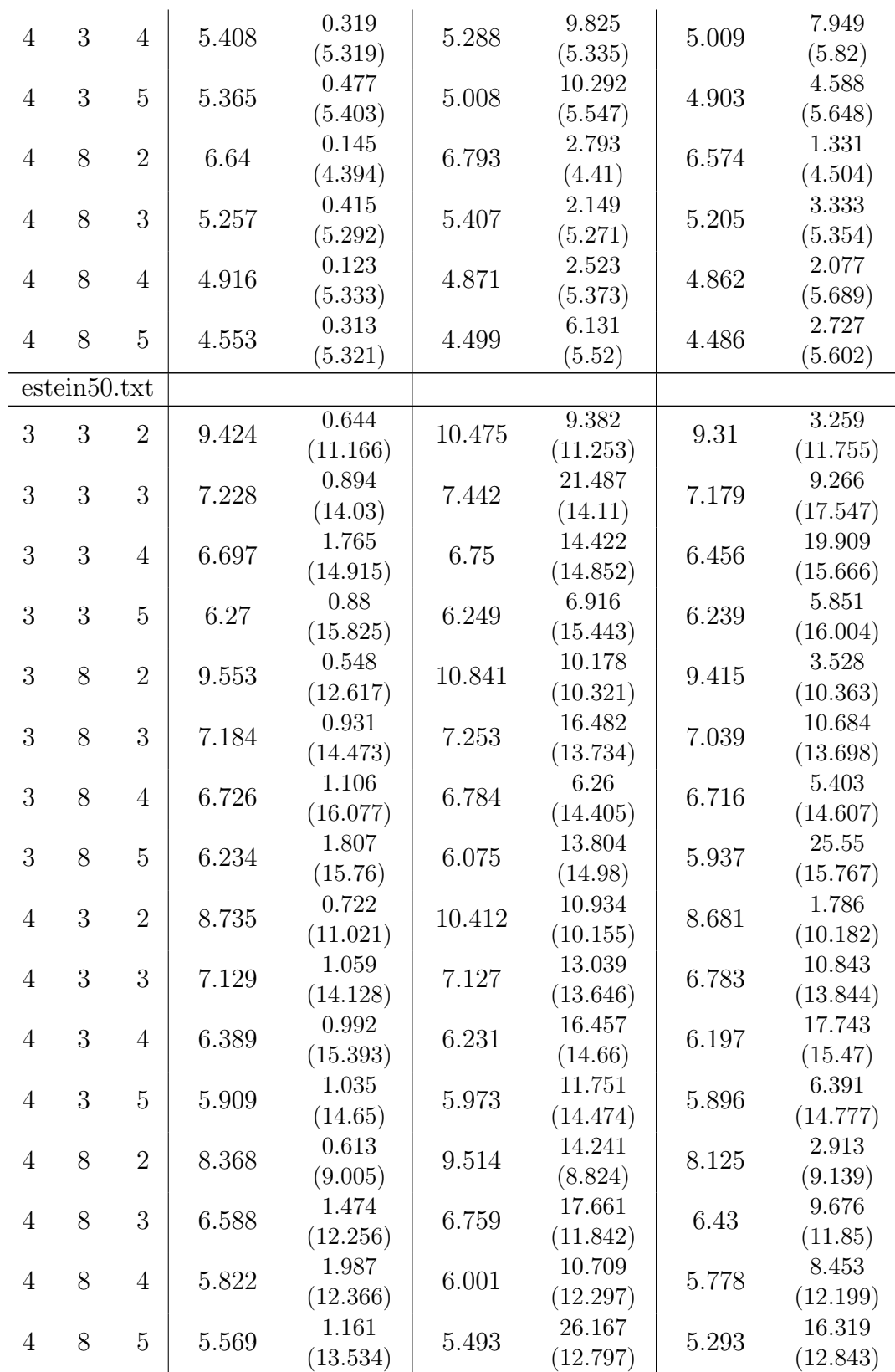

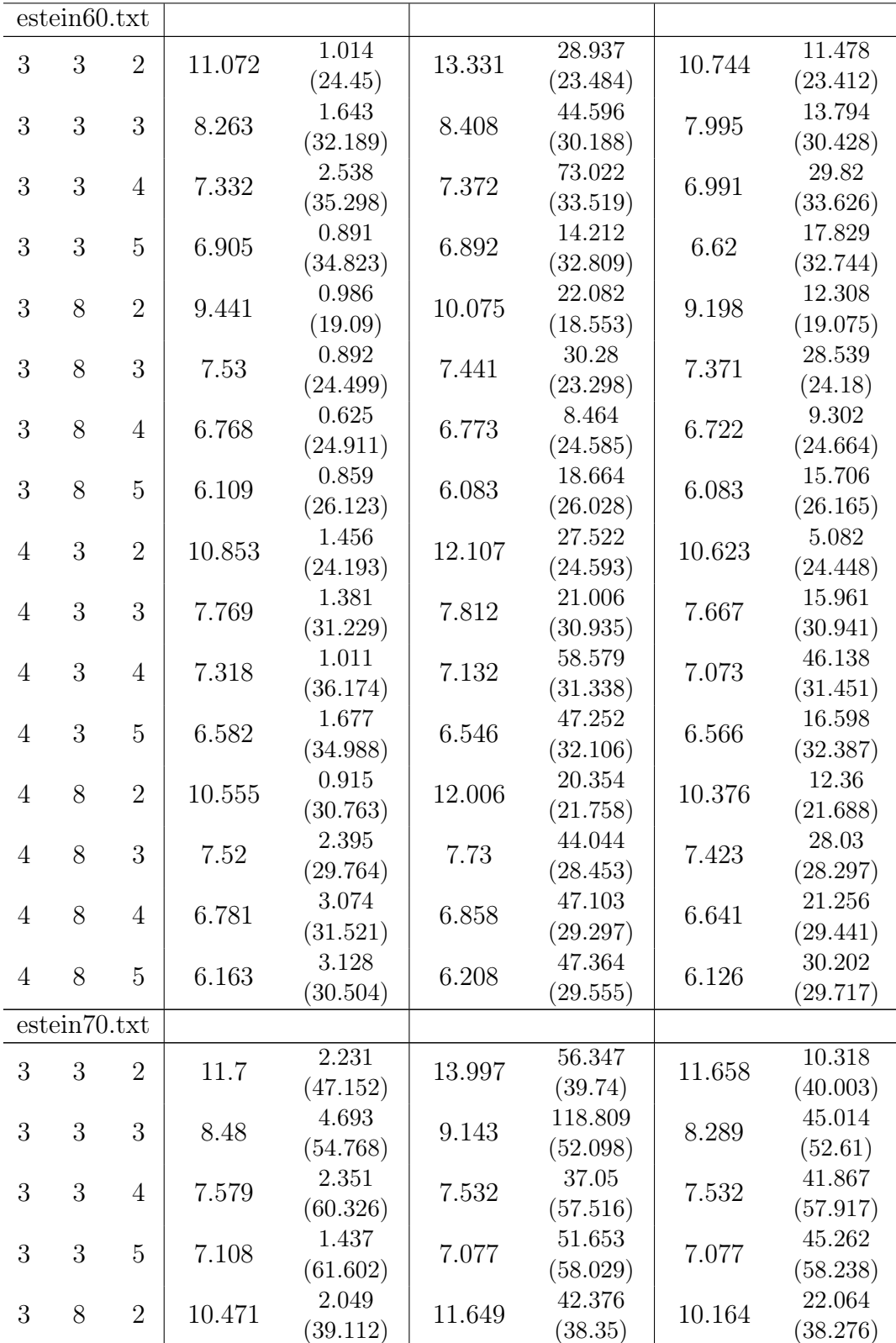

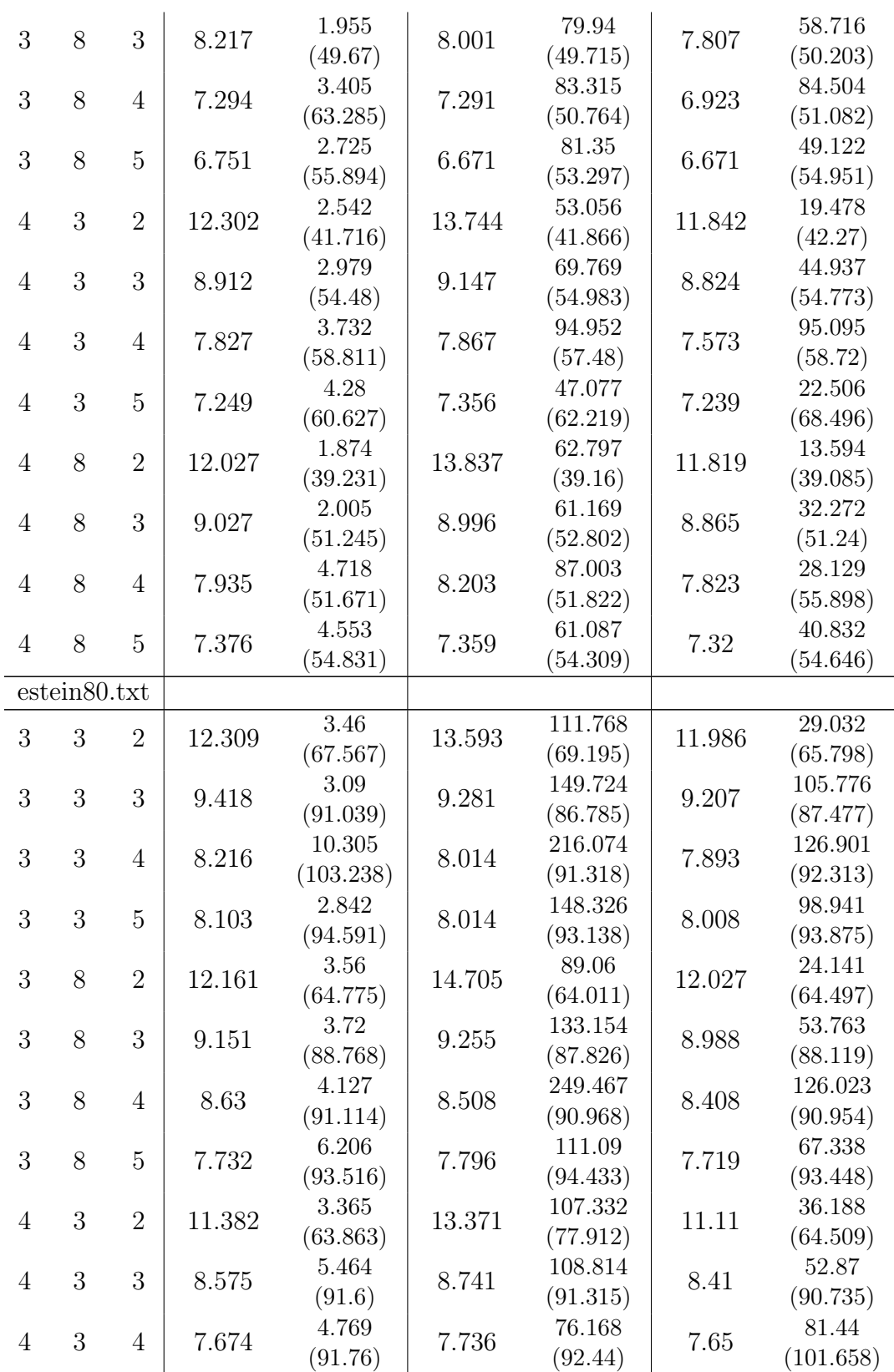

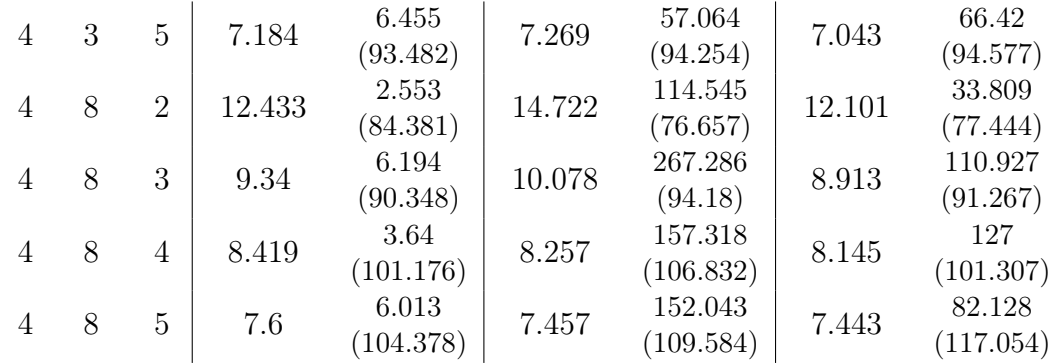

Cuadro A.8: Soluciones obtenidas con los vecindarios basados en un modelo de programación dinámica

# A.4. Metaheurísticas

### A.4.1. Simulated Annealing

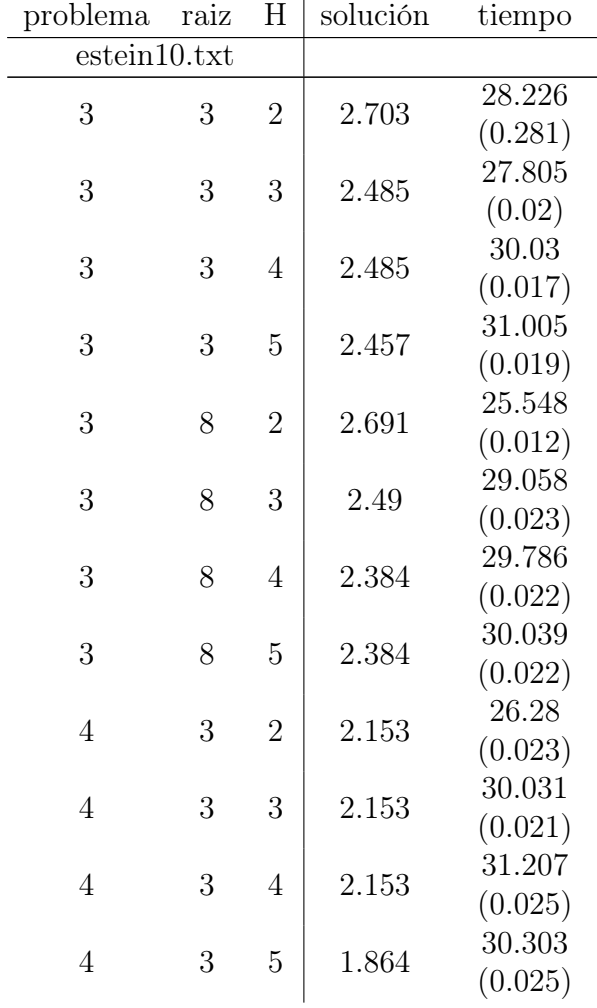

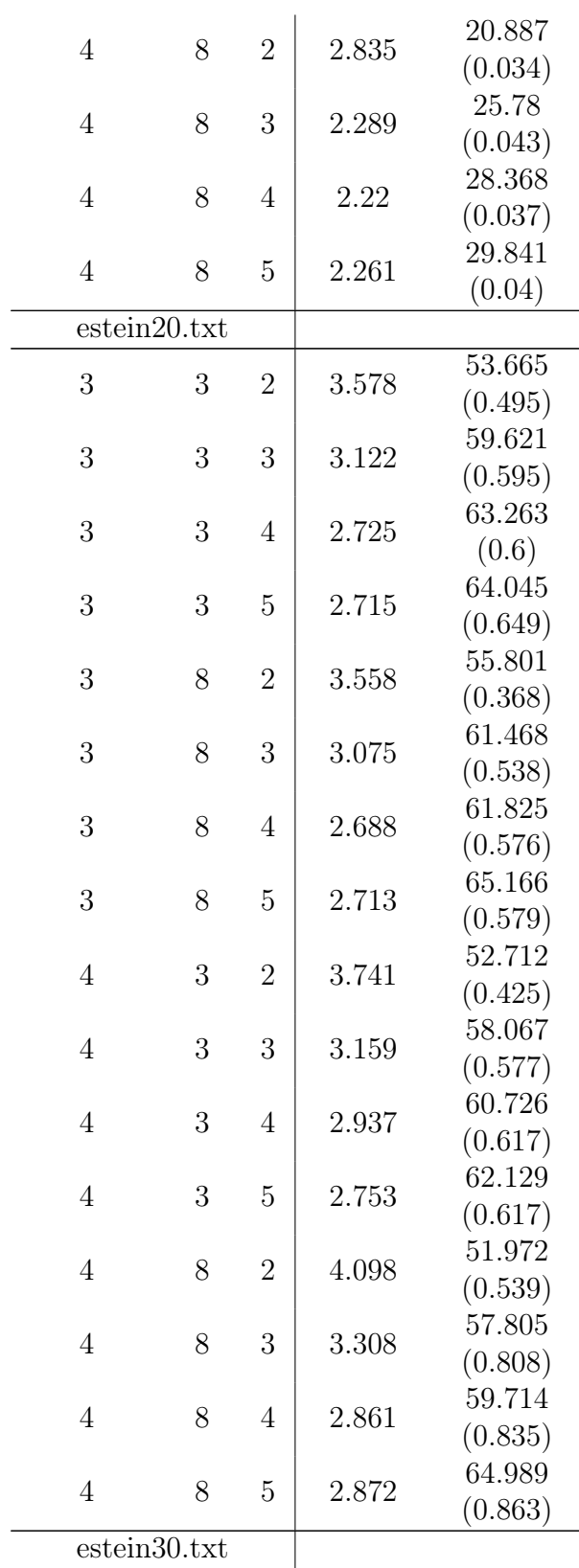

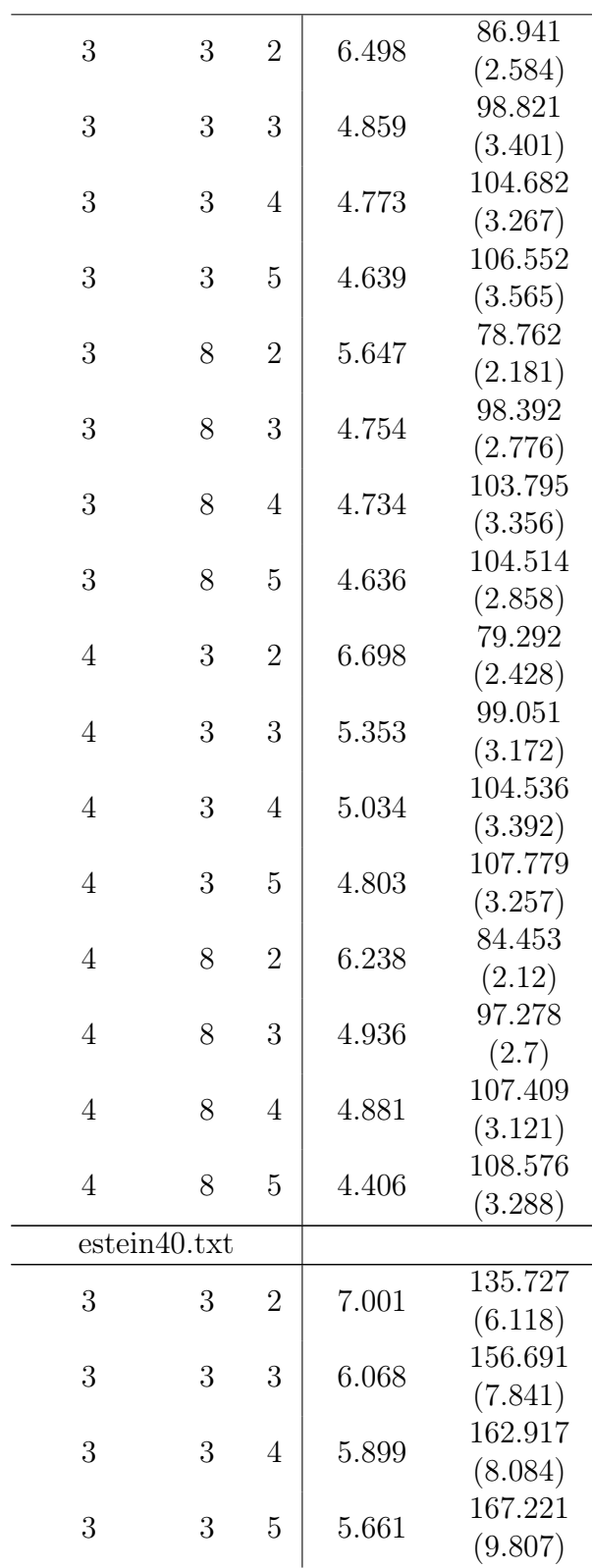

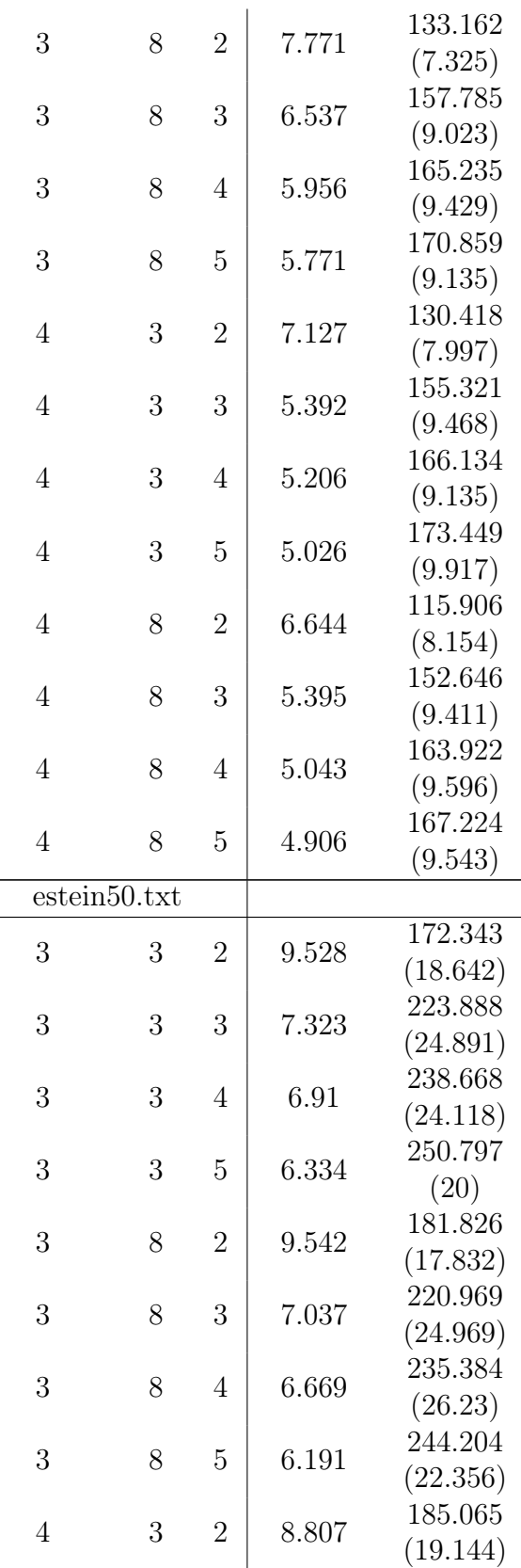

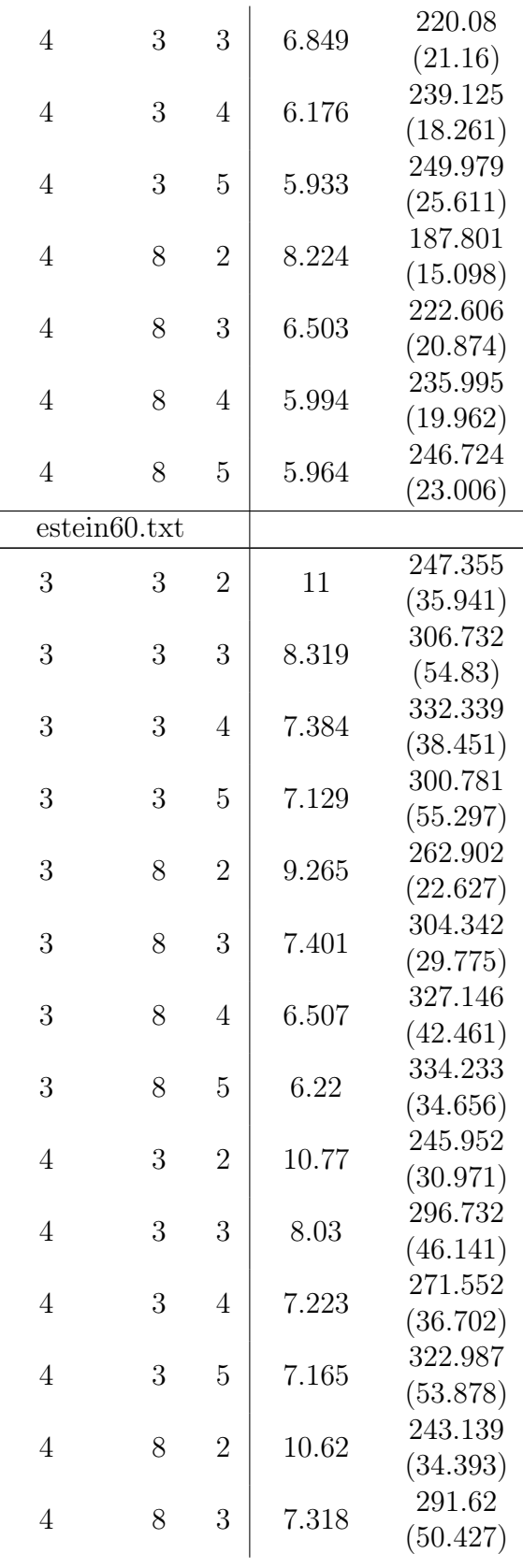

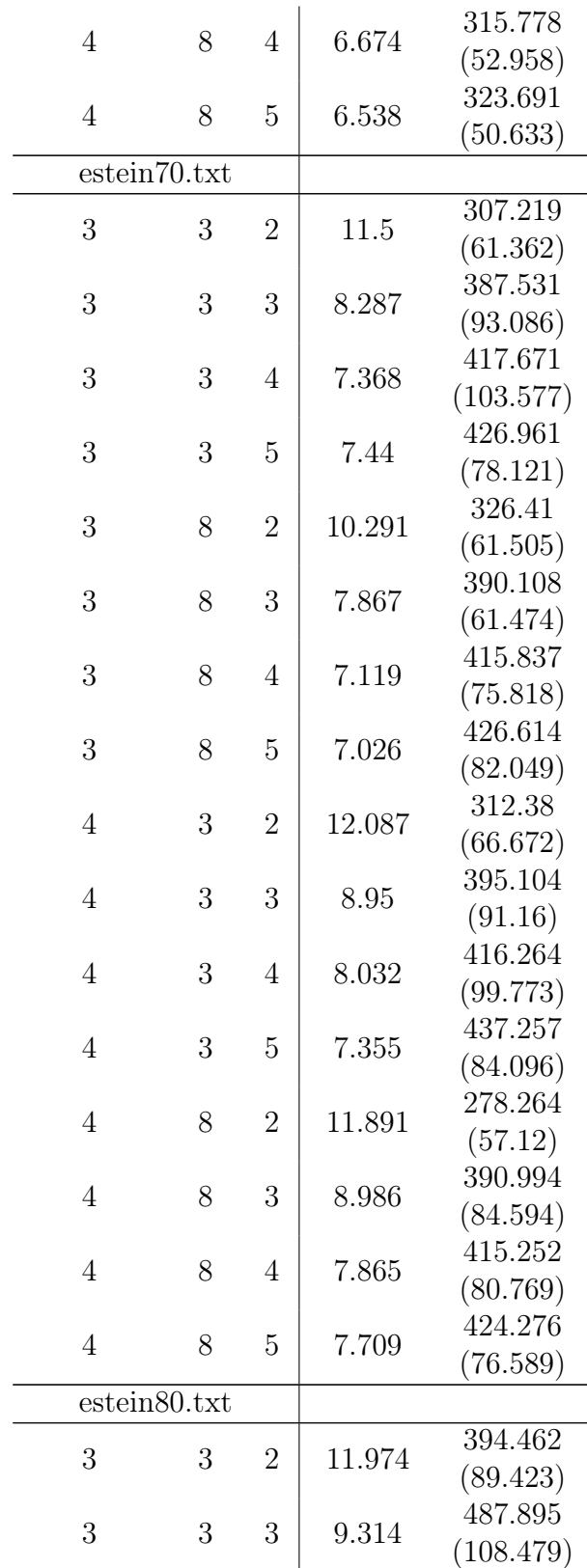

| 3              | 3 | 4              | 8.277  | 536.659   |
|----------------|---|----------------|--------|-----------|
|                |   |                |        | (148.657) |
| 3              | 3 | 5              | 8.32   | 558.536   |
|                |   |                |        | (154.459) |
| 3              | 8 | $\overline{2}$ | 12.048 | 402.625   |
|                |   |                |        | (95.589)  |
| 3              | 8 | 3              | 9.089  | 505.054   |
|                |   |                |        | (113.632) |
| 3              | 8 | $\overline{4}$ | 8.502  | 484.054   |
|                |   |                |        | (159.54)  |
| 3              | 8 | 5              | 7.786  | 388.181   |
|                |   |                |        | (105.767) |
| 4              | 3 | $\overline{2}$ | 11.182 | 239.988   |
|                |   |                |        | (67.706)  |
| $\overline{4}$ | 3 | 3              | 8.841  | 357.111   |
|                |   |                |        | (93.022)  |
| $\overline{4}$ | 3 | $\overline{4}$ | 7.779  | 369.232   |
|                |   |                |        | (95.072)  |
| 4              | 3 | 5              | 7.357  | 407.854   |
|                |   |                |        | (103.511) |
| 4              | 8 | $\overline{2}$ | 12.18  | 284.603   |
|                |   |                |        | (83.342)  |
| 4              | 8 | 3              | 9.023  | 375.963   |
|                |   |                |        | (95.073)  |
| 4              | 8 | 4              | 8.258  | 414.071   |
|                |   |                |        | (92.215)  |
| 4              | 8 | 5              | 7.906  | 416.358   |
|                |   |                |        | (95.043)  |

Cuadro A.9: Soluciones obtenidas con Simulated Annealing

### A.4.2. GRASP

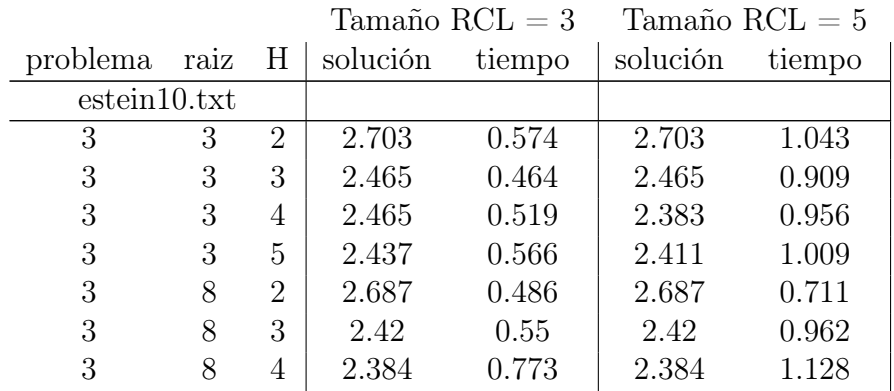

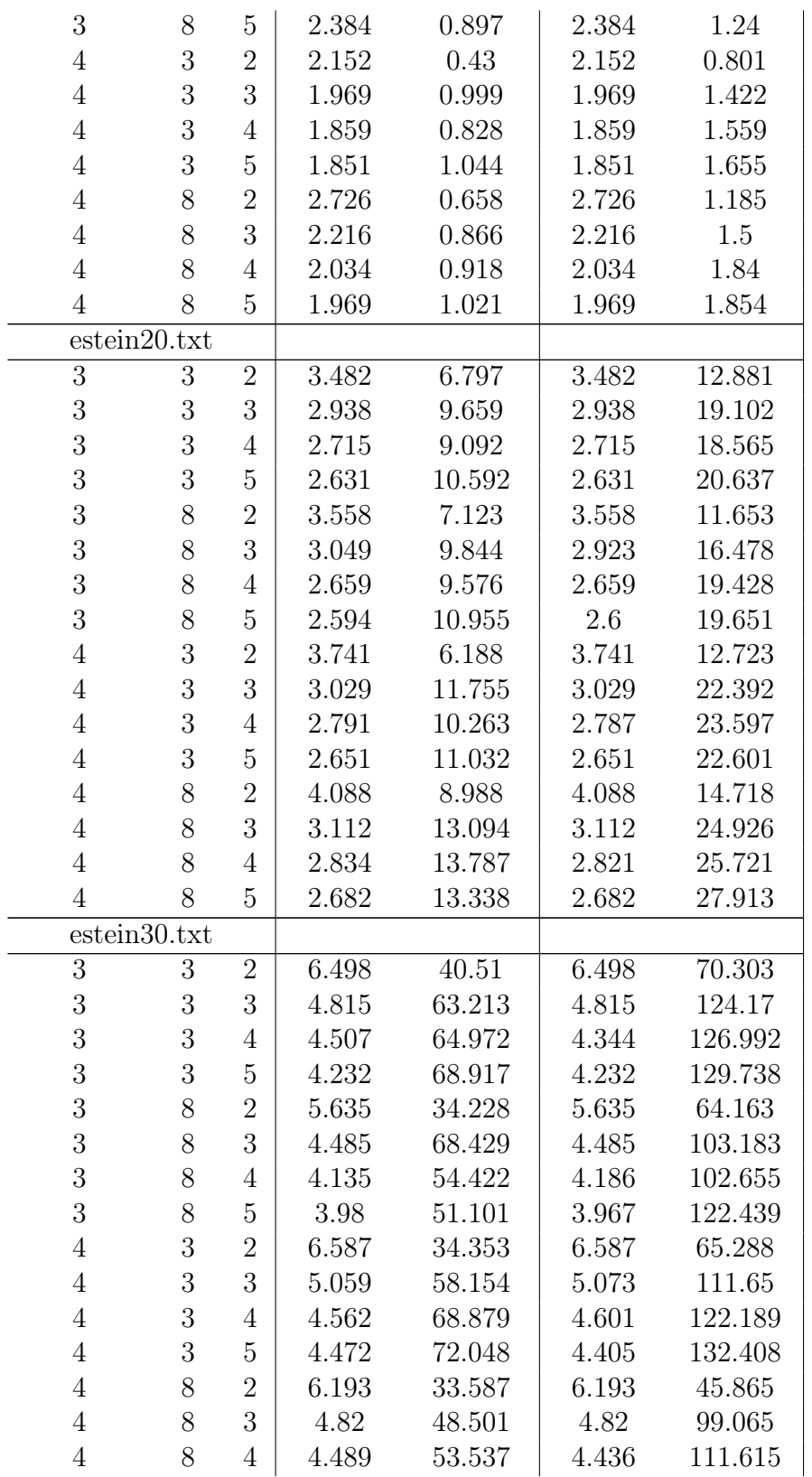

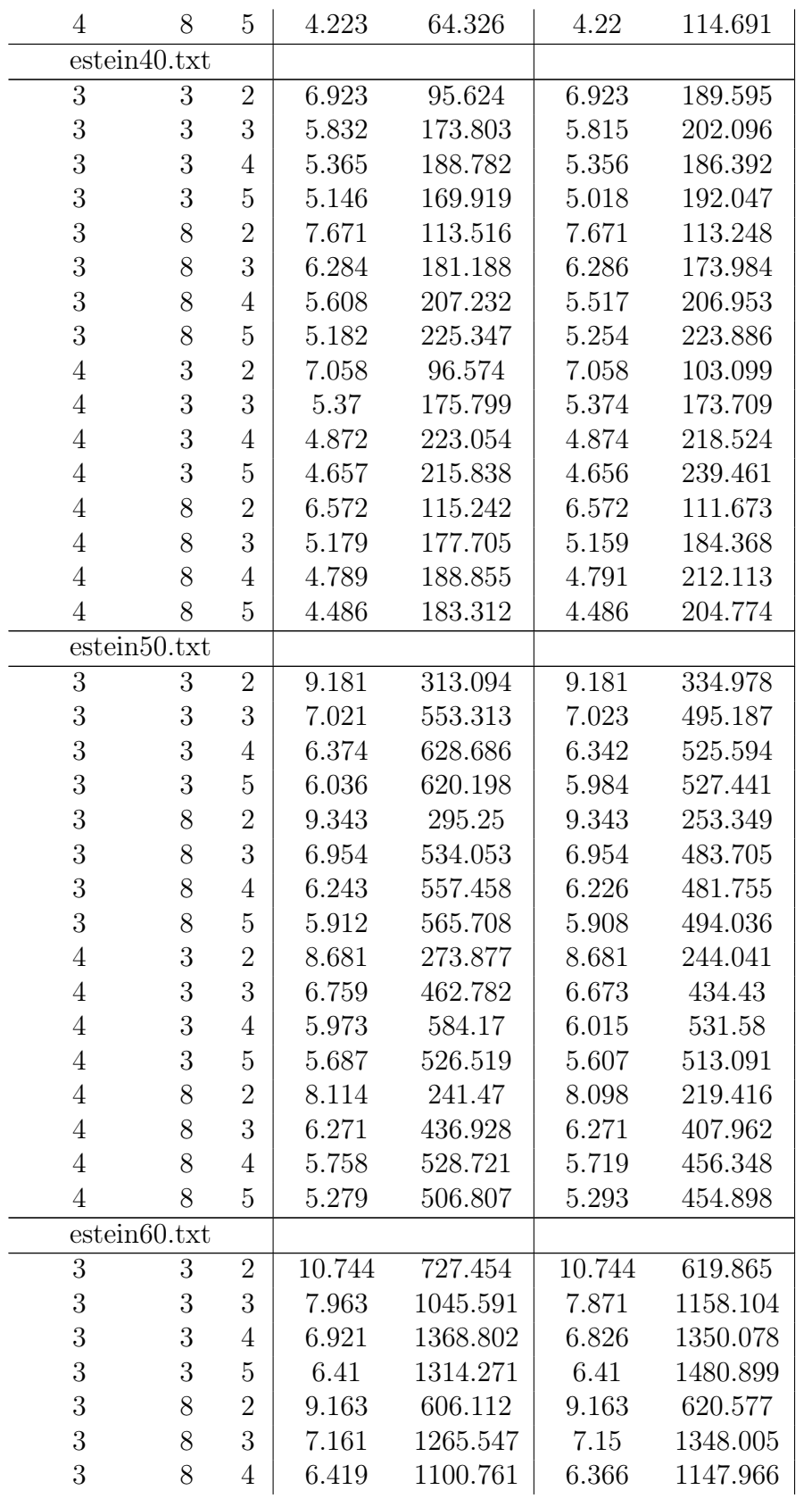

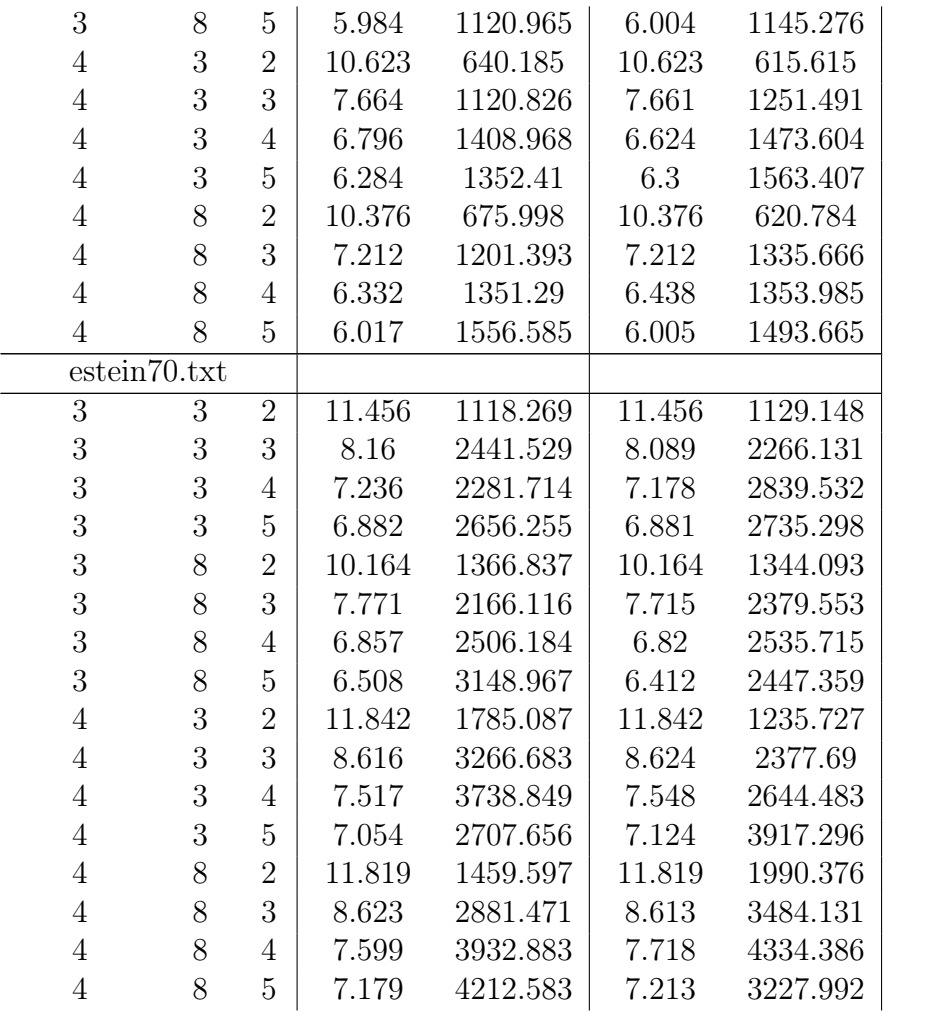

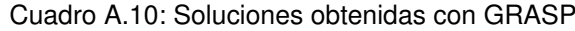

# Bibliografía

- [1] Warren P. Adams y Hanif D. Sherali. «A hierarchy of relaxations between the continuous and convex hull representations for zero-one programming problems». En: SIAM Journal on Discrete Math (1990).
- [2] Ibrahim Akgün. «New formulations for the hop-constrained minimum spanning tree problem via Sherali and Driscoll's tightened Miller-Tucker-Zemlin constraints». En: Computers and Operations Research. 2011. DOI:  $10.1016/j$ .cor.2010.05.003.
- [3] Ibrahim Akgün y Barbaros Ç Tansel. «New formulations of the Hop-Constrained Minimum Spanning Tree problem via Miller-Tucker-Zemlin constraints». En: European Journal of Operational Research  $(2011)$ . ISSN: 03772217. DOI: [10.1016/j.](http://dx.doi.org/10.1016/j.ejor.2011.01.051) [ejor.2011.01.051](http://dx.doi.org/10.1016/j.ejor.2011.01.051).
- [4] J. E. B Easley. «Or-library: Distributing test problems by electronic mail». En: Journal of the Operational Research Society (1990). ISSN: 14769360. DOI: [10.1057/](http://dx.doi.org/10.1057/jors.1990.166) [jors.1990.166](http://dx.doi.org/10.1057/jors.1990.166).
- [5] J.E. Beasly. OR-Library. 2005.
- [6] Thomas H. Cormen y col. Introduction to Algorithms, Third Edition. 2009. isbn: 9780262033848. doi: [10.1163/9789004256064\\_hao\\_introduction](http://dx.doi.org/10.1163/9789004256064_hao_introduction). arXiv: [2010\(ret](http://arxiv.org/abs/2010 (ret. 29.4.2010)). [29.4.2010\)](http://arxiv.org/abs/2010 (ret. 29.4.2010)).
- [7] Geir Dahl. «The 2-hop spanning tree problem». En: Operations Research Letters (1998). issn: 01676377. doi: [10.1016/S0167-6377\(98\)00029-7](http://dx.doi.org/10.1016/S0167-6377(98)00029-7).
- [8] Geir Dahl, Njål Foldnes y Luis Gouveia. «A note on hop-constrained walk polytopes». En: *Operations Research Letters* (2004). ISSN: 01676377. DOI: [10.1016/j.](http://dx.doi.org/10.1016/j.orl.2003.10.008) [orl.2003.10.008](http://dx.doi.org/10.1016/j.orl.2003.10.008).
- [9] Geir Dahl, Luis Gouveia y C Requejo. «On Formulations and Methods for the Hop-Constrained Minimum Spanning Tree Problem». En: 2006, págs. 493-515. doi: [10.1007/978-0-387-30165-5\\_19](http://dx.doi.org/10.1007/978-0-387-30165-5_19).
- [10] Martin Desrochers y Gilbert Laporte. «Improvements and extensions to the Miller-Tucker-Zemlin subtour elimination constraints». En: Operations Research Letters (1991). issn: 01676377. doi: [10.1016/0167-6377\(91\)90083-2](http://dx.doi.org/10.1016/0167-6377(91)90083-2).
- [11] L. R. Esau y K. C. Williams. «On teleprocessing system design, Part II: A method for approximating the optimal network». En: IBM Systems Journal (1966). issn: 0018-8670. DOI: [10.1147/sj.53.0142](http://dx.doi.org/10.1147/sj.53.0142).
- [12] Thomas A. Feo y Mauricio G C Resende. «A probabilistic heuristic for a computationally difficult set covering problem». En: Operations Research Letters (1989). ISSN: 01676377. DOI: [10.1016/0167-6377\(89\)90002-3](http://dx.doi.org/10.1016/0167-6377(89)90002-3).
- [13] Thomas A. Feo y Mauricio G.C. Resende. «Greedy Randomized Adaptive Search Procedures». En: *Journal of Global Optimization* (1995). ISSN: 09255001. DOI: [10.](http://dx.doi.org/10.1007/BF01096763) [1007/BF01096763](http://dx.doi.org/10.1007/BF01096763).
- [14] Manuela Fernandes, Luis Gouveia y Stefan Voss. «Determining Hop-Constrained Spanning Trees with Repetitive Heuristics». En: Journal of Telecommunications and Information Technology (2007).
- [15] Luis Gouveia. «Multicommodity flow models for spanning trees with hop constraints». En: European Journal of Operational Research (1996). issn: 03772217. DOI: [10.1016/0377-2217\(95\)00090-9](http://dx.doi.org/10.1016/0377-2217(95)00090-9).
- [16] Luis Gouveia. «Using the Miller-Tucker-Zemlin constraints to formulate a minimal spanning tree problem with hop constraints». En: Computers and Operations Re-search (1995). ISSN: 03050548. DOI: [10.1016/0305-0548\(94\)00074-I](http://dx.doi.org/10.1016/0305-0548(94)00074-I).
- [17] Luis Gouveia. «Using variable redefinition for computing lower bounds for minimum spanning and Steiner trees with hop constraints». En: *INFORMS Journal on* Computing (1998). ISSN: 10919856. DOI: [10.1287/ijoc.10.2.180](http://dx.doi.org/10.1287/ijoc.10.2.180).
- [18] Luis Gouveia, Ana Paias y Dushyant Sharma. «Restricted dynamic programming based neighborhoods for the hop-constrained minimum spanning tree problem». En: Journal of Heuristics (2011). ISSN: 13811231. DOI: [10.1007/s10732-009-9123-5](http://dx.doi.org/10.1007/s10732-009-9123-5).
- [19] Luís Gouveia y Dushyant Sharma. «Local Search Heuristics for the Hop-Constrained Minimum Spanning Tree Problem». En: (2007).
- [20] Martin Gruber, Jano van Hemert y Günther Raidl. «Neighborhood Searches for the Bounded Diameter Minimum Spanning Tree Problem Embedded in a VNS, EA, and ACO». En: GECCO 2006 - Genetic and Evolutionary Computation Conference. Vol. 2. 2006. DOI: [10.1145/1143997.1144185](http://dx.doi.org/10.1145/1143997.1144185).
- [21] Maurice Karnaugh. «A New Class of Algorithms for Multipoint Network Optimization». En: IEEE Transactions on Communications (1976). ISSN: 00906778. DOI: [10.1109/TCOM.1976.1093334](http://dx.doi.org/10.1109/TCOM.1976.1093334).
- [22] S. Kirkpatrick, C. D. Gelatt y M. P. Vecchi. «Optimization by simulated annealing». En: Science (1983). ISSN: 00368075. DOI: [10.1126/science.220.4598.671](http://dx.doi.org/10.1126/science.220.4598.671).
- [23] Joseph B. Kruskal. «On the Shortest Spanning Subtree of a Graph and the Traveling Salesman Problem». En: Proceedings of the American Mathematical Society (1956). issn: 00029939. doi: [10.2307/2033241](http://dx.doi.org/10.2307/2033241).
- [24] Nicholas Metropolis y col. «Equation of state calculations by fast computing machi-nes». En: The Journal of Chemical Physics (1953). ISSN: 00219606. DOI: [10.1063/](http://dx.doi.org/10.1063/1.1699114) [1.1699114](http://dx.doi.org/10.1063/1.1699114).
- [25] C. E. Miller, A. W. Tucker y R. A. Zemlin. «Integer Programming Formulation of Traveling Salesman Problems». En: Journal of the ACM (1960). issn: 00045411. doi: [10.1145/321043.321046](http://dx.doi.org/10.1145/321043.321046).
- [26] J. Mockus y col. «Bayesian discrete and global optimization». En: Kluwer Academic Publisher (1997). ISSN: 00401706. DOI: [10.1007/978-1-4757-2627-5](http://dx.doi.org/10.1007/978-1-4757-2627-5).
- [27] Manfred W. Padberg. «On the facial structure of set packing polyhedra». En: Mat-hematical Programming (1973). ISSN: 00255610. DOI: [10.1007/BF01580121](http://dx.doi.org/10.1007/BF01580121).
- [28] Marcelo Paris y Celso C. Ribeiro. «Reactive GRASP: An Application to a Matrix Decomposition Problem in TDMA Traffic Assignment». En: INFORMS Journal on Computing (2000). issn: 10919856.
- [29] R. C. Prim. «Shortest Connection Networks And Some Generalizations». En: Bell System Technical Journal (1957). ISSN: 15387305. DOI: 10.1002/j.1538-7305. [1957.tb01515.x](http://dx.doi.org/10.1002/j.1538-7305.1957.tb01515.x).
- [30] Mauricio G C Resende y José Luis Gonzáles Velarde. «Greedy randomized adaptive search procedures (GRASP)». En: Encyclopedia of optimization (2003). doi: [doi:](http://dx.doi.org/doi:10.1088/1475-7516/2007/08/005) [10.1088/1475-7516/2007/08/005](http://dx.doi.org/doi:10.1088/1475-7516/2007/08/005).
- [31] Hanif D. Sherali y Warren P. Adams. «A hierarchy of relaxations and convex hull characterizations for mixed-integer zero-one programming problems». En: Discrete Applied Mathematics (1994). ISSN: 0166218X. DOI: [10.1016/0166-218X\(92\)00190-](http://dx.doi.org/10.1016/0166-218X(92)00190-W) [W](http://dx.doi.org/10.1016/0166-218X(92)00190-W).
- [32] Hanif D. Sherali, Warren P. Adams y Patrick J. Driscoll. «Exploiting Special Structures in Constructing a Hierarchy of Relaxations for 0-1 Mixed Integer Problems». En: *Operations Research* (1998). ISSN: 0030-364X. DOI: [10.1287/opre.46.3.396](http://dx.doi.org/10.1287/opre.46.3.396).
- [33] Hanif D. Sherali y Patrick J. Driscoll. «On Tightening the Relaxations of Miller-Tucker-Zemlin Formulations for Asymmetric Traveling Salesman Problems». En: Operations Research (2003). ISSN: 0030-364X. DOI: [10.1287/opre.50.4.656.2865](http://dx.doi.org/10.1287/opre.50.4.656.2865).
- [34] Laurence Wolsey. «Technical Note–Facets and Strong Valid Inequalities for Integer Programs». En: *Operations Research* 24 (abr. de 1976), págs. 367-372. DOI: 10. [1287/opre.24.2.367](http://dx.doi.org/10.1287/opre.24.2.367).
- [35] Kathleen A. Woolston y Susan L. Albin. «The design of centralized networks with reliability and availability constraints». En: Computers and Operations Research 15.3 (ene. de 1988), págs. 207-217. issn: 03050548. doi: [10.1016/0305-0548\(88\)90033-](http://dx.doi.org/10.1016/0305-0548(88)90033-0) [0](http://dx.doi.org/10.1016/0305-0548(88)90033-0). url: <http://linkinghub.elsevier.com/retrieve/pii/0305054888900330>.